### **Ловілка** про відсутність плагіату у випуский кваліфікаційній роботі

Міністерство освіти і науки України Український державний університет науки та технологій

Кафедра «Комп'ютерні інформаційні технології»

### ЛОВІЛКА

За результатами перевірки випускної кваліфікаційної роботи здобувача вищої освіти Шаповала Данила Олеговича

на тему: Дослідження методів і процедур класифікації та прогнозування недетермінованих процесів на основі показників хаотичної динаміки

в роботі не виявлено порушень академічної доброчесності.

Kepinner BKP Bekanon / Bacciducteur CKcino345/

 $20.12.2021$ 

## МІНІСТЕРСТВО ОСВІТИ І НАУКИ УКРАЇНИ Український державний університет науки і технологій

Кафедра Комп'ютерні інформаційні технології

#### «ДО ЗАХИСТУ»

Завідувач кафедри В /Вадим ГОРЯЧКІН/  $x^2 + y = 20 \le t$  p.

#### ДИПЛОМНА РОБОТА

на здобуття освітнього ступеня «магістр»

#### Галузь знань 12 Інформаційні технології

Спеціальність 121 Інженерія програмного забезпечення

Дослідження методів і процедур класифікації Тема та прогнозування недетермінованих процесів на основі показників хаотичної динаміки

Керівник дипломної роботи

Нормоконтролер

Студент групи ПЗ2021

Student

проф $\frac{\text{Percen}}{\text{BnamucnaB}}$  СКАЛОЗУБ  $1050$ Данило ШАПОВАЛ

Danylo SHAPOVAL

Дніпро-2021

Дніпропетровський національний университет залізничного транспорта

Факультет Комп'ютерні технології і системи кафедра Комп'ютерні інформаційні технології Спеціальність Інженерія програмного забезпечення

«ЗАТВЕРДЖУЮ» Завідувач кафедри 2021 p.

#### ЗАВЛАННЯ

до дипломного проекту на здобуття ОС Магістр тосвітньо-кваліфікаційний рівень)

студента групи ПЗ2021 Шаповала Данила Олеговича (номер групи)  $(1115)$ 

1 Тема дипломного проекту: Дослідження методів і процедур класифікації а прогнозування недетермінованих процесів на основі показників хаотичної динаміки

затверджена наказом по університету від «12» листопада 2020 р. № 8. 2 Термін подання студентом закінченого проекту «12» грудня 2021 р. 3 Вихідні дані до дипломного проекту

часові послідовності спостережень недетерміноіваних технологоекономічних процесів сфери функціонування залізничного транспорту України, методи та процедури дослідження властивостей часових послідовностей даних, попередні результати класифікації числових послідовностей.

4 Зміст пояснювальної записки (перелік питань до розробки) аналіз та дослідження методів та процедур моделювання недетермінованих антиперсистентних часових послідовностей та її прогнозування, аналіз та дослідження порівняльної ефективності алогоритмів агрегування та інтерполяції при моделюванні антиперсистентних часових послідовностей, розробка програмних інструментальних засобів, проведення експериментів із порівняльного аналізу ефективності алгоритмів агрегування елементів часових послідовностей, охорона праці та безпеки в надзвичайних ситуаціях, технічна документація на розроблені програмні засоби.

5 Перелік демонстраційного матеріалу презентація завдання дослідження методів та процедур моделювання недетермінованих антиперсистентних часових послідовностей, процедури порівняльного аналізу алгоритмів моделювання, результати та висновки щодо ефективності алгоритмів аналізу та прогнозування, розроблений програмний комплекс та інструметальні захлоди агалізу, відео-демонстрація роботи розробленого програмного комплексу для проведення дослідження

#### 6. Консультанти (з назвами розділів):

i.

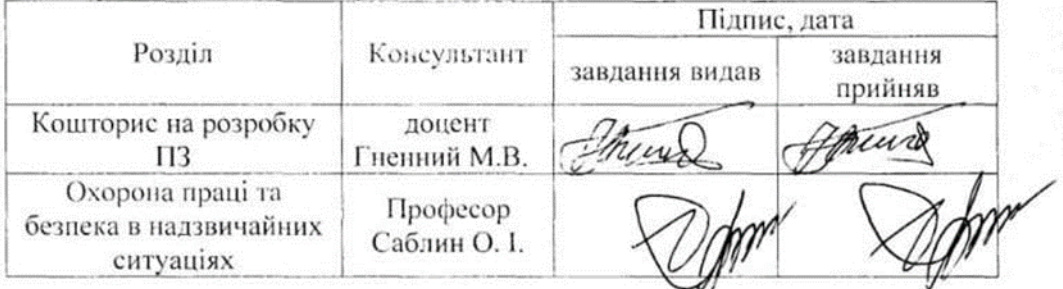

ý

# КАЛЕНДАРНИЙ ПЛАН

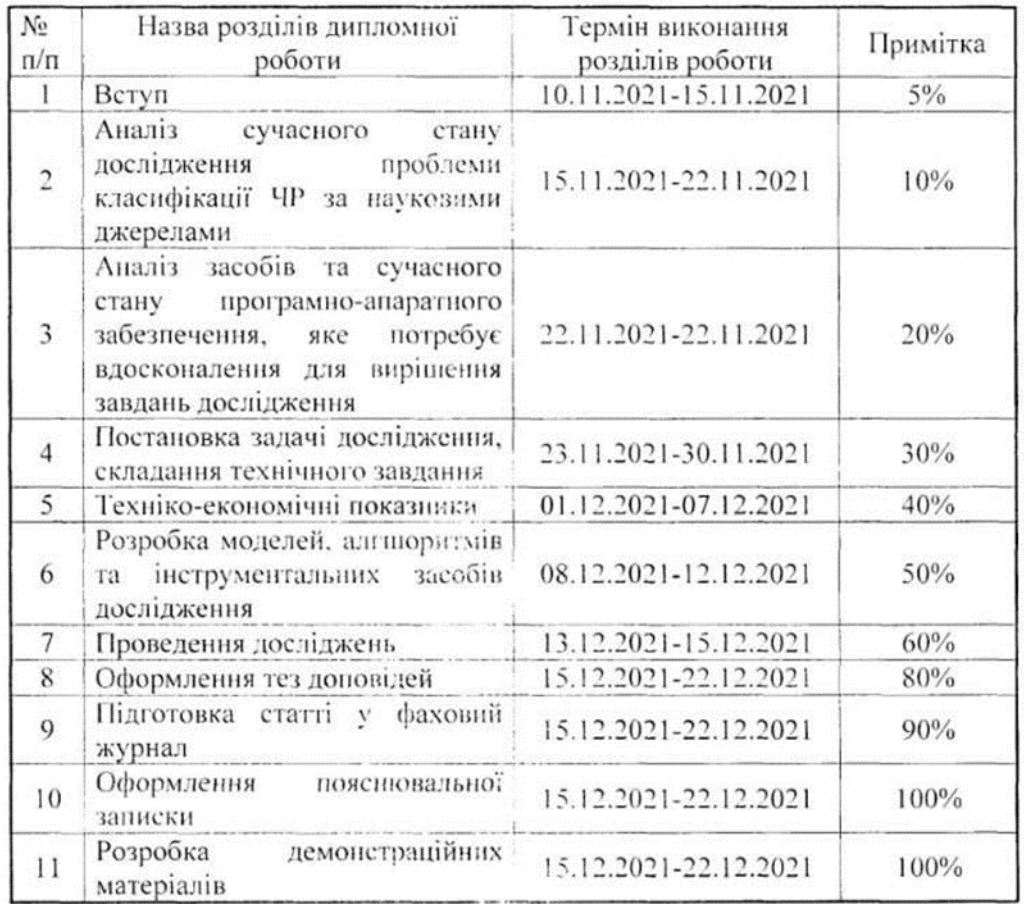

Дата видачі завдання «14, 09 2020 р.<br>Керівник дипломного проекту Десецинг /Скалозуб В. В. /

WH Завдання прийняв до виконання  $(ni,mic)$ 

ЛПаповал Д.О. /

## РЕФЕРАТ

Об'єктом дослідження є процеси моделювання та дослідження параметрів недетермінованих часових послідовностей з рівномірним, які являються антиперсистентними часовими рядами.

Предметом дослідження **є** процедури аналізу та класифікації моделей антиперсистентниїх часових послідовностей з рівномірним кроком між рівнями спостережень,

Метою поданої роботи є підвищення ефективності та точності методів та алгоритмів класифікації, моделювання тп прогнозування антиперсистентних часових послідовностей спостережень.

Методи дослідження: методи аналізу часових послідовностей, математичної статистики, методи порівняльного аналізу, комп'ютерне моделювання, процедури короткострокового прогнозування. Метоли проектування та створення програмного забезпечення.

Результати та їх новизна: виконано порівняльний аналіз чисельної ефективності алгоритмів класифікації та короткострокового прогнозування антиперсистентних часових послідовностей спостережень, удосконалено процедуру дослідження зазначених процесів.

Розрахунково-пояснювальна записка складається зі вступу, 5 розділів, висновків, бібліографічного списку та додатки

Вступ – містить сутність роботи та актуальність досліджень та розробок (2 сторінки).

Перший розділ – опис результатів аналізу сучасного стану досліджень завдань моделювання недетермінованих, зокрема, антиперсистентних процесів за науковими літературними джерелами (8 сторінок).

Другий розділ – представлено сутність та відмінність досліджень алгоритмів антиперсистентних процесів, а також структуру процедур інтерполяції та прогнозування на основі агрегування даних спостережень (7 сторінок).

Третій розділ – представляє структуру, процес проектування і розробки інструментального забезпечення, призначеного для проведення дослідження (14 сторінок).

Четвертий розділ – дослідження властивостей методу та їх результати (24 сторінок).

П'ятий розділ – розкриті питання охорони та безпеки праці в надзвичайних ситуаціях (10 сторінок).

висновки Складаються з 1 сторінки;

список літератури – включає в себе список використаної літератури. Складає 5 сторінки;

Додатки – технічне завдання і робочий проект. Таблиць – 6, рисунків – 59 , бібліографія – 70.

Ключові слова: антиперсистентна часова послідовність, класифікація моделей, ефективність алгоритмів, короткострокове прогнозування, порівняльне дослідження.

# ЗМІСТ

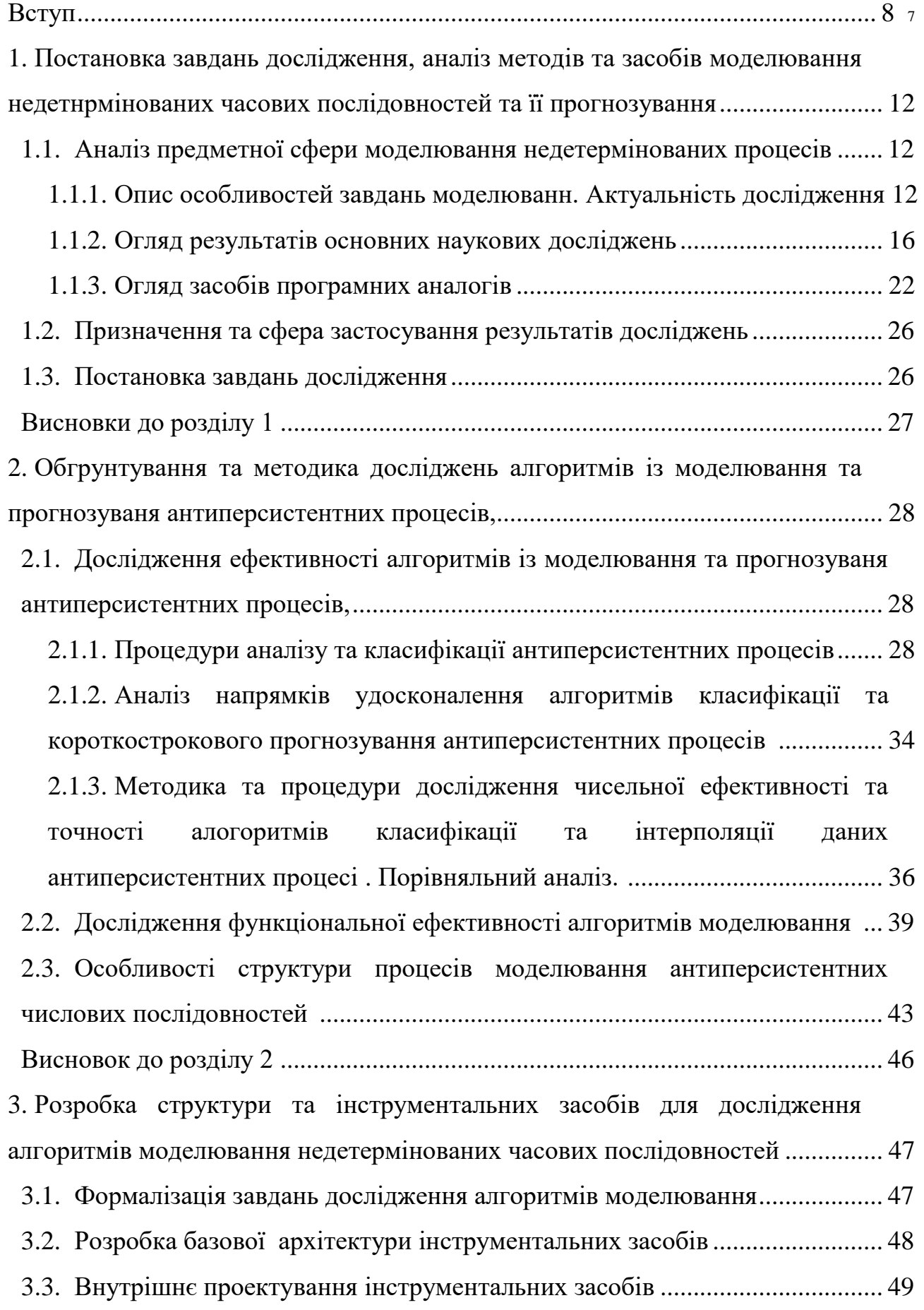

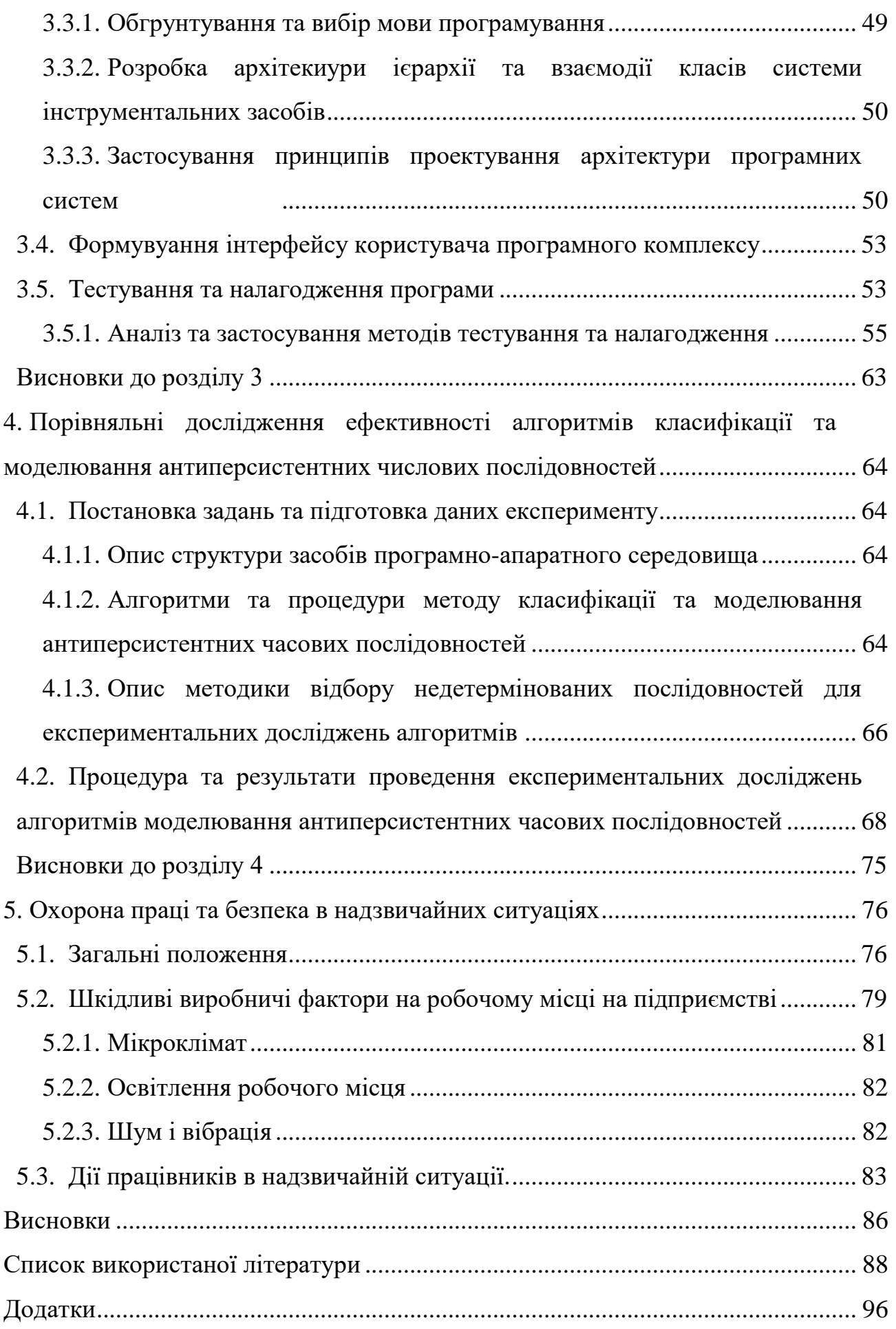

6

### **ВСТУП**

<span id="page-7-0"></span>**Актуальність роботи**. Комп'ютерне моделювання натепер являється одним із основних засобів аналізу та прогнозування складних процесів у багатьох сферах діяльності. Моделі, методи та засоби щодо коректного та достовірного застосування процедур комп'ютерне моделювання були і залишаються актуальними. Складність процесів дослідження являється головним із факторів, які визначають можливості та ефективність процедур аналізу та прогнозування сучасних систем, с тому числі процесів функціонування залізничного транспорту. На підставі даних та результатів моделювання вирішується надзвичайно широкий спектр завдань щодо розрахунку поточних параметрів складних систем, оцінки можливих станів систем, прогнозування очікуваних наслідків управління, результатів вибору варіантів оптимальних рішень тощо.

При аналізі та моделюванні складних систем в багатьох випадках в якості вихідних даних використовують часові послідовності процесів, які представляють показники досліджуваних величин. Формування та інтерпретація таких послідовностей даних потребує в тому числі коректного застосування сукупності математико-статистичних методів аналізу. Також ці методи вимагають досить значну кількість даних, виконання умов певних припущень, наприклад, постулати нормальності ін. Серед важливих вимог до формування та застосування методів комп'ютерне моделювання визначається наявність трендів досліджуваних процесів. Розвиток методів та засобів хаотичної динаміки дозволив встановити вимоги, які по-суті забезпечують можливість застосування процедур моделювання та прогнозування процесів, представлених часовими послідовностями, часовими рядами (ЧР). Таким показником являється параметр Херста, за яким воконується класифікація процесів на персистентні (трендостійкі), антиперсистентні (для них передбачається лише можливість зміни тенденції розвитку), хаотичні, При цьому методи аналізу, комп'ютерного моделювання та прогнозування антиперсистентні часових послідовностей досліджені не в повній мірі.

При моделюванні недетермінованих зокрема антиперсистентних часових послідовностей даних, які представляють складні процеси різної природи, виникають питання щодо визначення можливості коректного формування комп'ютерних моделей, процедур визначення параметрів станів процесів, методики дослідження властивостей часових послідовностей, точність отриманої моделі тощо.

Розвиток інстументарію та програмних засобів моделювання антиперсистентних часових послідовностей розширює сферу застосування програмної інженерії. Розвиток досліджень щодо моделей, алгоритмів і програмних засобів, призначених для аналізу, класифікації та прогнозування антиперсистентних часових послідовностей натепер мають науковий і практичний інтерес, що свідчить про актуальність представленої роботи.

**Методи аналізу та дослідження**, що використовувалися в роботі, містять методи системного аналізу, методи аналізу часових послідовностей, методи математичного моделювання та математичної статистики, методи порівняльного аналізу, комп'ютерне моделювання, процедури короткострокового прогнозування. Методи проектування та створення програмного забезпечення, а також методи алгоритмізації; експериментального дослідження властивостей програм.

**Об'єктом дослідження** є процеси моделювання та дослідження параметрів недетермінованих часових послідовностей з рівномірним, які являються антиперсистентними часовими рядами.

**Предметом дослідження** являються чисельні процедури аналізу, класифікації та прогнозування моделей антиперсистентниїх часових послідовностей з рівномірним кроком між рівнями спостережень,

**Мета роботи** це підвищення ефективності та точності методів та алгоритмів класифікації, моделювання тп прогнозування антиперсистентних часових послідовностей даних спостережень.

**Завдання**. Завдання дослідження полягали у наступному:

- ˗ розробити алгоритмічні та програмні засоби та виконати порівняльний аналіз чисельної ефективності алгоритмів класифікації антиперсистентних часових послідовностей спостережень
- ˗ розробити алгоритмічні та програмні засоби та виконати короткострокове прогнозування антиперсистентних часових послідовностей,
- ˗ розробити інструментальне програмне середовище, яке забезпечує коректне дослідження алгоритмів моделювання антиперсистентних часових послідовностей;
- виконати порівняльний аналіз алгоритмів моделювання антиперсистентних часових рядів щодо точності та чисельної ефективності;
- отримати рекомендації стосовно процедур моделювання антиперсистентних часових послідовностей.

**Методи дослідження**. Для дослідження ефективності алгоритмів моделювання недетермінованих процесів були використані методи аналізу часових послідовностей, методи математичної статистики, системного аналізу, методи аналізу часових послідовностей, методи математичного моделювання та математичної статистики, методи порівняльного аналізу, комп'ютерне моделювання, процедури короткострокового прогнозування. Методи проектування та створення програмного забезпечення, а також методи алгоритмізації; методи експериментального дослідження властивостей програм.

**Наукова новизна** результатів роботи визначається наступним. В роботі виконано порівняльний аналіз чисельної ефективності алгоритмів класифікації та короткострокового прогнозування антиперсистентних часових послідовностей спостережень, удосконалено процедуру дослідження зазначених процесів, забезпечує коректність результатів комп'ютерного моделювання та підвищення точності прогнозування показників процесів.

**Практичне значення** мають результати проведеного аналізу стану застосування методів та засобів комп'ютерного моделювання антиперсистентних часових послідовностей спостережень, розробки та порівняльного аналізу алгоритмів моделювання, результати порівняльного аналізу чисельної ефективності алгоритмів класифікації антиперсистентних часових послідовностей спостережень, рекомендації стосовно процедур моделювання антиперсистентних часових послідовностей, а також інструментальні програмні засоби аналізу антиперсистентних процесів. Дослідження завдань щодо порівняльного аналізу алгоритмів класифікації та моделювання антиперсистентних часових послідовностей автору не відомі.

**Апробація результатів дослідження.** Процес та результати дослідницької роботи доповідались на семінарах кафедри КІТ 08.12.2021 р. Результати порівняльного аналізу алгоритмів класифікації та моделювання антиперсистентних часових послідовностей доповідалися на 15 міжнародній науково-практичні конференції «Сучасні інформаційні та комунікаційні технології на транспорті, в промисловості та освіті» (16.12.2021 р.) м. Дніпро, Державний університет науки і технологій.

# **1. ПОСТАНОВКА ЗАВДАНЬ ДОСЛІДЖЕННЯ, АНАЛІЗ МЕТОДІВ ТА ЗАСОБІВ МОДЕЛЮВАННЯ НЕДЕТЕРМІНОВАНИХ ЧАСОВИХ ПОСЛІДОВНОСТЕЙ ТА ЇЇ ПРОГНОЗУВАННЯ**

- <span id="page-11-1"></span><span id="page-11-0"></span>1.1.Аналіз предметної сфери моделювання недетермінованих процесів предметної сфери.
- <span id="page-11-2"></span>1.1.1. Опис особливостей завдань моделювання. Актуальність дослідження .

Недетерміновані часові послідовності (НЧП) представляють надзвичайно широкий спектр складних технологічних, економічних, інформаційних, соціальних та інших процесів. Їх отримання, аналіз та математичне і комп'ютерне моделювання має значний прикладний та науковий інтерес, широке практичне застосування. При цьому відзначається що такі завдання мають багато проблем щодо повноти та достовірності даних, коректності та адекватності моделей і методів та інших. Серед різноманітних завдань аналізу і використання моделей НЧП відзначаються аналіз (як розрахунок певних характеристик процесів), моделювання (створення певних форм, за допомогою яких можливо замінити процес алгоритмом або «засобами оцінювання властивостей» з визначеною точністю), прогнозування (отримання оцінок майбутніх значень характеристик НДП). Розрізняють оперативне, короткострокове, довгострокове та інші форми прогнозування. Важливими НДП являється обставини пов'язані з факторами невизначеності, під дією яких формуються самі процеси. Це суттєво ускладнює аналіз та моделювання таких процесів, представлених часовими рядами (ЧР) (послідовностями) результатів спостережень.

Натепер все більше актуальною стає задача аналізу, прогнозування та оперативного планування значень параметрів економічних і технологічних процесів складних систем, до яких відносяться і процеси залізничного транспорт, в умовах змін зовнішнього середовища. Вони виникають на різних рівнях прийняття рішень, а їх достовірне та вчасне вирішення забезпечує ефективне функціонування, як окремого підрозділу (підсистеми), так і всього підприємства (досліджуваної системи) в цілому.

Переважна більшість ЧР, що описують технолого-економічні процеси, є одновимірними, характеризують їх лише одним значенням. Дослідження побудовані на основі ЧР спираються лише на значеннях показнику (параметр, властивість), який характеризує цей ряд. Через це відзначається бурхливий розвиток методів їх дослідження та аналізу.

На рис.1.1 наведена класифікація часових рядів. Відповідно рис. 1.1 розрізняють наступні види ЧР повні (періоди часу між рівнями ряду рівні), неповні (періоди часу між рівнями ряду нерівні), одномірні (характеризують зміну тільки одного явища/показника), багатомірні (характеризують зміну декількох явищ/показників), інтервальні (рівні ряду характеризують величину явища/показника за певні періоди часу - година, день, місяць, та ін.), моментні (рівні ряду характеризують величину явища/показника за певні моменти часу – початок тижня, місяця, кварталу та ін.), персистентні ( або як такі що мають «пам'ять», ряд, що збереже свою поточну тенденцію в найближчому майбутньому), антиперсистентні (ряд, що змінить свою поточну тенденцію в найближчому майбутньому).

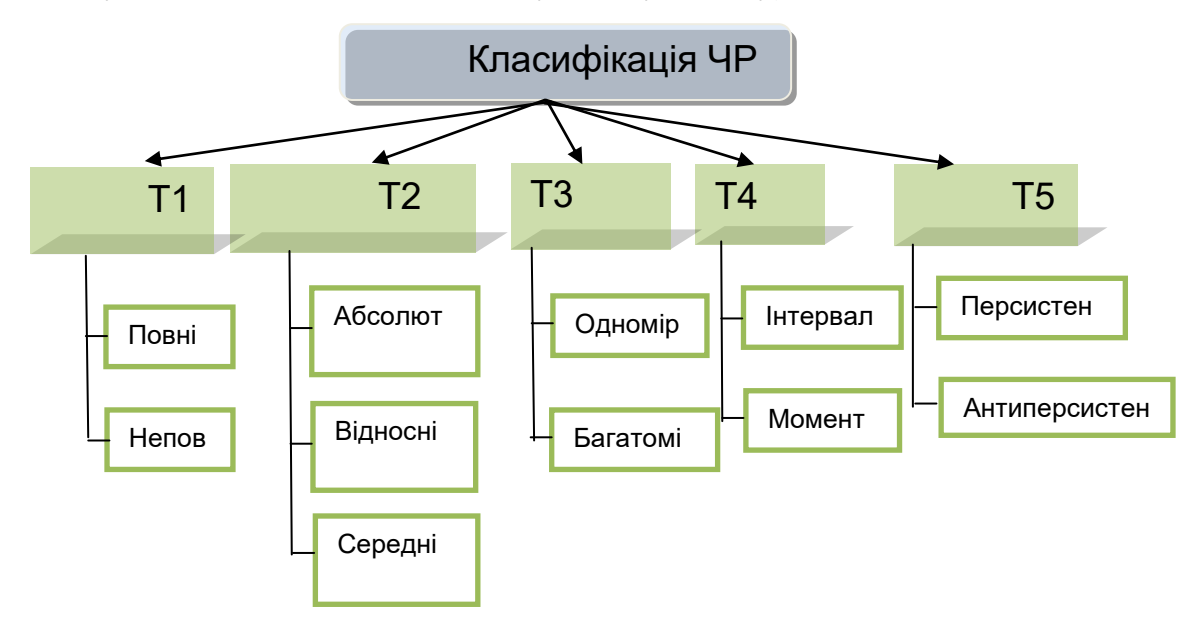

Рисунок 1.1. Класифікація типів часових рядів

Класифікація рис. 1.1 типів ЧР демонструє широкий спектр можливих типів та їх способів представлень. Класи утворені відповідно наступних ознак: Т1 – за повнотою (повні та неповні), Т2 – за способом представлення даних (абсолютні величини, відносні та середні значення показників процесів), Т3 – кількість параметрів вимірів показників (одномірні та багатомірні), Т4 – представлення часу ()інтервальні та моментні, Т5 – за типом процесів (персистентні або трендостійкі, антиперсистентні). Відзначимо саме клас Т5, який містить антиперсистентні процеси, дослідження алгоритмів моделювання котрих виконано в цій роботі.

В природі та у технологіях існує велика кількість ЧР, рівні яких не розподілені за гауссовським законом розподілу. Зазначимо, що при цьому і процеси залізничного транспорту не є виключенням Г. Херст досліджуючи природу розливу Нілу, з'ясував що динаміка розливів Нілу не підпорядковується гіпотезі випадковості та незалежності рівнів ЧР. Його подальші дослідження привели до появи R/S-аналізу ЧР. Вагомий внесок в дослідження природи ЧР та розвиток теорії R/S-аналізу вніс Б. Мандельброт. На основі досліджень статистичних даних фінансових бірж він з'ясував, що деякі ЧР не є випадковими, а їх динаміка не випадкова, а підпорядковується деякому степеневому закону та мають довготривалу пам'ять. В подальших своїх дослідженнях Б. Мандельброт заснував теорію фракталів та довів фрактальну природу ЧР фінансових ринків. Як показали дослідження, ЧР багатьох фінансово-економічних показників (валютних курсів, курсів акцій) мають фрактальну структуру,для їх дослідження можна використовувати апарат фрактального аналізу, зокрема R/S аналіз, який базується на обчисленні статистики Херста, що є мірою випадковості часового ряду. У статтях вперше було встановлено, що існують технолого-економічні процеси ЗТ, які представляються антиперсистентними часовими рядами. Питання аналізу, класифікації та прогнозування таких процесів досліджуються у дисертації.

Натепер існує класифікація недетермінованих процесів, представлених ЧР, яка використовує величини константи Херста (Н). А саме, при  $H > 0.5$ процес є трендостійким, при  $H = 0.5$  процес повністю хаотичний, при  $H < 0.5$ процес антиперсистентний, Стосовно антиперсистентних процесів встановлюється що вони мають властивість щодо переміни тенденції. Інші властивості для таких ЧР не визначаються, а значить і не використовуються при аналізі та прогнозування. У роботі визначені можливості із класифікації та прогнозування антиперсистентних ЧР, отриманих для процесів залізничного транспорту (ЗТ) України.

У зв'язку зі складністю і недетермінованістю численних процесів залізничного транспорту. одним із основних способів їх опису є представлення даних у вигляді упорядкованих по етапах та інтервалах значень деяких основних вимірюваних характеристик - формування часових рядів (ЧР). Прикладами таких ЧР для залізниці є параметри вагонопотоків різних категорій на полігонах і станціях, оцінки витрат різних видів ресурсів за періодами, параметри вантажопотоків, послідовності подій процесів експлуатації та ін. Моделі і методи аналізу та прогнозування станів і параметрів складних систем на основі ЧР отримали визнання і широке поширення, знаходять нові області застосування і форми реалізації. Разом з тим ЧР процесів залізничного транспорту, а також вимоги до подання результатів їх аналізу, мають певну і важливу специфіку, яка відрізняє їх від аналізу ЧР природних процесів, наприклад, сонячної та атмосферної активності, кардіологічних, діяльності мозку і т. п. Зазначимо тут основні з них: по-перше, ЧР є «короткими»; по-друге, вимога результативності, тобто практичної «придатності» процедур для реалізації достовірного виробничотехнічного прогнозування і планування основних показників діяльності, обумовлених ЧР. Основна увага приділяється процесам діяльності залізничного транспорту, представленим антиперсистентними ЧР вантажних вагонопотоків (ЧР-В).

Численні процеси залізничного транспорту можуть бути представлені і досліджені як ЧР. Встановлено методами фрактального аналізу, що деякі ВР-В є антиперсистентними, при цьому за обсягом даних ЧР є «короткими». Представлена спеціалізована процедура аналізу таких ЧР-В, заснована на класифікації щодо узагальнення послідовних рівнів. За результатами застосований цієї процедури визначаєьтся певний «клас» ЧР-В, на основі чого встановлюється об'ємний показник, що характеризує можливості побудови тренду процесу ЧР. Як приклади ЧР-В використано параметри вагонопотоків, сформованих для перевезення зерна в порти України.

Суттєво що ЧР аналiзують за даними спостережень без додаткової iнформацiї, без аналiзу впливу зовнiшнiх факторів. Такий аналiз є неповним, але досить часто його достатньо для побудови достовірних моделей процесів. В роботах зазначається, що всі ЧР можуть бути придатні для побудови прогнозу у відповідності до підходів теорії математичної статистики. Такі висновки витікають з необхідності існування для більшість статистичних методів гіпотезі щодо деякої закономірності (тренд, сезонність, циклічність), або відповідності ЧР нормальному закону розподілу. Зазначені вимоги до ЧР повинні чітко виконуватися, в іншому випадку існує висока доля ймовірності отримати хибний результат.

#### 1.1.2. Огляд останніх досліджень

<span id="page-15-0"></span>Прогнозування займає важливе місце в процесах повсякденного життя і діяльності. Традиційні статистичні підходи до дослідження змін у часі можуть передбачити явища, які виникають у зв'язку з певними новими тенденціями, але не завжди дозволяють прогнозувати дані з допомогою лінгвістичних фактів. Крім того, традиційні ЧР вимагають більше історичних даних (період спостережень над процесом), а також використання деяких припущень, наприклад типу постулатів нормальності.

Різноманітні і численні процеси різної природи і походження знаходять своє відображення у формі недетермінованих, випадкових, нечітких та ін. ЧР.

Дослідженням природи, властивостей ЧР, а також моделям і методам їх аналізу і прогнозування присвячені численні роботи. Навіть при наявності достатньої кількості статистичних даних, застосування стандартних статистичних методів аналізу ЧР не дає можливості побудувати адекватну та достовірну модель.

Дослідження властивостей ЧР деяких процесів перевезення та обслуговування вагонопотоків залізничного транспорту методами фрактального аналізу дозволили класифікувати їх як антиперсистентні. Застосування до таких процесів відомих методик оцінки властивостей, аналізу та планування параметрів призводить до суттєвих додаткових витрат. У той же час відзначається відсутність загальновизнаних і прийнятних для практики методів і процедур, необхідних для аналізу і прогнозування антиперсистентних ЧР. Зазначені вище фактори і стали джерелом і предметом подальшого дослідження.

Процес перевезення вантажів будь-яким видом транспорту представляє собою нерівномірний у часі та об'ємі технологічний процес (рис. 1..2, 1.3).

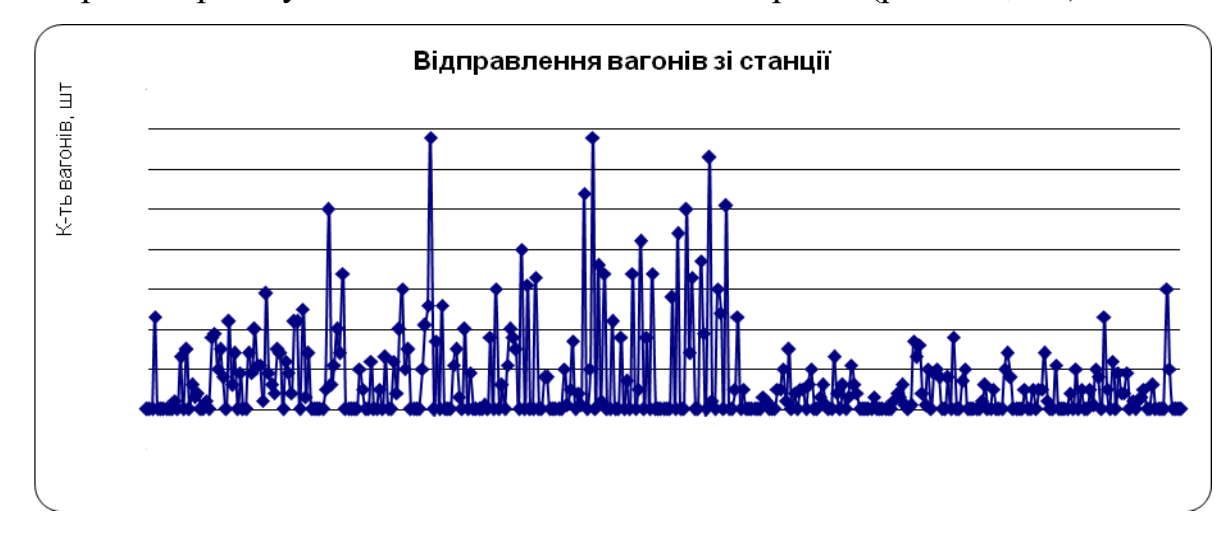

Рисунок. 1.2. Динаміка віправлення вагонів зі станції протягом календарного року

Представлені ЧР мають складну хаотичну структуру, яка відображатиме особливості технолого-економічних процесів залізничних перевезень. Виявлення загальних властивостей і оцінка параметрів таких ЧР-В дає можливість обґрунтованого планування процесів як організації, так і виконання залізничних перевезень, прогнозування оцінок кількісних характеристик показників витрат на переробку вагонопотоків та ін.

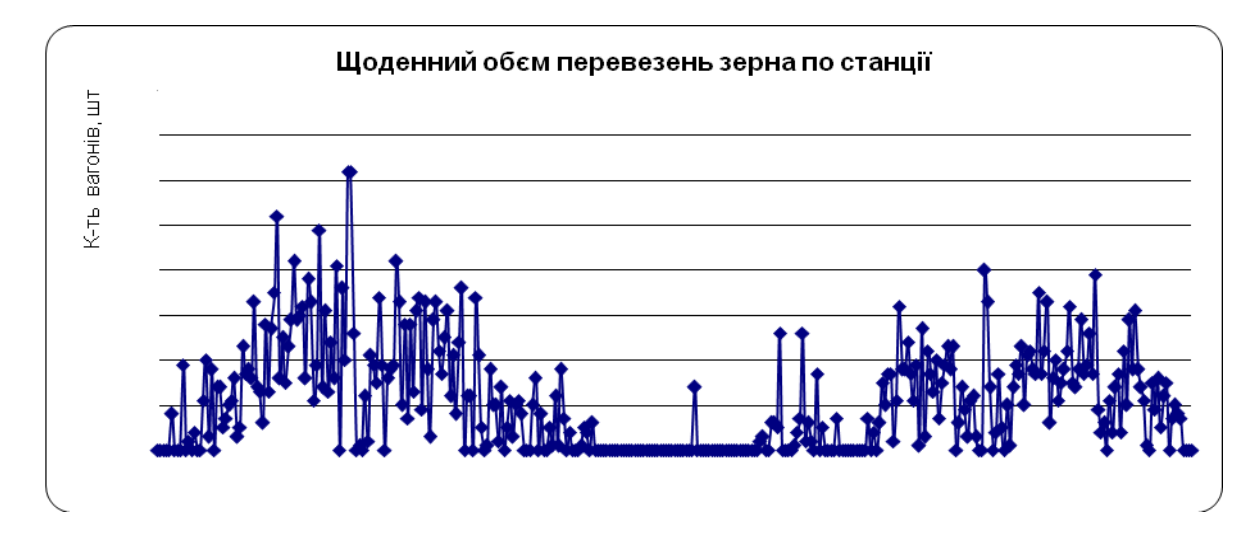

Рисунок. 1.3. Динаміка процесів перевезень зерна

В останні роки особлива увага приділяється методам хаотичної динаміки, фрактального аналізу. На основі цих методів виконані дослідження широкого кола фінансово-економічних, природних і технологічних процесів в складних системах. Дослідження властивостей ЧР деяких процесів перевезення та обслуговування вагонопотоків залізничного транспорту методами фрактального аналізу дозволили класифікувати їх як антиперсистентні. Застосування до таких процесів відомих методик оцінки властивостей, аналізу та планування параметрів призводить до суттєвих додаткових витрат. У той же час відзначається відсутність загальновизнаних і прийнятних для практики методів і процедур, необхідних для аналізу і прогнозування антиперсистентних ЧР. Зазначені вище фактори і стали джерелом і предметом подальшого дослідження..

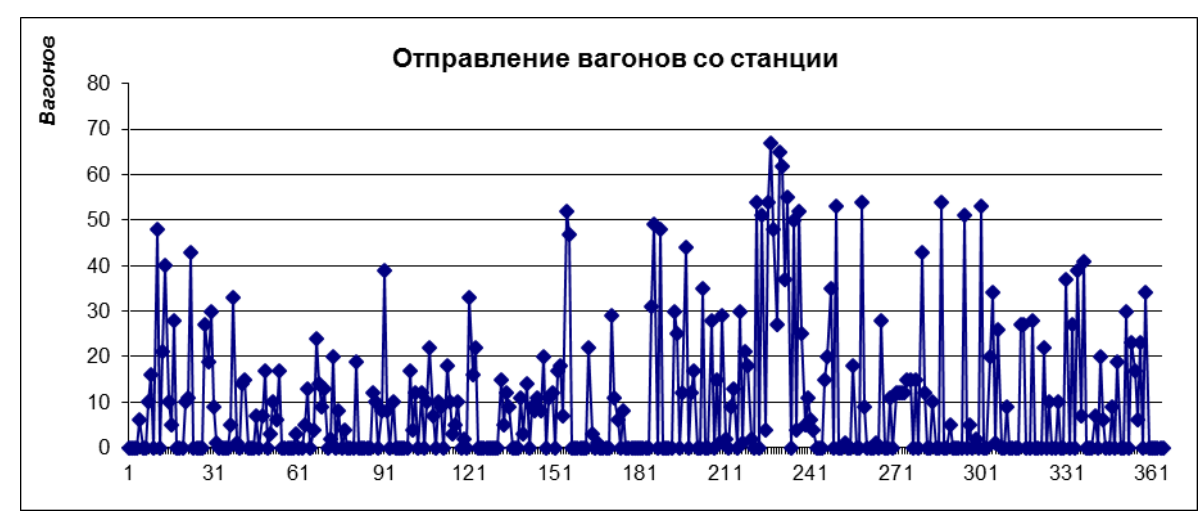

Рисунок 1.4. Динаміка перевезень зерна (в вагонах) по станції

Представлені ЧР мають складну хаотичну структуру, яка відображатиме особливості технолого-економічних процесів залізничних перевезень. Виявлення загальних властивостей і оцінка параметрів таких ЧР-В дає можливість обґрунтованого планування процесів як організації, так і виконання залізничних перевезень, прогнозування оцінок кількісних характеристик показників витрат на переробку вагонопотоків та ін.

Виконані дослідження ЧР-В, що характеризують вагонопотік на деяких залізничних полігонах, показали, що частина з них мають антиперсистентний характер. Розроблені методи аналізу таких ЧР-В не дозволяє отримати прийнятні для потреб практики методики аналізу, планування і управління. Зокрема, розрахувати достовірні оцінки очікуваних обсягів переробки вагонів на черговому етапі, а також встановити значення пов'язаних з цим витрат різних типів ресурсів.

Для дослідження загальних властивостей ЧР-В використані методи фрактального аналізу, обчислення показника Херста. Його значення дозволяють встановити категорію, класифікувати процеси ЧР на персистентні (трендостійкі), антиперсистентні (злам тенденції, повернення), виявити випадковий характер процесу.

$$
H = \frac{\log\left(\frac{R}{S}\right)}{\log(a*N)}\tag{1.1}
$$

де : *H* – показник Херста;

*S* – середнє квадратичне відхилення ряду спостережень;

*R* – розмах накопиченого відхилення;

*N* – число періодів спостережень;

*a* – задана константа.

Було показано, що для «коротких» ЧР (відповідають реальним процесам реалізації залізничних перевезень) краще використовувати величину константи  $a = \pi / 2$ . Таке значення параметра (1.1) дозволяє з більшою вірогідністю оцінювати властивості ЧР і стверджувати, коли ЧР має пам'ять  $(H> 0.5)$ .

Для аналізу та подальшого дослідження технолого-економічних процесів, що описують ЧР, для яких показник Херста перебуває в області так званого "білого шуму"  $(H = [0, 4; 0, 5])$ , запропоновано використати процедуру агрегування рівнів ЧР. Агрегування − об'єднання, укрупнення економічних показників (інформації) за певними ознаками.

В подальшому дослідженні запропонована спеціалізована процедура аналізу ЧР, що дозволяє, по-перше, диференціювати антиперсистентні ЧР, віднести їх до деяких різних класів (що розрізняються числом об'єднаних поряд стоячих рівнів, довжинами інтервалів достовірного планування), подруге, виконувати процедури прогнозування значень сумарних об'ємних показників модифікованого ряду за встановлений інтервал (період узагальнення даних). Таким чином, в рамках запропонованої процедури відкривається можливість кількісного аналізу зазначених антиперсистентних ЧР-В, але лише на виявленому при класифікації інтервалі.

Разом з цим для практики інтерпретації та планування процесів, поданих ЧР, бажано встановити їх деякі додаткові характеристики, що дають можливість також диференціювати ЧР між собою, встановлювати узагальнені кількісні показники. Отримання подальших рекомендацій із аналізу та планування антиперсистентних ЧР (АЧР) з використанням запропонованої процедури узагальнення рівнів та перетворення вихідного ЧР (ПУРАЧР), з подальшим дослідженням його властивостей на основі моделі параметрв Херста(1.1).

На основі процедури ПУРАЧР вирішуються такі ключові питання.

1. Класифікація антиперсистентних ЧР.

2. Кількісна інтерпретація результатів класифікації стосовно можливості прогнозування оцінок параметрів, аналізу та планування досліджуваних процесів.

Процедура побудови класифікації ЧР (ПКР) шляхом їх перетворення, узагальнення і вирівнювання розташованих поруч рівнів (рис. 1.5).

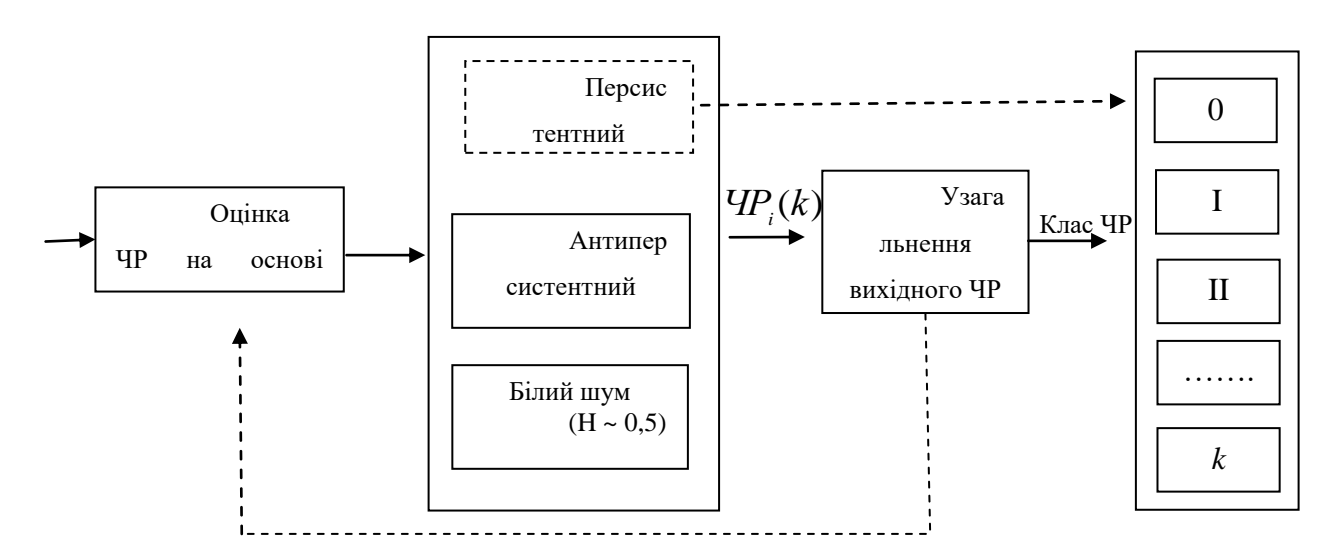

Рисунок 1.5. Схема оцінки та класифікаціїї ЧР на основі процедури узагальнення рівнів часових рядів (ПУАРАЧ)

Суть процедури класифікації (рис. 1.5) полягає в визначені значення показника Херста для обраного ЧР. Якщо значення показника Херста (H> 0,5) – ЧР відноситься до класу 0. В іншому випадку виконується ПУАРАЧ.

На основі вихідного ЧР формується серія ЧРі (k) нових,  $k = 2, 3, 4, 5$  .... У серії ЧРi (k) параметр k вказує кількість послідовно розташованих рівнів ряду, які використовуються для побудови одного чергового рівня перетвореного ряду (як середнього значення рівнів k) на етапі аналізу i. Тобто «i» означає номер етапу процедури ПКР по утворенню та дослідженню перетворених ЧРi (k) на основі моделі (1.1). На наступному (i + 1) і подальших етапах процедура ПКР застосовується до нових, утвореним на

попередніх етапах ЧРi (k). Побудова серій ЧРi (k) припиняється, якщо для деякого значення k відповідний ЧРi (k) стане персистентним відповідно (2.1). В якості іншої, але подібної умови закінчення процедури ПКР, служить виконання вимоги на етапі і: Н (ЧРі (k))  $\geq$  H  $*$  (2.1). При виконанні умови зупинки серії ЧРi (k) для декількох узагальнених рівнів k, будемо вважати, що ЧР відноситься до класу з меншим k. Особливості реалізації умови закінчення процедури ПКР обговорюються нижче.

До отриманих на етапі k модифікованим рядах далі застосовуємо методи кореляційно-регресійного аналізу будуємо регресійну модель утвореного ЧР. Мірою вірогідності кожної з побудованої є коефіцієнт детермінації (R2). Чим він вищий, тим більше достовірна обрана модель регресії.

В роботі було удосконалено науково-методичний підхід до класифікації ТЕП, представлених АЧР спостережень, що відрізняється процедурою класифікації упорядкованих даних та дозволяє виявити додаткові ознаки зазначених процесів, за рахунок чого підвищити достовірність і точність результатів прогнозування. Практичне значення одержаних при цьому результатів полягає в тому, що запропоновані в них підходи та практичні рекомендації можуть бути використані для підвищенні технологічної та економічної ефективності автоматизованого управління НДП ЗТУ за рахунок удосконалення математичних моделей і методів аналізу НДП щодо підвищення якості інформаційного забезпечення систем керування, а також удосконалити процедури прогнозування.

#### 1.1.3. Огляд програмних аналогів

<span id="page-21-0"></span>Досліджуючи весь спектр програм аналізу недетермінованих часових послідовностей (НЧП) не було знайдено загально відомих відомих засобів моделювання та аналізу антиперсистентних часових рядів (АЧР), як окремого об'єкту досліджень. Це можна пояснити тим, що завдання утворення певної класифікації АЧР являється новим, а його моделі і методи та спеціалізовані програмні засоби ще не уведені до найбільше відомих класичних програмних пакетів. Разом з тим існує досить багато програмних середовищ, які можливо викороистовувати при дослідженні АЧР. Відомі програмні засоби умовно можна розділити на 4 основні групи – розширення для електронних таблиць Excel; - додаткові модулі для Excel або окремі додатки на базі нейронних мереж; - системи статистичного аналізу, які мають вбудовані або підтримують додаткові модулі для аналізу часових рядів, бізнесмоделювання та прогнозування; - автономні додатки для моделювання і прогнозування бізнес-процесів, економетричного та інших видів аналізу даних, а також для вирішення завдань оптимізації і прийняття рішень.

Одним із сучасних підходів до моделювання недетермінованих часових послідовностей також являються моделі нечітких часових послідовностей FTS. Як АЧР, так і FTS об'єкти, досить нові, тому прямих програмних аналогів, які задавольняють вимогам, майже немає. Для аналізу придатності було обраним програмне забезпечення Oracle Crystal Ball. Oracle Crystal Ball являється додатком до Excel для інтелектуального моделювання бізнеспроцесів, прогнозування невизначених змінних тощо. Використовується як додаток до Microsoft Office Excel. На рис. 1.6 зображене меню цього продукту

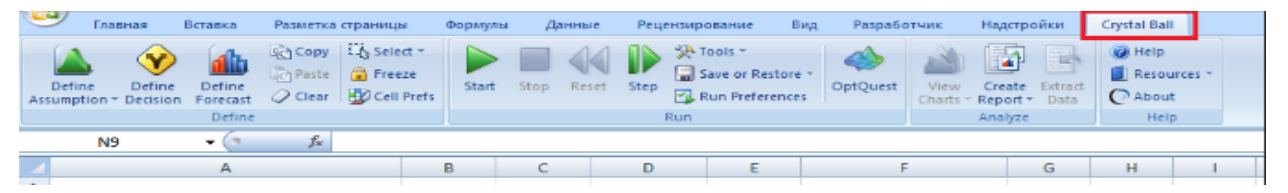

Рисунок 1.6 – Структура головного меню Crystal Ball

В засобах Crystal Ball для моделювання та прогнозування задають історичний ряд даних, внашому вмпалку це АЧР, а також період прогнозування, кількість наступних рівнів, рис. 1.7.

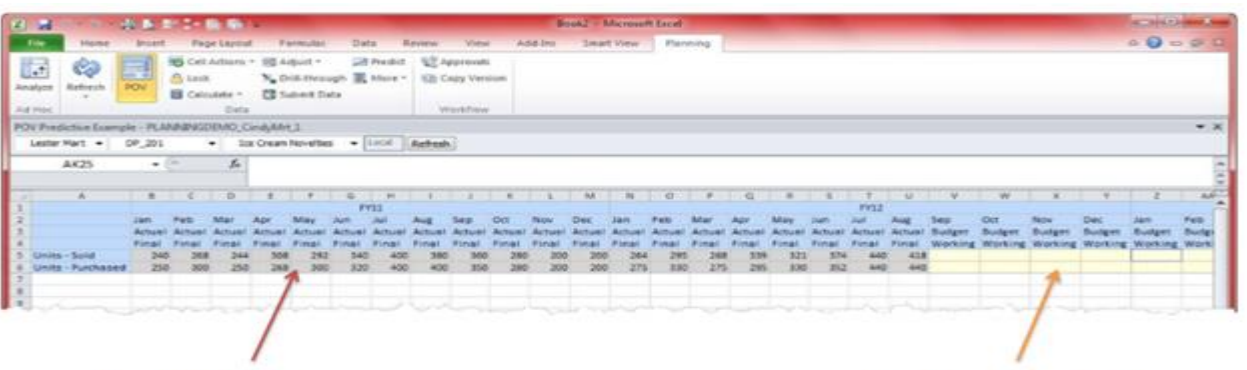

**Історичні дані** 

Прогнозні періоди

Рисунок 1.7 – Моделювання та прогнозування часових рядів

Приклад налаштування параметрів процедури прогнозування зображено на рис. 1.8. При цьому відбувається вибір діапазону історичних даних, які завантажені в систему для розрахунків прогнозу.

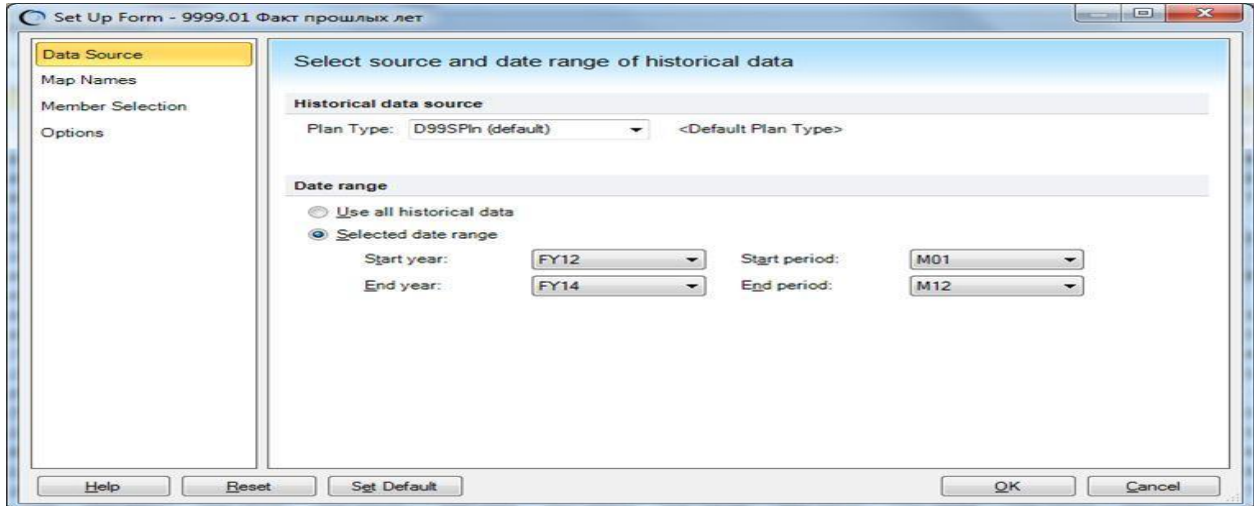

Рисунок 1.8 – Прикдад реалізації завдання із налаштування прогнозування

Засоби моделювання НЧП що розглядаються дозволяють оцінювати одну із важливих складових завдвнь із прогнозування ЧР, а саме випадкаву частку помилки в розрахованих моделях даних. Вона не пояснюється формулою моделі прогнозу або тенденцією процесу. В системі Crystal Ball така похибка вимірюється пристосуванням балів за часові періоди до вхідних «історичних» даних. Після таких розрахунків вини порівнюються для величин пристосованих точак до «історичних». Можливо визначати різні форми відхилень при оцінювання рівня помилок. Тому у програмі можливо

обирати тип помилок. Наприклад, середньоквадратична помилка RMSE, являє абсолютну міру помилки прогнозу, яка ураховує позитивні та негативні відхилення процесу від трендової моделі. Іншим показником є середнє абсолютне відхилення, MAD, яка також визначає абсолютну міру помилок. Цей показник є найбільш точним для нормально розподілених даних, а також є досить надійний і широко використовується, Середня абсолютна помилка відсотка MAPE являє приклад відносної міри помилки при використанні абсолютних значень рівнів ЧР. Особливість цього показника в тому, що він дозволяє порівняти точність прогнозу між різними масштабами даних ЧР, тому що відносні помилки не залежать від масштабу залежної змінної.

В програмній системі передбачено встанровлення інтервалів прогнозування: 10% та 90%; 5% та 95%; 2,5% та 97,5%; 0,5% та 99,5%; а також спеціальний: 20% та 80%. Після вибору параметрів та налаштування отримуєють модель у вигляді графіка, рис. 1.9.

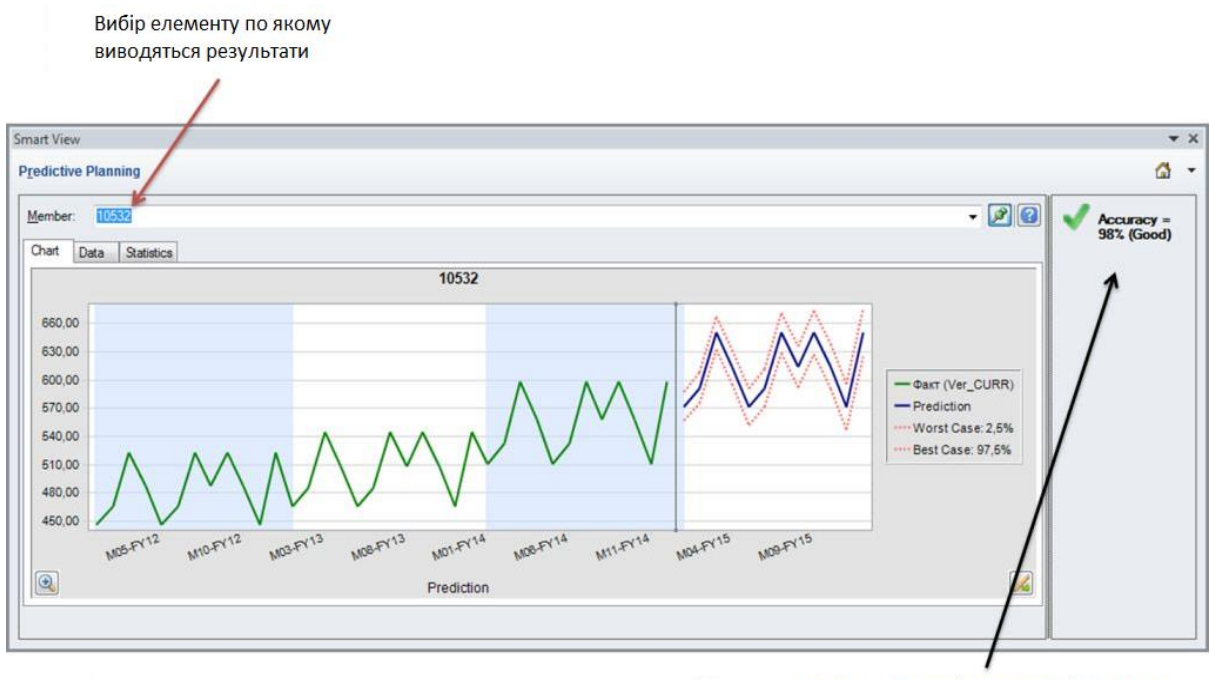

Розрахована оцінка точності прогноза

#### Рисунок 1.9 – Представлення графіка прогнозу часового ряду в Crystal Ball

Аналіз програмних аналогів показав, що продукт Oracle Crystal Ball досить універсальний та простий у використанні, тому що є додатком для

системи Excel. Для його застосуваня в завданнях аналізу та ипрьогнозування НПД достатньо мати базові навички із використання Excel. Мистема проста та гнучка в налаштуванні, має декілька типів процедур прогнозування, але разом з тим являється платною. Все ж головним являється відсутність в системі Crystal Ball спеціалізованих засобів для коректного моделювання, прогнозування та аналізу антиперсистентних ЧР, які розглядаються в нашій роботі.

#### 1.2.Призначення та сфера застосування

<span id="page-25-0"></span>На основі проведення досліджень та виконананя порівняльного аналізу щодо чисельної ефективності алгоритмів класифікації та короткострокового прогнозування антиперсистентних часових послідовностей спостережень необюхідно отримати рекомендації щодо можливості удосконалення процедури аналізу зазначених процесів, а також розробити чисельно ефективні алгоритми і інструментальні програмні засоби із реалізації завдань класифікації, аналізу та короткострокового прогнозування за моделями процесів АЧР.

#### 1.3.Постановка задачі

<span id="page-25-1"></span>З метою підвищення ефективності та точності методів та алгоритмів класифікації, моделювання та прогнозування антиперсистентних часових послідовностей даних спостережень необхідно провести дослідження схем агрегування часових послідовностей даних процесів, які забезпечують побудову коректних трендостійких моделей процесів, а також розробити комп'ютерні процедури для інтерполяції рівнів прогнозних показників, отриманих за агрегованими моделями.

При цьому необхідно розробити алгоритмічні та програмні засоби та виконати порівняльний аналіз чисельної ефективності алгоритмів класифікації антиперсистентних часових послідовностей спостережень, розробити алгоритмічні та програмні засоби та виконати короткострокове прогнозування антиперсистентних часових послідовностей, розробити інструментальне програмне середовище, яке забезпечує коректне дослідження алгоритмів моделювання антиперсистентних часових послідовностей; виконати порівняльний аналіз алгоритмів моделювання антиперсистентних часових рядів щодо точності та чисельної ефективності; отримати рекомендації стосовно процедур моделювання антиперсистентних часових послідовностей.

Практичне значення мають результати проведеного аналізу стану застосування методів та засобів комп'ютерного моделювання антиперсистентних часових послідовностей спостережень, розробки та порівняльного аналізу алгоритмів моделювання, результати порівняльного аналізу чисельної ефективності алгоритмів класифікації антиперсистентних часових послідовностей спостережень, рекомендації стосовно процедур моделювання антиперсистентних часових послідовностей, а також аналізу антиперсистентних процесів. Дослідження завдань щодо порівняльного аналізу алгоритмів класифікації та моделювання антиперсистентних часових послідовностей автору не відомі.

#### Висновки до розділу 1

<span id="page-26-0"></span>Аналіз технологічних, економічних та інших процесів, представлених недетермінованими часовими рядами спостережень, показав що існує досить широких клас ЧР, які є антиперсистентними, Для цих процесів оцінювання алгоритмів аналізу та прогнозування показників досліджені не достатньо. Натепер запропоновані методи щодо класифікації артиперсистентних процесів потребують подальшого аналізу та удосконалення, з метою забезпечення їх коректності та чисельної ефективності. Серед завдань моделювання АЧР важливим та актуальним є завдання із розробки процедури та програмного інструментарію, призначеного для оцінювання чисельної ефективності та забезпечення функції інтерполяції рівнів прогнозних показників, отриманих за агрегованими моделями.

.

# **2. ОБГРУНТУВАННЯ ТА МЕТОДИКА ДОСЛІДЖЕННЯ АЛГОРИТМІВ ІЗ МОДЕЛЮВАННЯ ТА ПРОГНОЗУВАННЯ АНТИПЕРСИСТЕНТНИХ ПРОЦЕСІВ**

<span id="page-27-0"></span>2.1.. Дослідження ефективності алгоритмів із моделювання та прогнозування антиперсистентних процесів.

2.1.1.. Процедури аналізу та класифікації антиперсистентних процесів

Процедури інтерполювання для комп'ютерного аналізу моделей ЧР, як оцінювання показників рівнів процесів усередині інтервалів, встановлених при класифікації часових рядів. Наведе вище процедура класифікації ЧР призначена для підвищення достовірності щодо моделей складних процесів Вони в цілому забезпечують чітко визначену процедуру формування моделей, які дають більш обґрунтований та достовірний прогноз за розрахунок застосування спеціально утворених ЧР шляхова визначення його класу  $(k = \overline{1, m})$ . Разом з цим в багатьох практичних випадках результати розрахунків, отриманні засобами агрегованого ряду, не можуть використовуватися безпосередньо для завдань оперативного прогнозування, планування тощо. Для організації діяльності та інше бажано мати не лише групові дані за певний період, а оцінки рівнів для всіх періодів аналізу, При цьому із збільшенням класі ЧР використання інтервальних прогнозів для ЧР класу  $k > 2$  значно ускладнюється. Через такі умови щодо можливості використання результатів прогнозування в роботі запропоновано процедуру інтерполяції, призначену для розрахунку прогнозних рівнів показників всередині класифікованого ЧР. Для цього наведемо приклад для аналізу ЧР (k=2), при цьому будемо визначати складові елементів для кожного рівня нового ЧР (для  $k = 2$  – позначимо їх відповідно  $\Delta_1, \Delta_2$ ). Шляхом агрегації початкових рівнів вихідного ЧР Для цього побудуємо похідні ЧР( $k_2$ ),

починаючи з 2-го елементу послідовності. При цьому нові утворювані  $\text{VP}_1(k_2)$  ( $Y_1$ ) та  $\text{VP}_2(k_2)$  ( $Y_2$ )) будуть формуватися із елементів, які зміщені один міх собою на один на 1 рівень, певним чином «перекриваються». Тоді кожен рівень початкового ЧР ураховується при формуванні двічі, буде включений в кожен з двох похідних Ч $P_1(k_2)$  ( $Y_1$ ) та Ч $P_2(k_2)$  ( $(Y_2)$ ). Елементи початку нових ЧР розраховуються за співвідношеннями (2.1) , з використанням оцінок **Δ<sup>1</sup>** та **Δ<sup>2</sup>**

$$
Y_1(1) = \Delta_1 + \Delta_2 \quad Y_2(1) = \Delta_2 + \Delta_3 \tag{2.1}
$$

Через те що елемент  $\mathbf{\Delta_1}$  є складовим Ч $P_1(k_2)$ , можливо розрахувати значення  $\Delta_2$ . Така сама процедура застосовується для наступного етапу. Тут величина параметру  $\Delta_2$  використовується для визначення величини  $\Delta_3$  i тд. Таким чином поетапно визначаючи кожен наступний рівень на основі попередніх значень можливо виконати інтерполяцію, розрахувати всю послідовність рівнів у певному інтервалі показників, загальна середня оцінка яких визначена при агрегуванні часових рядів Ч $P_1(k_2)(Y_1)$  та Ч $P_2(k_2)(Y_2)$ .

В роботі було показано результативність .зазначеної процедури інтерполяції у інтервалах агрегування (ПІА), основаної на використанні зміщених послідовностей. Її результати продемонстровано рис. 2.1 та рис. 2.2. На рисунку агреговані ряди мали однаковий клас, але різні характеристики  $(R^2)$  щодо достовірності (адекватність) утворених моделей трендів.

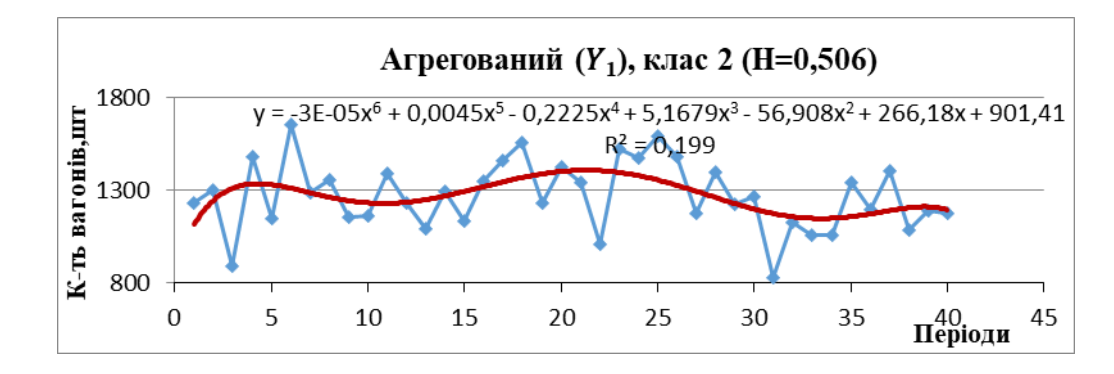

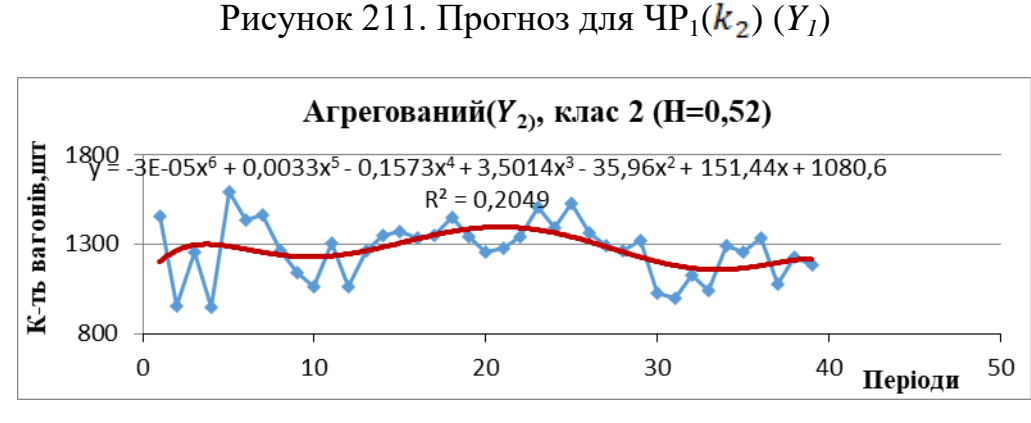

Рисунок 2.2. Прогноз для  $\text{VP}_1(k_2)$  ( $Y_2$ )

На рис. 2.1 – рис. 2.2 для побудовано прогноз отриманого з використання зміщених послідовностей ЧР, який порівняний з прогнозом початкового АЧР. В них агреговані ряди процесу перевезень мають один клас, але різні характеристики достовірності утворених моделей трендів ( $R^2$ ). При цьому для вихідного ряду H=0, 423 (R<sup>2</sup>.=0.067).

Слід відзначити, що модель процесу побудована на основі агрегованого ЧР мала суттєві переваги, про що свідчать показники точності та достовірності  $(R^2)$ . Такі властивості забезпечують покращення оцінок точності та достовірності отриманих прогнозних показників досліджуваних процесів, що визначається шляхом співставлення оцінок прогнозу з результатами застосування моделі прогнозу для початкового ЧР.

Для того щоб застосовувати зазначену процедуру ПІА до оцінювання та уточнення внутрішніх рівні ЧР з визначеним класом на основі (2.1) для ЧР з більш високими класами  $k > 2$ , необхідно використати наведену нижче систему залежностей, утворених на основі початкового ЧР:

$$
\begin{cases}\n Y_1(1) = \left(\frac{1}{k}\right) \sum_{i=1}^k \Delta_i \\
Y_2(1) = \left(\frac{1}{k}\right) \sum_{i=2}^{k+1} \Delta_i \\
\dots \\
Y_k(1) = \left(\frac{1}{k}\right) \sum_{i=k}^{k+k} \Delta_i\n\end{cases}
$$
\n(2.2)

Відповідно (2.2) для розрахунку оцінок рівнів показника всередині інтервалу агрегування для недетермінованих процесів, представлених числовими послідовностями ЧР класу  $k > 1$ , необхідно утворити «*k*» нових послідовностей, елементи яких розраховуються шляхом агрегування та визначення середніх значень послідовностей рівнів у рамках діапазонів індексів. Наступні елементи послідовностей агрегованих моделей розраховують подібно (2.2), але для інших послідовностей індексів елементів ЧР. Наприклад для *Y1(2) i= (k+1) до i= 2k*. При цьому система індексів номерів в різних агрегованих моделях зміщена відносно інших. Утворена за рахунок наборів процедура прогнозування внутрішніх рівні ЧР ПІА дозволяє «уточнити» всі значення. За рахунок чого виникає можливість щоби надати додаткову інформацію для аналізу та планування недетермінованих процесів. Остаточно визначається що процедура ПІА шляхом формування і використовуючи «*k*» агрегованих трендів, які «зміщені» за індексами (агрегованих) ЧР, ЧР<sub>і</sub>( $k_{\Box}$ )( (Y<sub>2i</sub>) дозволяє отримати прогнозні значення для інтервальних рівнів  $(k = \overline{2, P})$ , причому в середині самого інтервалу визначеного класу ЧР, тобто виконувати функцію інтерполяції.

В роботах також запропоновано процедури щодо порівняльного аналізу розрахованих уточнених рівнів ЧР в середині інтервалів. При цьому співставляють значення отримані за процедурою ПІА та значення «посередньому», коли вважаються всі внутрішні рівні однаковими. Було встановлено що середня абсолютна похибка прогнозу у відсотках (*МАРЕ*) приблизно однакова для ЧР класу «*k=2*» та для прогнозу по «посередньому», Методи та процедури інтерполяції щодо уточнення рівнів ЧР на основі ПІА визначеного класу в цілому мали переваги, в порівнянні з точністю прогнозу для початкового ЧР.

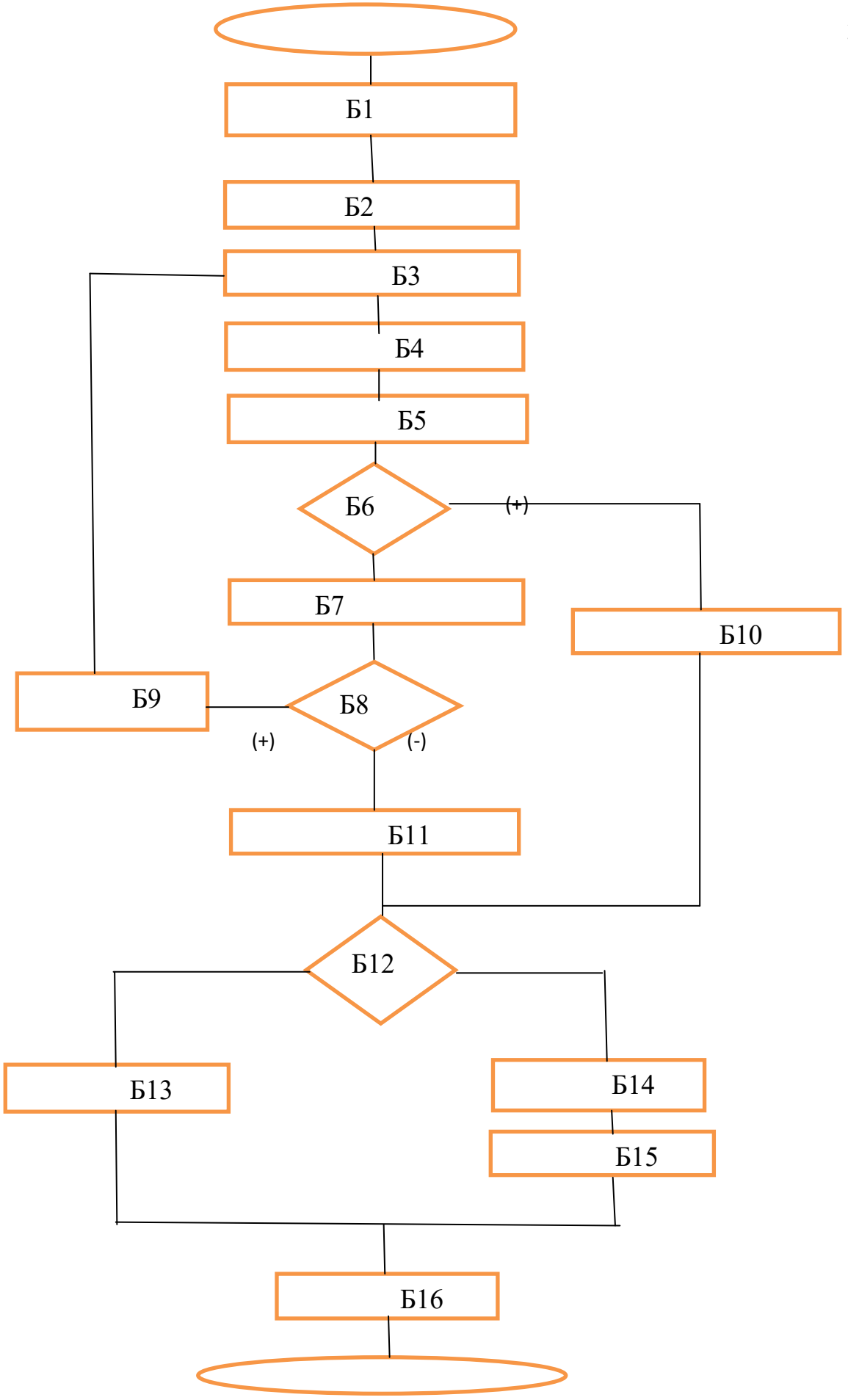

31

## Рисунок 2.3. Блок-схема процедури дослідження класів АЧР

Блок-схема рис. 2.3 визначає загальну процедуру щодо класифікації АЧР. При цьому зміст окремих складових моделів полягає у наступному: Б1 – отримання вихідних даних для розрахунків, числа елементів ЧР, типу варіанту агрегування (з перекриттям ріврів/без перекриття), граничне значення константи Херста, що визначає кінець процесу класифікації, граничний клас агрегування, який припустимий при моделюванні; Б2 – визначення початкових параметрів стосовно номеру класу та мінімального числа елементів послідовності ЧП, необхідних для моделювання; Б3 – формування агрегованого ряду для класу АЧР, який перевіряється; Б4 – процедура розрахунку параметру Херста для контрольованого агрегованого ряду; Б5 – запис величини параметру Херста у таблицю процесу для подальшого аналізу; Б6 – превірка умови закінчення формування моделей класів, встановлення класу АЧР; Б7 – при необхідності продовження дослідження типу АЧР (визначення його класу) виконується розрахунок числа можливих членів послідовності на наступному етапі; Б8 – перевірка умови щодо припустимого числа елементів у наступній агрегованій моделі; Б9 – у разі (+) і виконання умови за кількістю членів нового агрегованого ряду змінюють на (+1) номер класу АЧР, який треба перевірити; Б10 – клас АЧР визначено, встановити прапорець «Клас=(+)» та перейти до запису результатів; Б11 - клас АЧР не визначено, встановити прапорець «Клас=(-)»; Б12 - перевірка варіанту закінчення процесу класифікації, параметру «Клас=(+/-)»; Б13 – повідомлення про відсутність класифікації АЧР, сформувати таблицю величин параметрів Херста для різних розрахованих варіантів агрегування даних АЧР; Б14 – видача номеру класу для АЧР, таблиці величин агрегованих елементів, моделі тренду для ціого класу; Б15 – видача графічного представленя вихідного АЧР, а також моделі тренду для встанровленого класу ряду даних.

2.1.2.. Аналіз напрямків удосконалення алгоритмів класифікації та короткострокового прогнозування антиперсистентних процесів

Результати аналізу спеціалізованих процедур аналізу та моделювання недетермінованих послідовностей величин як часових рядів (ЧР), дозволяють встановити наступне.

1) Дослідження антиперсистентних числових послідовностей (АЧР) стосовно процесів узагальнення їх рівнів, показали неоднорідність таких АЧР. Показана можливість класифікації таких АЧР. Визначені при цьому класи АЧР «*k*» дають підставу для формування моделей трендів та інтерпретації шляхом інтерполяції узагальнених рівнів. Можливість диференціювати антиперсистентні ЧР – віднести до різних класів (що розрізняються числом об'єднаних поруч стоячих рівнів, довжинами інтервалів достовірного планування). При цьому також можливо виконувати процедури прогнозування значень сумарних об'ємних показників модифікованого ряду за встановлений інтервал (період узагальнення даних.

Наприклад, аналіз за процедурою агрегування АЧР дозволив встановити, що представлений ЧР відноситься до 5-го класу (рис. 2.4). Тобто достовірно можливо прогнозувати (оцінювати можливі значення показника) такий процес на 5 інтервалів.

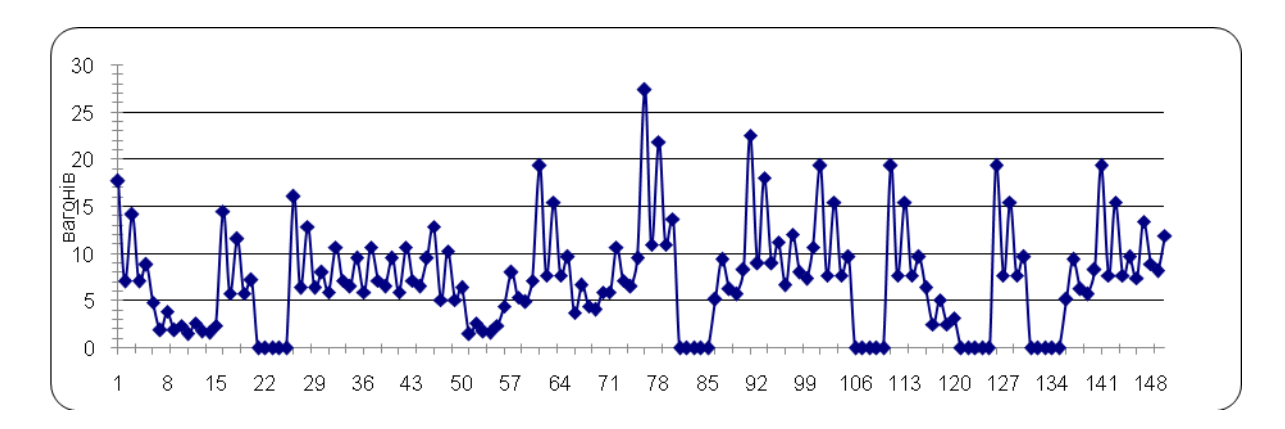

Рисунок 2.4.Ч $P_1(5)$ , *H*=0,587

2) За результатами аналізу згідно процедур агрегування властивостей модифікованих ЧР відзначено, що при збільшенні інтервалу узагальнення *«k»* вихідний антиперсистентний ЧР систематично переводиться в персистентний, але за різну кількість кроків. Це свідчить про збереження «власних властивостей» досліджуваного ЧР (наявність механізмів породження недетермінованих процесів в силу власних механізмів. які проявляються при певних умовах.

3) У названих роботах були сформульовані твердження (або принцип) невизначеності хаотичного ряду. За ним встановлюється можливість достовірного аналізу та прогнозування значень показників лише для певного інтервалу k, значення якого обумовлена властивостями АЧР. В рамках процедури узагальнення відкривається можливість кількісного аналізу антиперсистентних ЧР, але лише на виявленому при класифікації інтервалі. Якщо в результаті застосування процедур агрегування ЧР можна віднести до декількох класів одночасно, ЧР слід віднести до найменшого за номером «k» класу.

4) Наведені результати, подані кроки узагальнення та класифікації використовуючи конкретні ЧР, отримані у сфері реалізації вантажних залізничних перевезень, мають практичне застосування та були покладені у процедури із планування відповідних чинників утворення вагонопотоків на станціях.

5) Було встановленно, що процедури моделюввання недетермінованих процесів на основі узагальнення рівнів можуть бути застосованна не лише для АЧР, а і для випадкових (нестаціонарних) ЧР за Херстом. Це начно розширює сферу її практичного використання в завданнях комп'ютерного моделювання у різних сферах.

6) Відзначимо, що в публікаціях виконано та приведено аналіз лише моделі агрегування виду (2.4). Разом з тим можливо запропонувати інші способи утворення агрегованих трендів, які «зміщені» за індексами. В дипломі проведені дослідження кількох способів утворення моделей шляхом агрегування, створені алгоритми та програмні засоби для їх порівняльного аналізу, отримані рекомендації щодо чисельної ефективності. Також недостатньо досліджені завдання щодо реалізації завдань прогнозування показників ЧР на основі агрешлваних часових рядів, утворених при класифікації ЧР.

2.1.3.. Методика та процедури дослідження чисельної ефективності та точності алгоритмів класифікації та інтерполяції даних антиперсистентних процесі . Порівняльний аналіз.

Відповідно до наведених вище результатів аналізу відомих процедур дослідження АЧР шляхом їх узагальнення (агрегування послідовностей рівнів), можливо отримати різні класи АЧР, в залежності від того, при якому числі рівнів агрегування «*k*» вперше (найменьше значення «*k*» ) виконується умова трендостійкості моделі нового ЧР – Н<sub>ЧР</sub>  $(Y_k)=$  0.5. Разом с тим залишилися не дослідженими питання щодо варіантів утворення схем агрегування АЧР. Із зростанням складності АЧР, тобто номеру класу «*k*», зростає число можливих структур утворення агрегованих моделей процесів. На рис. 2.5 – рис. 2.6 наведено варіанти схем, за чкими можливо утворювати із початкового АЧР нові агреговані. На рис. 2.5 указно, що агреговані елементи можуть бути утворені «з перекриттям» *fb*, або «без перекриття» рівнів *f<sup>c</sup>* початкового АЧР *fa.* При цьому для моделей ( *fb, fc*) можуть бути математично корректно побудовані функції, які являють тренди нових узагальнених процесів.
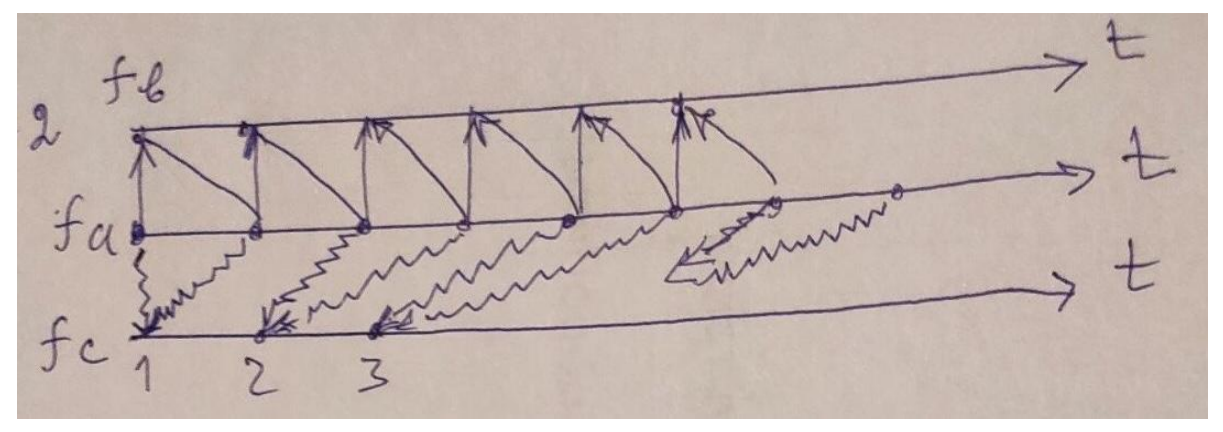

Рисунок 2.5. Схеми варіантів агрегування вихідних даних для класифікації ЧР *(k=2*),

Рис. 2.6 демонструє зростання можливих варіантів схем утворення агрегованих моделей початкового АЧР при пошуки класифікації при *(k=3).* Так для моделі *fb,* початкові члени агрегованої послідовності визначаються через наступні елементи  $u_{b1} = (u_{a1} + u_{a2} + u_{a3})/3$ ;  $u_{b2} = (u_{a2} + u_{a3} + u_{a4})/3$ ;  $u_{b3}$  $=(u_{a3}+u_{a4}+u_{a5})/3; \ldots$ 

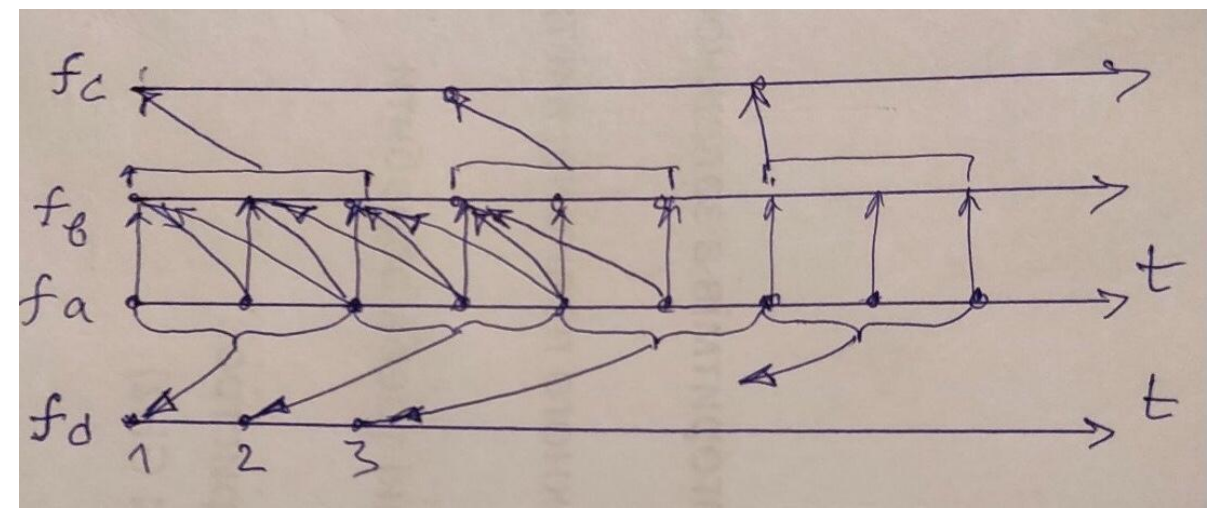

Рисунок 2.6. Схеми варіантів агрегування вихідних даних для класифікації ЧР *(k=3*),

Для моделі «без перекриття» членів АЧР *f<sup>c</sup>* початкові члени агрегованої послідовності визначаються через наступні елементи

$$
u_{c1} = (u_{a1} + u_{a2} + u_{a3})/3; u_{c2} = (u_{a4} + u_{a5} + u_{a6})/3; u_{c3} = (u_{a7} + u_{a8} + u_{a9})/3;
$$

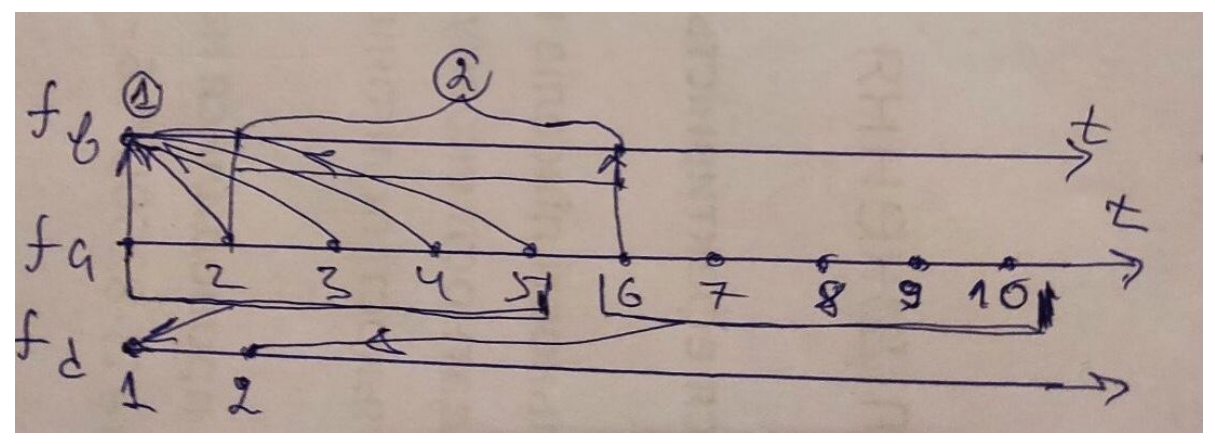

Рисунок 2.7. Схеми граничних варіантів агрегування вихідних даних для класифікації ЧР *(k=5*),

На рис. 2.7 схематично зображені граничні варіанти можливих схем утворення агрегованих послідовностей даних для визначення 5-го класу антиперсистентного ЧР. Це *fb,*коли агреговані моделі містять послідовні члени, що відрізняються одним елементом

$$
u_{b1} = (u_{a1} + u_{a2} + u_{a3} + u_{a4} + u_{a5})/5; u_{b2} = (u_{a2} + u_{a3} + u_{a4} + u_{a5} + u_{a6})/5; u_{b3} = (u_{a3} + u_{a4} + u_{a5} + u_{a6} + u_{a7})/5; \dots
$$

А також протилежною схемою формування нових послідовностей, коли послідовні елементи агрегованих моделей не містять попередні елементи, а саме

 $u_{d1} = (u_{a1} + u_{a2} + u_{a3} + u_{a4} + u_{a5})/5$ ;  $u_{d2} = (u_{a6} + u_{a7} + u_{a8} + u_{a9} + u_{a10})/5$ ;

 $u_{d3} = (u_{a11} + u_{a12} + u_{a13} + u_{a14} + u_{a15})/5; \dots$ 

Наведені на рис. 2.5 – рис. 2.7 приклади варіантів агрегування даних для побудови узагальнених коректних математичних моделей недетермінованих процесів, сформованих за даними спостережень. Демонструють змістовність і широкі можливості утворення агрегованих моделей процесів у вигляді ЧР. При цьому в дослідженнях необхідно встановити, по-перше, при якій формі агрегування забезпечується можливість класифікації вихідних ЧР, а по-друге, запропонувати алгоритми прогнозування за агрегованими моделями. Такі алгоритми мають також дозволяти виконувати інтерполяцію – розраховувати внутрішні рівні показників процесів ЧР, використовуючи оцінки інтегрованих величин,

отриманих за моделями трендів виду ( *fb, fc*) та подібних до них, див. рис. 2.5 – рис. 2.7.

Зазначимо також що для різних варіантів агрегування необхідно формувати окрему процедуру інтерполяції - розрахунку величин внутрішніх рівнів на основі прогнозних величин для всього діапазону, отриманих на основі системи рівнянь (2.2). Наприклад, для (k=3) за отриманими моделями *f<sup>c</sup>* для розрахування внутрішньо інтервальних значень прогнозних рівнів можливо замість рішення системи рівнянь виду (2.2) використовувати (k-1) початкові значення початкового АЧР ряду Y. Тоді для розрахунку інтерполяції рівнів достатньо використовувати співвідношення типу

$$
Y_1 = \frac{y_1 + y_2 + y_3}{3}, \text{ to } \rightarrow \widehat{y_2} = 3 * Y_1 - y_1 - y_2
$$
  

$$
Y_2 = \frac{y_2 + y_3 + y_4}{3}, \text{ to } \rightarrow \widehat{y_4} = 3 * Y_2 - y_2 - \widehat{y_3}
$$
  

$$
Y_3 = \frac{y_3 + y_4 + y_5}{3}, \text{ to } \rightarrow \widehat{y_5} = 3 * Y_3 - \widehat{y_4} - \widehat{y_4}
$$

замість рішення систем рівнянь.

Для реалізації зазначеної форми алгоритмів інтерполяції необхідно мати відповідну структуру програмної реалізації, яка забезпечує утворення модельної послідовності що містить всі попередні рівні ЧР.

2.2.. Дослідження функціональної ефективності алгоритмів моделювання.

Мета дослідження – оцінювання ефективності алгоритмів узагальнення часових рядів для забезпечення вимог щодо побудови класифікації недетермінованих процесів. Основна задача – дослідити порівняльну ефективність процедур узагальнення антиперсистентних часових рядів (АЧР) для переведення моделей отриманих процесів до персистентних класів по Херсту, тобто при виконанні умови щодо показника  $H_{\text{up}} \Rightarrow 0.5$ .

В проведених дослідження показано, що різні схеми агрегування дають різні (хоча і досить схожі) математичні моделі одного ж й того ж самого процесу, які можна застосувати для оперативного прогнозування в умовах невизначеності. Нижче наведено приклади моделей при застосуванні процедури агрегування з перекриттям рівнів.

Досліджувався ЧР представлений на (рис.8), з показником Херста, H = 0,479.

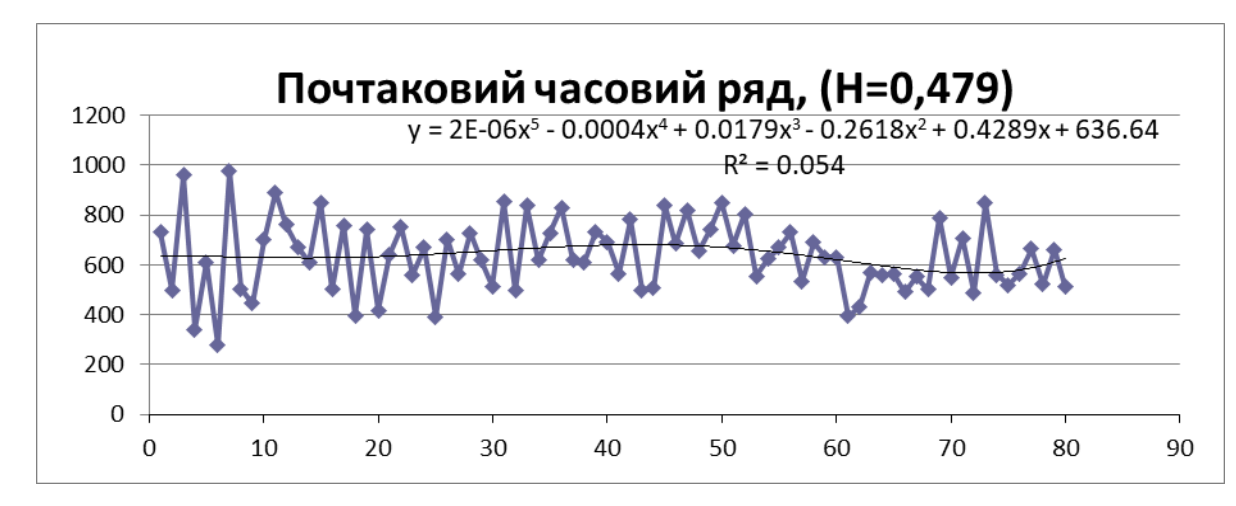

Рисунок 2.8 - Початковий АЧР

Після визначення класу ЧР [], (*k=3*) та застосування процедури агрегування [8] з перекриттям, отримані наступні моделі ЧР - рис. 2.9 – рис. 2.11

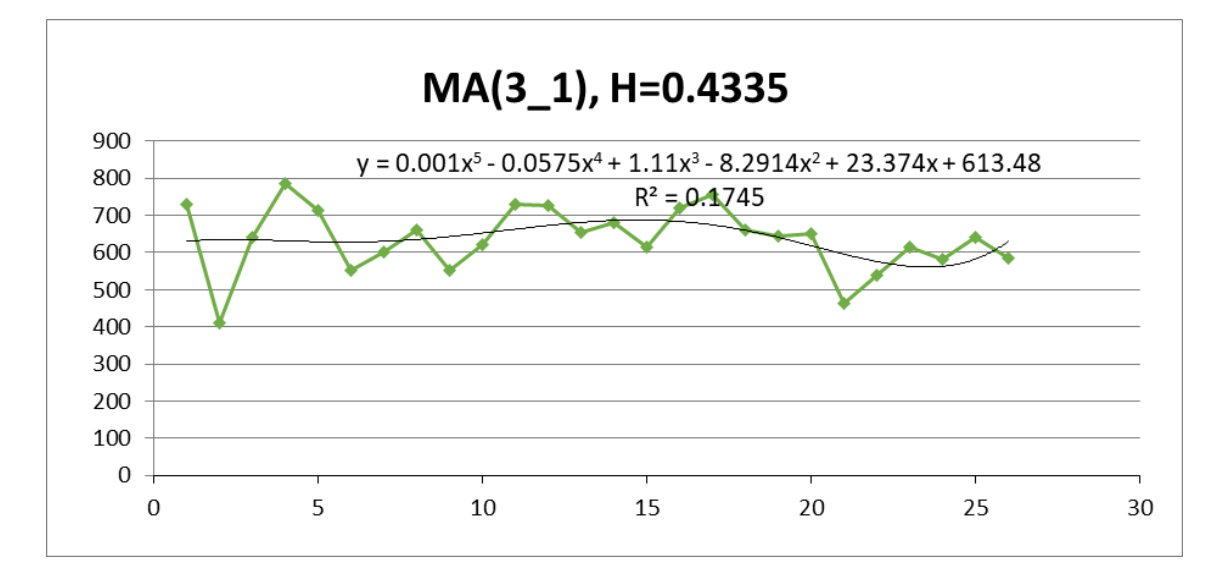

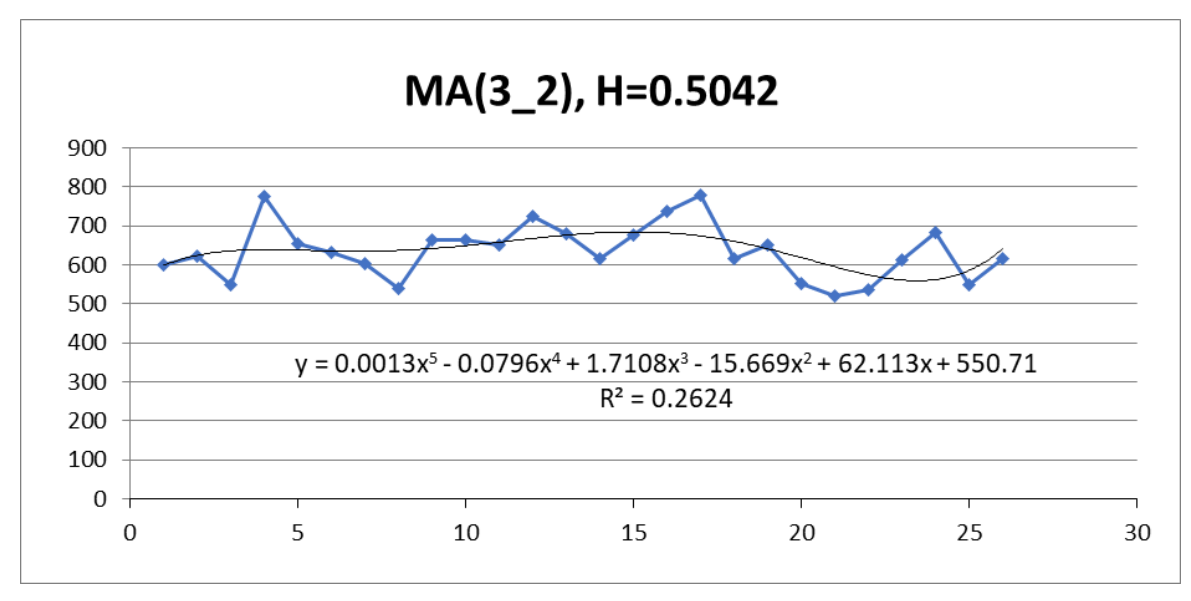

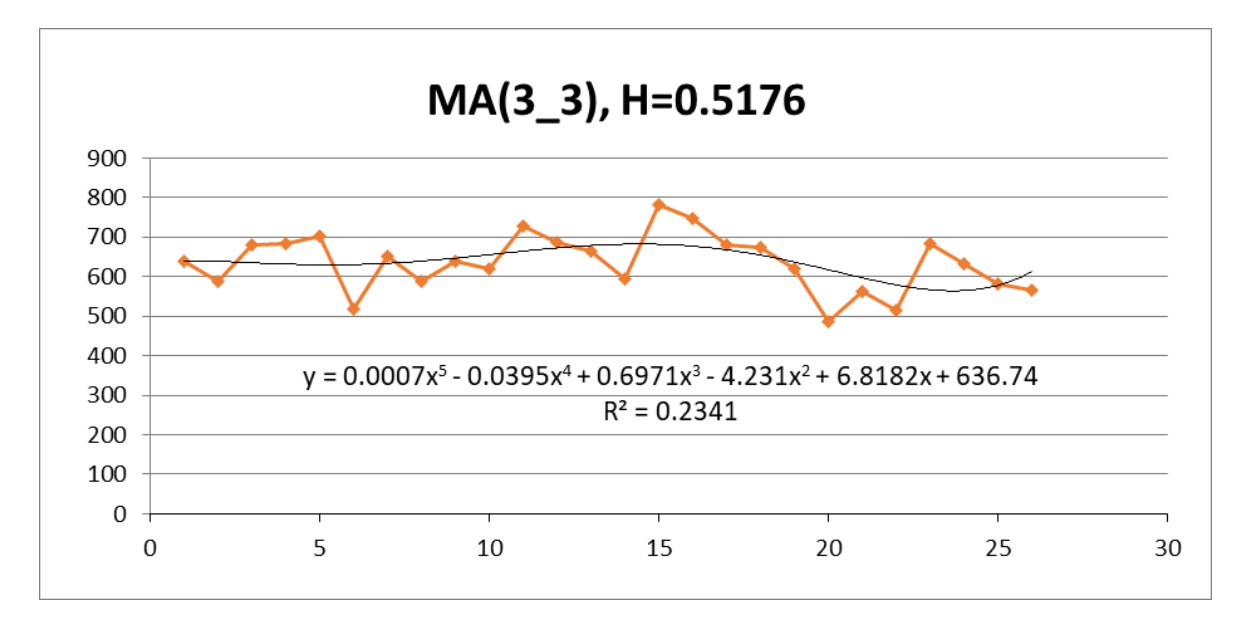

Рисунок 2.11 ЧР отримані в результаті агрегації по (*k=3*) рівнів з перекриттям з відповідними моделями та оцінкою достовірності (*R 2* ).

Для побудови прогнозу використовується наступний алгоритм:

Для Y1 вибирається k-рівнів початкового ЧР, починаючи з i=1,n по k. Для  $Y2 - i=2$ , n по k, і т.п., для всіх  $Y_i$ , j=1, k

$$
Y_i = \frac{\sum_{i=1}^k y_i}{k}
$$

Визначається коефіцієнт Херста, будується прогноз та розраховується коефіцієнт детермінації ( $\text{R}^2$ ).

За отриманими моделями розраховуються внутрішньо інтервальні значення прогнозних рівнів, для визначення яких використовуються (k-1) початкові значення ряду Y. Наприклад, для (k=3):

$$
Y_1 = \frac{y_1 + y_2 + y_3}{3}, \text{ TO } \longrightarrow \widehat{y_2} = 3 * Y_1 - y_1 - y_2
$$
  

$$
Y_2 = \frac{y_2 + y_3 + y_4}{3}, \text{ TO } \longrightarrow \widehat{y_4} = 3 * Y_2 - y_2 - \widehat{y_3}
$$
  

$$
Y_3 = \frac{y_3 + y_4 + y_5}{3}, \text{ TO } \longrightarrow \widehat{y_5} = 3 * Y_2 - \widehat{y_2} - \widehat{y_4}
$$

1. Таким чином розраховується всі наступні рівні прогнозного ряду (рис.5).

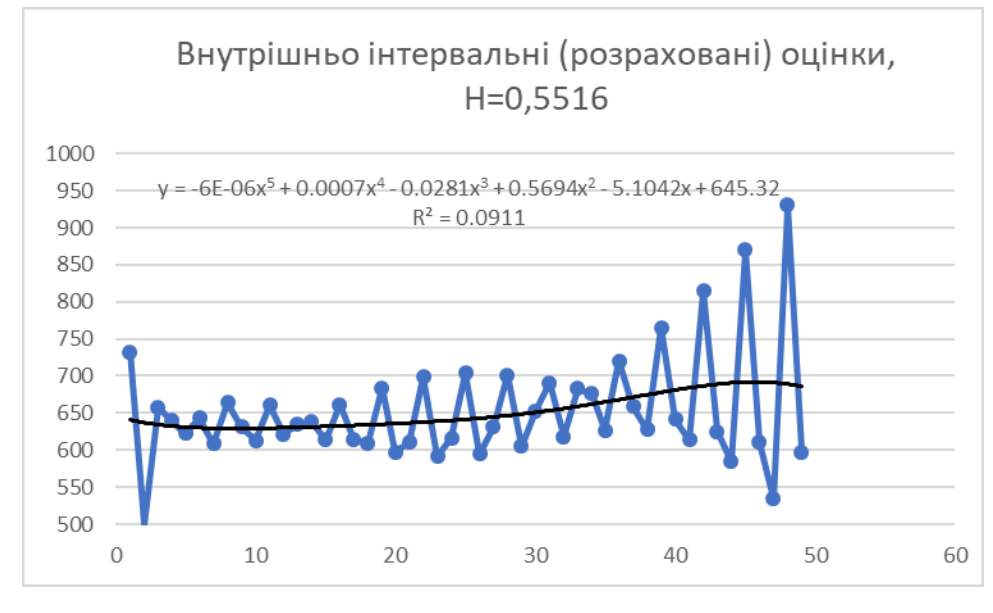

Рисунок 2.12

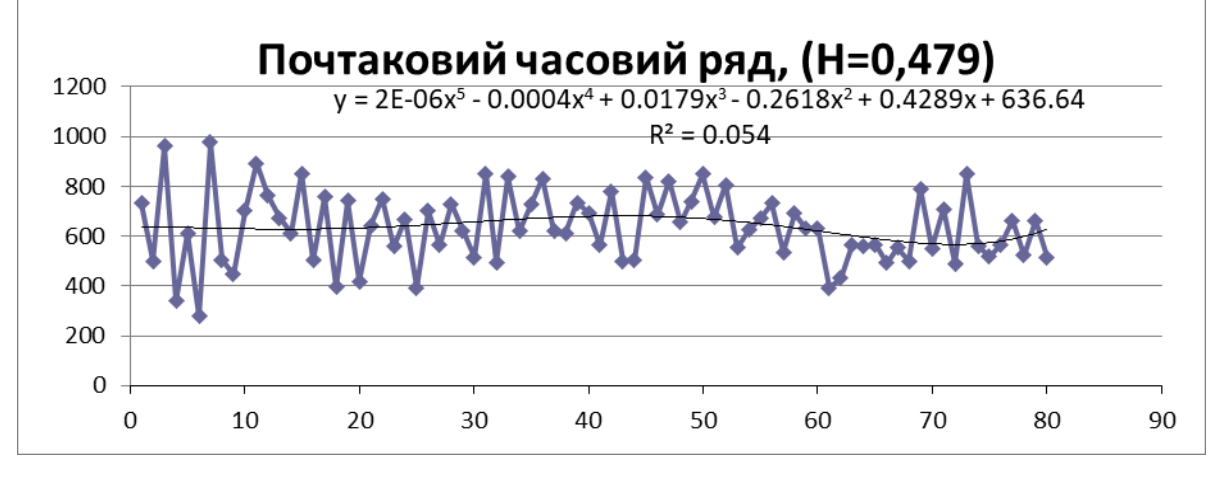

Рисунок 2.13

Наведем результати досліджень для інших варіантів схем агрегування АЧР.

23.. Особливості структури процесів моделювання антиперсистентних числових послідовностей.

Приведені результати досліджень щодо класифікації та прогнозування АЧР з використанням різних варіантів схем агрегування дозволяють розширити структури системи, подану на рис. 1.5. А саме до структури системи дослідження моделей АЧР додаються нові функції аналізу, які представлені на рис. 2.14. Перше за все відзначимо нові, відмінні від рис. 1.5 модулі системи. Це блок вибору варіантів моделей схем агрегування (М1/М2), блок формування агрегованих, узагальнених часових послідовностей відповідних типів Б4, модуль формування та дослідження математичних моделей трендів утворених узагальнених ЧР Б6. В цьому же модулі виконуються розрахунки прогнозних показників моделей, а також інтерполяція внутрішніх рівнів на основі показників, які характеризують діапазон у цілому.

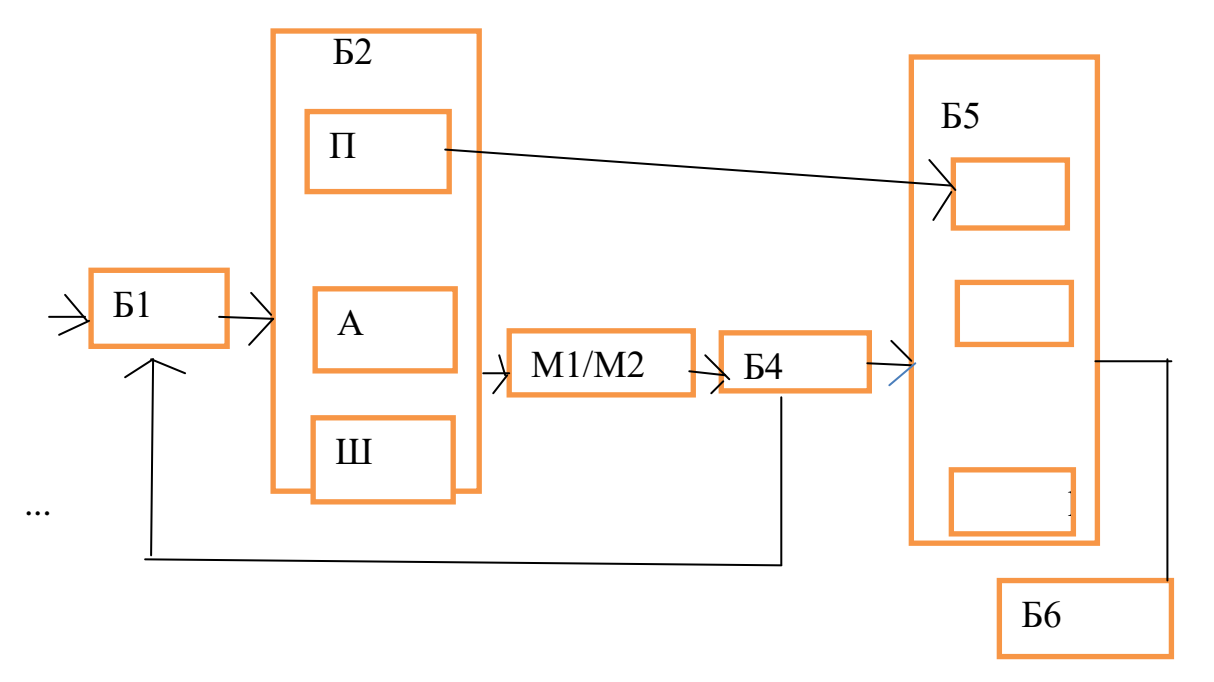

Рисунок 2.14. Структура системи дослідження на прогнозування показників АЧР.

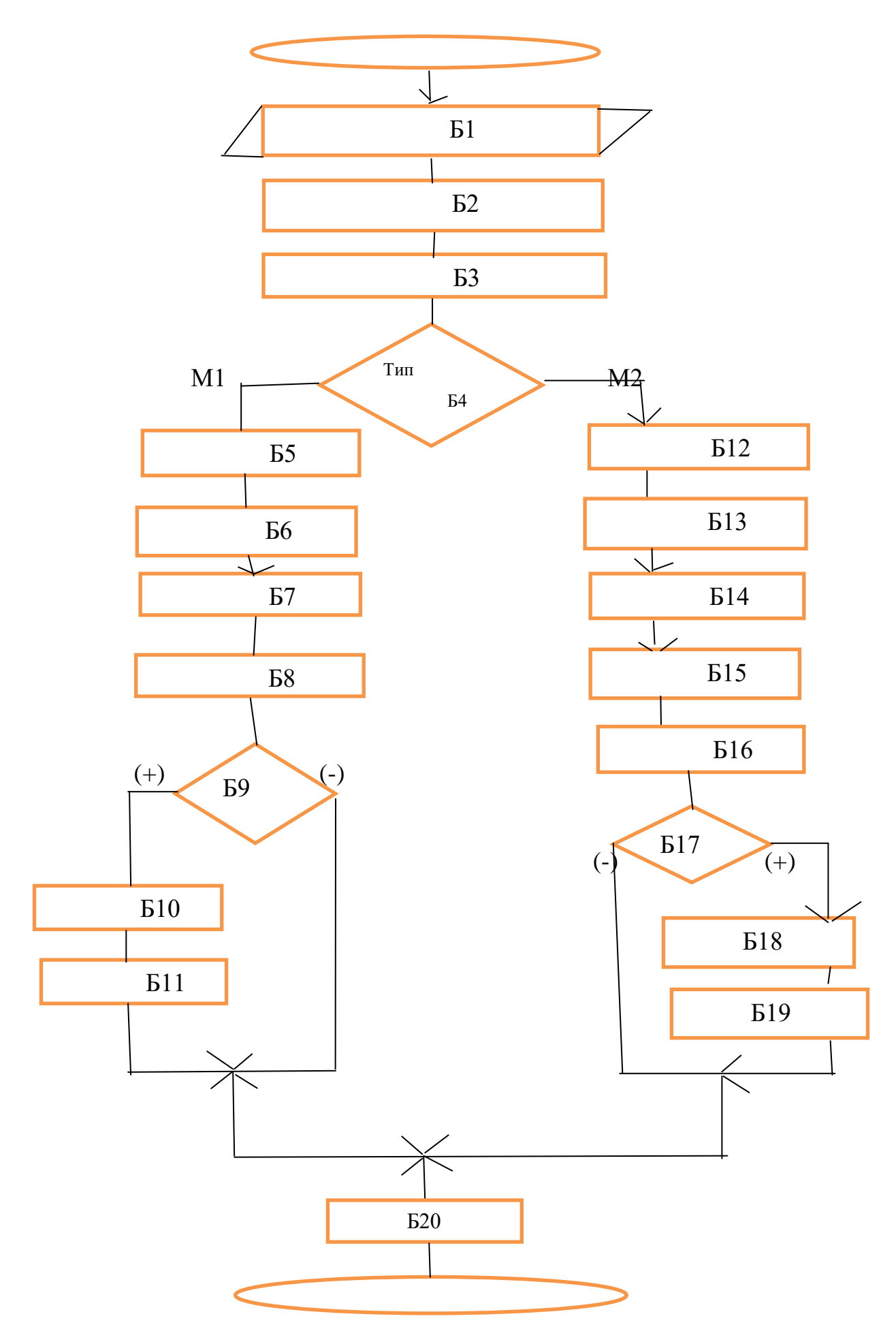

Рисунок 2.15. Схема процедури моделювання і прогнозування антиперсистентний часовий ряд

Функції інших модулів (блоків системи) наступні. В модулі Б1 виконується оцінка константи Херста для заданого ЧР. Під блоки для Б2 визначають категорію ЧР, а саме П (персистентний), А (антиперсистентний), Ш («шум» невизначений).Б5 забезпечує функцію встановлення класів «*k»* послідовності даних АЧР.

На рис. 2.15 наведено узагальнену блок-схему яка визначає складові процесів моделювання на основі агрегування рівнів, як наведено вище, а також прогнозування за утвореними математичними моделями трендів для узагальнених ЧР. Схема передбачає дві основні категорії моделей М1 – «з перекриттям» рівнів та М2 – «без перекриття», рис. 2.5, рис. 2.6.

Блоки схеми рис. 2.15 реалізують наступні функції: Б1 – отримання вхідного ЧР, підрахунок числа елементів; Б2 – процедура розрахунку параметра Херста; Б3 – процедура класифікації, визначення властивостей (П/А/Ш рис. 2.14) первинного ЧР; Б4 – вибір типу моделей агрегування (М1/М2) рис. 2.14; Б5 – формування послідовностей із агрегованих членів початкового ЧР, рис. 2.5 – рис. 2.7; Б6 – формування моделей для трендів сформованих агрегованих ЧР; Б7 - розрахунок коефіцієнту детермінації  $R^2$ для моделей трендів; Б8 – розрахунок інтегрованого показника точності моделей трендів; Б9 – умова щодо потреби виконання розрахунку прогнозних величин за моделями трендів; Б10 – розрахунок прогнозних оцінок процесу, а також процедура інтерполяції щодо визначення внутрішніх рівнів процесу в області прогнозу; Б11 – формування табличного відображення прогнозних оцінок; Б20 – збереження даних; Б12 - формування визначених варіантів та числа послідовностей із агрегованих членів початкового ЧР, рис. 2.5 – рис. 2.7 формування послідовностей із агрегованих членів початкового ЧР, рис. 2.5 – рис. 2.7; Б13 - формування визначеного числа моделей для всіх трендів сформованих агрегованих ЧР; Б14 - розрахунок коефіцієнтів детермінації  $R^2$  для всіх сформованих моделей

трендів первинного АЧР; Б15 – визначення максимального  $R^2$  серед побудованих моделей трендів, відбір кращої моделі тренду та відповідного варіанту схеми агрегування; Б16 - розрахунок інтегрованого показника точності для кращої із моделей трендів; Б17 – умова щодо потреби виконання розрахунку прогнозних величин за кращим із трендів; Б18 - розрахунок прогнозних оцінок процесу, виконання процедури інтерполяції для внутрішніх рівнів процесу в області прогнозу; Б19 – формування табличного відображення прогнозних оцінок.

### Висновок до розділу 2

У розділі проведено дослідження можливостей та ефективності алгоритмів із моделювання та прогнозування показників антиперсистентних процесів. При цьому розглянуто структури процедур аналізу та класифікації антиперсистентних процесів, проведено аналіз напрямків щодо удосконалення алгоритмів класифікації та короткострокового прогнозування антиперсистентних часових послідовностей, запропонована методика та процедури дослідження АЧР шляхом порівняльного аналізу чисельної ефективності та точності алгоритмів класифікації та інтерполяції даних антиперсистентних процесів. На основі зазначеної методики класифікації та прогнозування АЧР проведені дослідження функціональної ефективності алгоритмів моделювання. В розділі були визначені особливості структури процесів моделювання антиперсистентних числових послідовностей. При порівнянні алгоритмів класифікації АЧР було встановлено, що найбільше детальною та сталою являється класифікація на основі схем агрегування без перетину елементів, наведена у розділі. Отримані результати далі використані при формування програмного забезпечення для дослідження моделей дискретних антиперсистентних процесів.

# **3. РОЗРОБКА ІНСТРУМЕНТАЛЬНИХ ЗАСОБІВ ДЛЯ ДОСЛІДЖЕННЯ МЕТОДУ МОДЕЛЮВАННЯ ЧАСОВОЇ ПОСЛІДОВНОСТІ**

3.1.Формалізація задачі

Формалізація задачі представлена на рівні зовнішнього проектування наведена у вигляді діаграми варіантів використання. Користувач представлений у вигляді актора-дослідника, що взаємодіє із системою за допомогою варіантів використання. Варіанти використання надають опис можливостей, які система надає акторам.

Діаграма прецедентів визначає варіанти використання системи аналізу процесів моделювання ЧДП, що зображено на рис. 3.1

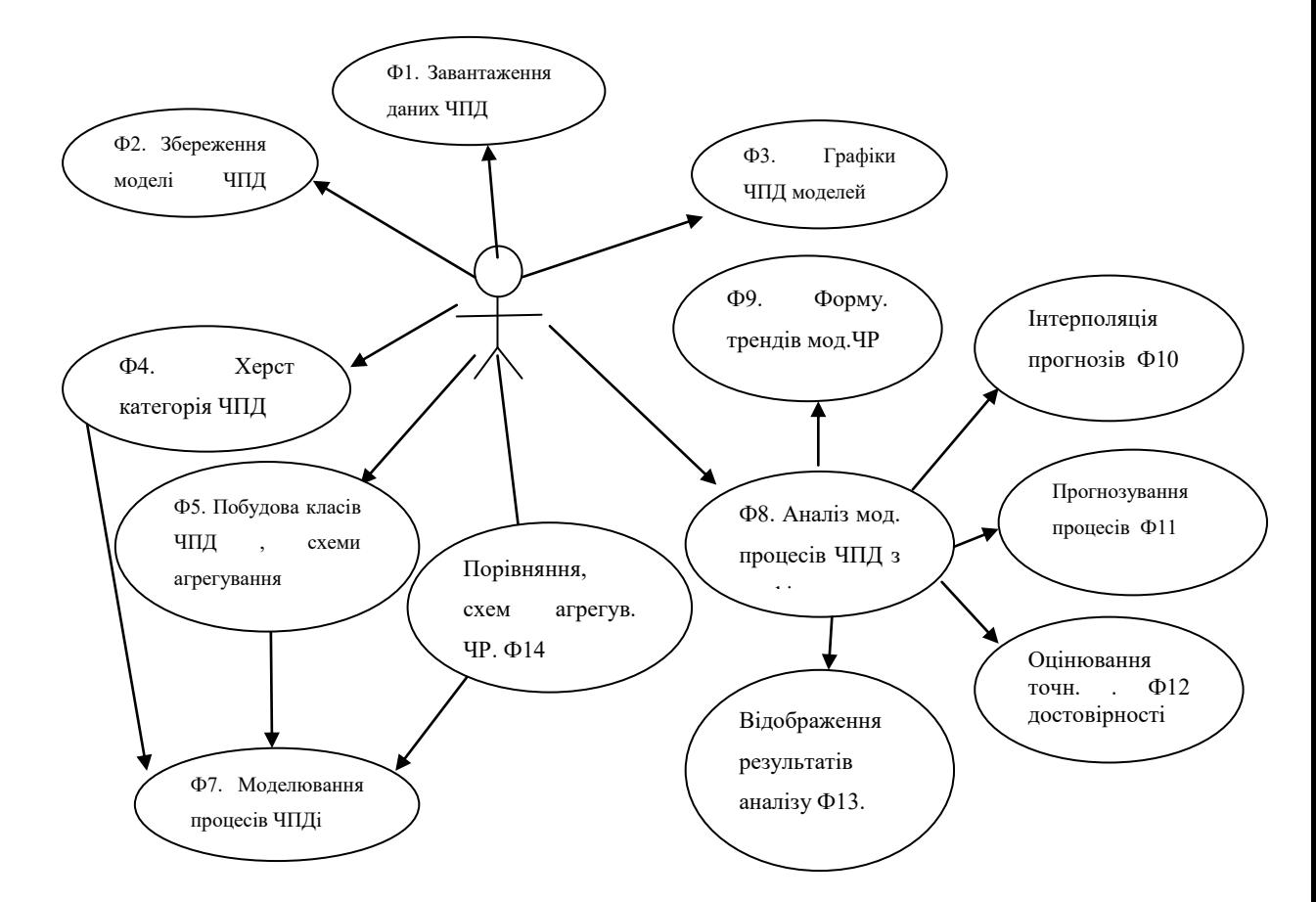

Рисунок 3.1 – Діаграма варіантів використання при дослідженні ЧР

На діаграмі представлені наступні функції програми: Ф1 – процедури отриманні вихідних даних для дослідження, як із текстового файлу,так і в форматі Excel; Ф2 – функція щодо збереження даних та результатів

досліджень; Ф3 – відображення графіків моделей процесів; Ф4 – розрахунки оцінок показників Херста для Часових Послідовностей Даних (ЧПД); Ф5 побудова класів для моделей ЧПД , використовуючи різні схеми агрегування послідовностей даних ;Ф6 – порівняльний аналіз варіантів схем агрегування ЧР; Ф7 - моделювання процесів, представлених ЧПД; Ф8 - Аналіз моделей процесів ЧПД; Ф9 – процедури із форму. трендів моделей процесів ЧПД; Ф10- інтерполяція внутрішньо інтервальних даних для оцінок прогнозів за моделями ЧПД; Ф11 – прогнозування процесів за моделями ЧПД; Ф12 – процедури оцінювання точності та достовірності (розрахунок коеф.  $R^2$ ) моделей ЧПД; Ф13 – процедури відображення результатів аналізу моделей процесів ЧПД; Ф14 – процедури порівняння, виконання аналізу схем агрегування ЧПД.

### 3.2.Базова архітектура програми

В якостф базової архітектури програмного комплексу «Дослідження моделей антиперсистенртних часових послідовностей». використана архітектура бібліотеки VCІ (Visual Component Library, VCL). Бібліотека візуальних компонентів VCІ це об'єктно-орієнтована бібліотека, яка признвчена для розробки програмного забезпечення. Вона розробляється компанією Borland (підтримується Embarcadero) для підтримки технологій візуального програмного забезпечення. Бібліотека VCL входить до комплекту Delphi, C ++ Builder та Embarcadero RAD Studio, а також VCL знаходиться в комплекті з окремими розробниками ПЗ, які реалізують запропоновані в цих програмних середовищах місця без використання VCL. Бібліотека VCL надає значну кількість готових до використаних компонентів, пристосованих для роботи в самих різних обласних програмах. Наприклад, при створенні інтерфейсів користувача (екранні форми і елементи управління - т. Н. «Контролі»), при роботах з використанням баз даних, при організації взаємодії з операційними системами, для програмування мережевих застосуванб ПЗ та інших.

Взаємодія головних елементів між частинами архітектурної моделі VCL у рамках системи «Дослідження моделей антиперсистенртних часових послідовностей», представлено на рис. 3.2

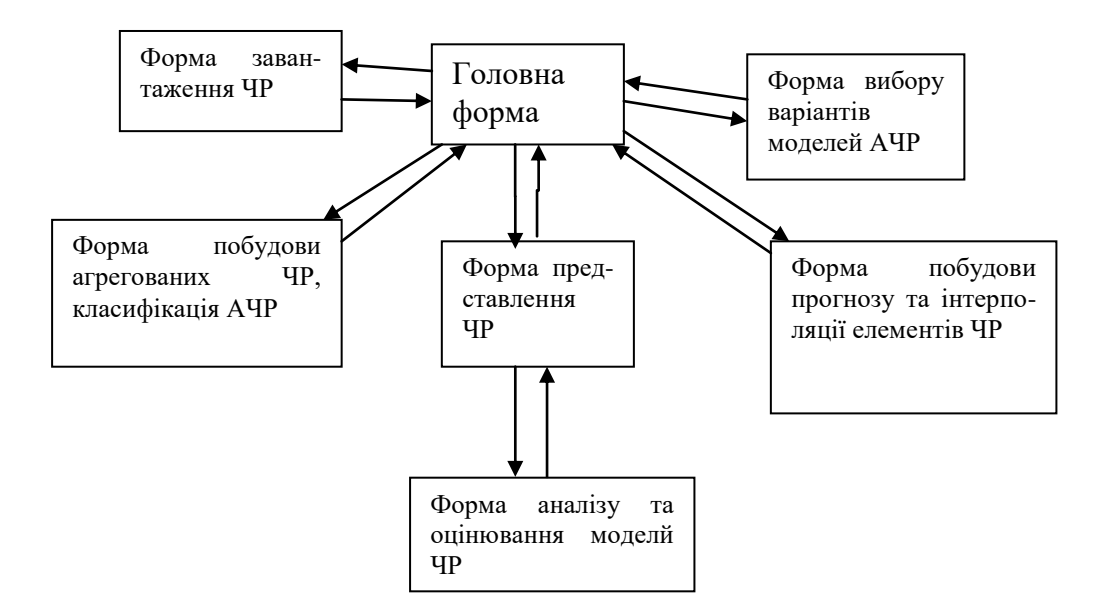

Рисунок 3.2 – Взаємодія головних елементів архітектурної моделі VCL програми «Дослідження моделей антиперсистенртних часових послідовностей».

3.3.Внутрішнє проектування

3.3.1. Вибір мови програмування

При виборі мови програмування ураховувалися фактори стосовно можливості програмного середовища, а також можливостей безпосередньо мови програмування. Саме ці два головних критерії ураховувалися при визначенні мови програмування.

Для розробки програмного комплексу було обране програмне середовище для зручної розробки, як функціоналу так і інтерфейсу користувача. При цьому було обрано середовище RAD Studio Builder. Ця система надає великі можливості для швидкої розробки інтерфейсу користувача, має велику базу готових компонентів, які узгоджені між собою, забезпечують ефективну їх взаємодіють одиного з одним. Також

середедовище RAD Studio Builder забезпечує зручне налагодження програми, засоби для знаходження логічних та синтаксичних помилок тощо.

При розробках програми «Дослідження моделей антиперсистенртних часових послідовностей» використано мову програмування С++, тому що компоненти середовища RAD Studio Builder також написані на С++. До уваги прийнятот і те, що С++ підтримує різноманітні парадигми програмування, а саме процедурне програмування, об'єктно-орієнтоване програмування, узагальнене програмування. Засоби мови мають надзвичайно багату стандартну бібліотеку, яка містить поширені контейнери і алгоритми, процедури введення-виведення, апарат регулярних виразів, підтримку багато поточності і інші можливості. Важливою особливістю мови C ++ у тому, що вона поєднує властивості як високорівневих, так і низькорівневих мов програмування. На відмінність від свого попередника, мови C, у C ++ найбільшу увагу приділено засобам підтримки об'єктно-орієнтованого і узагальненого програмування.

3.3.2. Ієрархія та взаємодія класів програмної системи

Взаємодія та проектування класів описано UML діаграмою.

Клас Main являється головним вікно програмного комплексу та породжує вікна ftschart, ftsms, editftschart,exelload, analizseries, bootstrep. Розміщує часові ряди на компоненту TStringGrid, зберігає обрані ряди та керує Excel об'єктом. Викликає допоміжні вікна.

Клас bootstreр являється допоміжним вікном програмного комплексу, щло необхідне для побудови агрегованих ЧР, класифікаці АЧР та його виклику.

Клас analizseries (Форма завантаження ЧР) являється допоміжним вікно програмного комплексу, необхідне для введення параметрів методу побудови АЧР часового ряду та його виклику.

Клас ftsms являється допоміжним вікно програмного комплексу, необхідне для введення параметрів форм представлення ЧР, забезпечення їх виклику.

Клас ftschart являється допоміжним вікно програмного комплексу, необхідне для визначення форми побудови прогнозу та інтерполяції елементів ЧР, а також відображення графіків в декількох режимах.

Клас editftsms являється допоміжним вікно програмного комплексу, необхідне для введення форм аналізу та оцінювання моделй ЧР, а також додання рядів на графіки.

Клас exelload являється допоміжним вікно програмного комплексу, необхідне для вибору варіантів моделей АЧР, а також для завантаження даних з Excel.

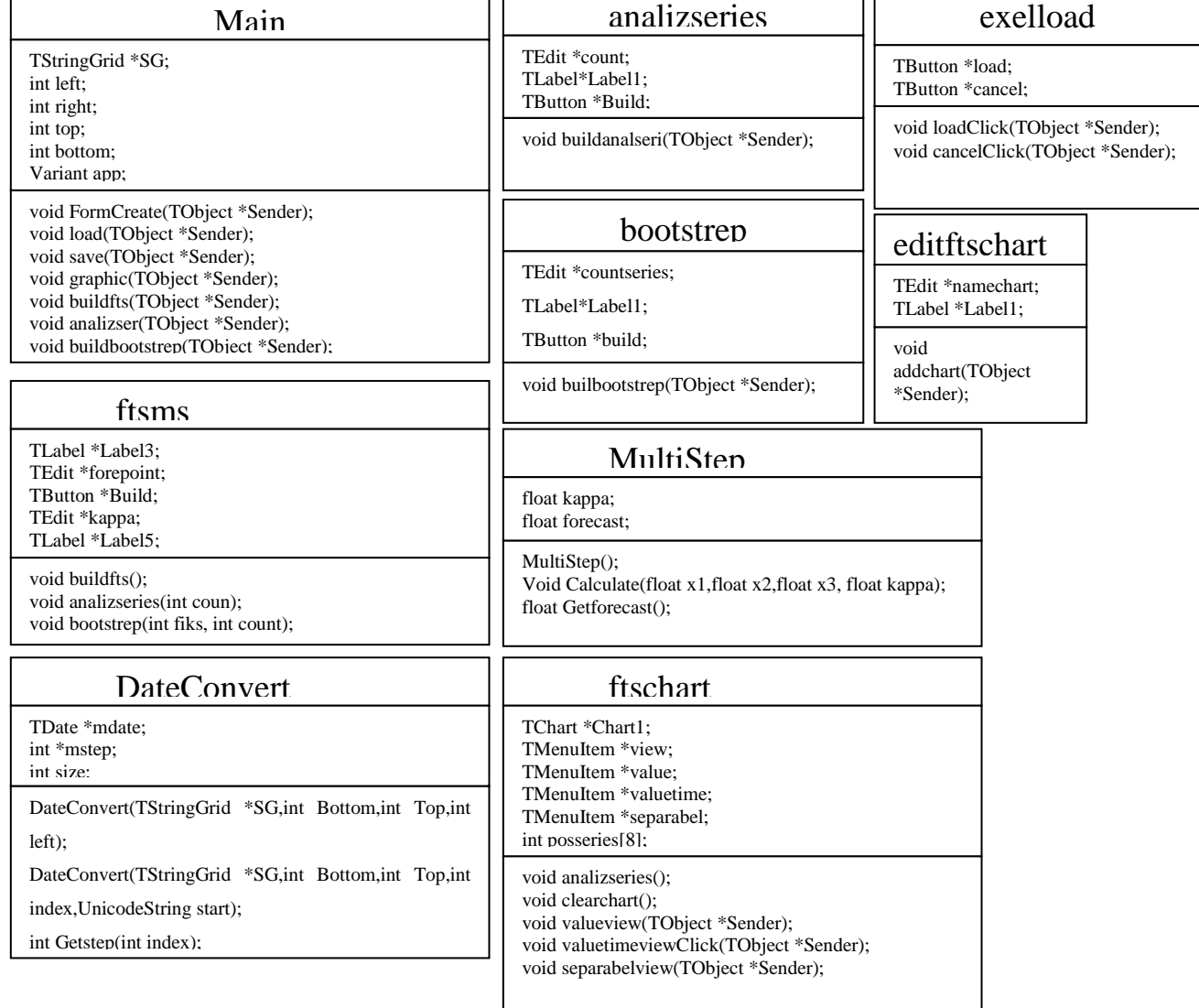

## Опис класів зображено на рис. 3.3.

Рисунок 3.3 – Класи програмного комплексу

Клас DateConvert необхідний для конвертації дати

Клас Multistep необхідний для розрахунків за формама аналізу та оцінювання моделй ЧР .

Зв'язок між класами демонструє рис. 3.4.

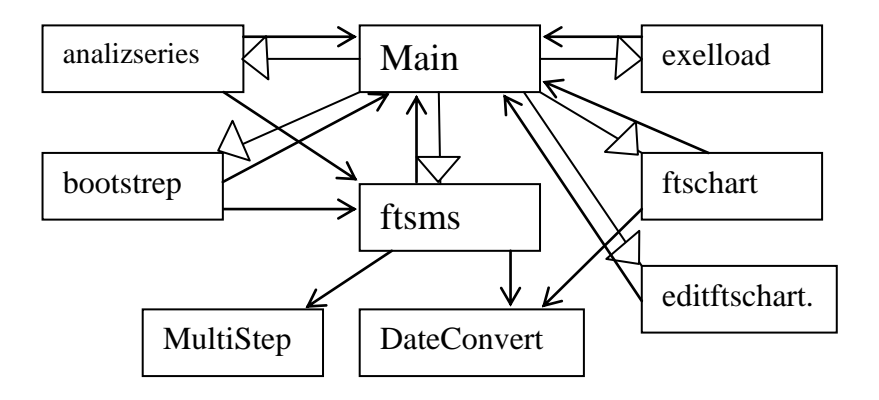

Рисунок 3.4 – Основні зв'язки між класами

3.3.3. Принципи проектування внутрішньої структури системи

При проектуванні внутрішньої структури системи використовувалися такі загальні принципи об'єктно-орієнтованого проектування:

˗ забезпечення слабкої зв'язності об'єктів що взаємодіють. За ним чим менше об'єкти знають один про одного, тим гнучкіше створювана програмна система. Кожному компоненту немає необхідності «знати» внутрішній устрій іншого;

- забезпечення взаємодії тільки з «близькими» компонентами. Принцип спрямований на мінімальну інформованість – при проектуванні класу треба звертати увагу на кількість класів, з якими буде відбуватися взаємодія. Чим менше таких класів, тим гнучкіше система;

˗ голлівудський принцип – не викликайте нас, ми самі вас викличемо. За Фаулеру - це синонім принципу IoC. Згідно ньому компоненти високого рівня (наприклад, інтерфейси) визначають за компоненти низького рівня (реалізації), як і коли їм підключатися до

системи. Інші автори Head First Design Patterns допускають, що за цим принципом компоненти низького рівня можуть приймати участь в обчисленнях без формування залежностей з компонентами високого рівня. Саме в цьому полягає відмінність такого проектування від більш жорсткого принципу IoC;

˗ розділення інтерфейсу, за яким перевага віддається тому проекту, коли у системі використовується велика кількість спеціалізованих інтерфейсів замість кількох універсальних.

3.4.Формування інтерфейсу користувача програмного комплексу

При проектуванні інтерфейсу застосочсувася принцип інтуїтивної зрозумілості, при рцьому інтерфейс був не нагромаджений великою кількістю елементів. Для цього було стпорено кілька форм, кожна з яких виконує свою роль.

Головна форма програмного комплексу зображена на рис. 3.5

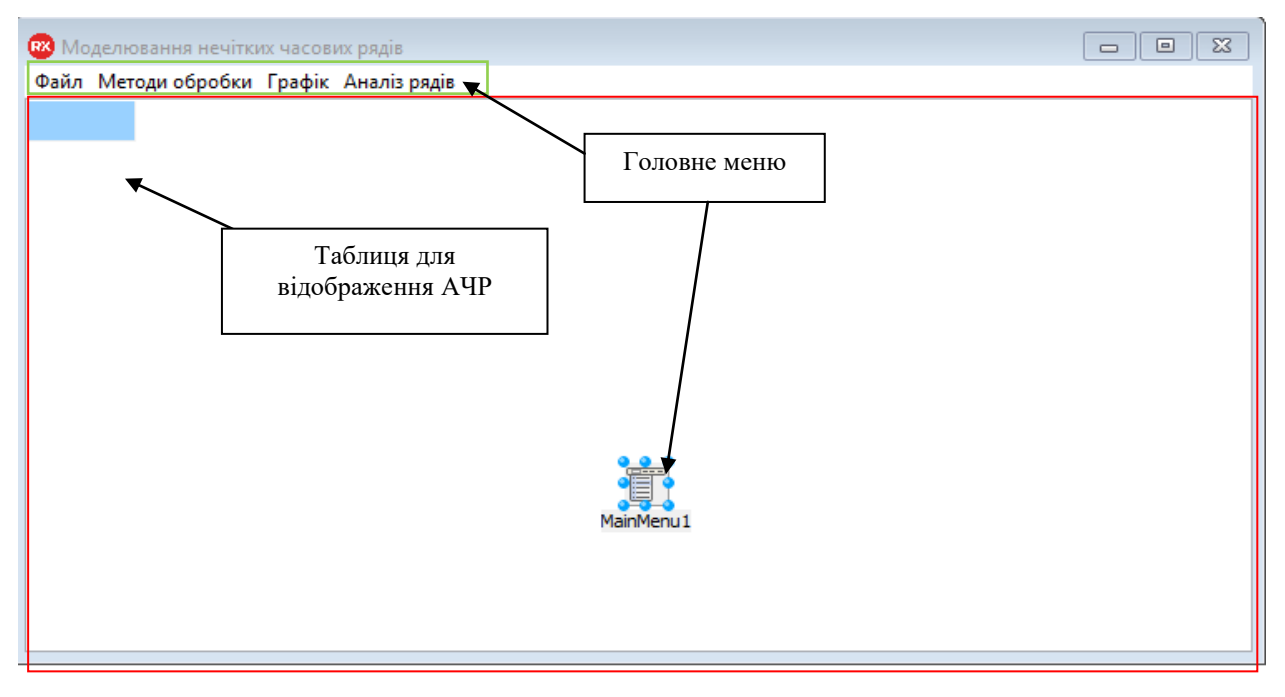

Рисунок 3.5 – Головне вікно програмного комплексу дослідження моделей антиперсистенртних часових послідовностей

Вікно меню, призначене для введення параметрів методів аналізу АЧР, зображено на рис. 3.6.

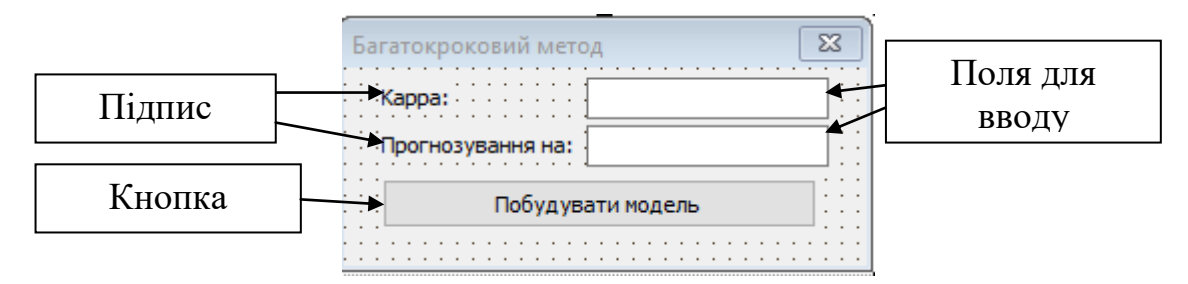

Рисунок 3.6 – Допоміжне вікно для введення параметрів методів аналізу АЧР

Вікно для введення параметрів даних АЧР, призначених для процедур класифікації, зображене на рис. 3.7.

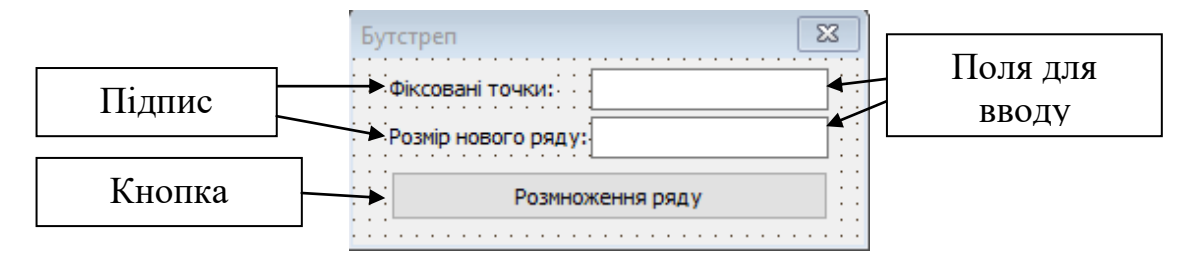

Рисунок 3.7 –Вікно для параметрів методу класифікації АЧР

Допоміжне вікно для введення параметрів процедури вибору варіантів агрегування для моделей ЧР зображене на рис. 3.8.

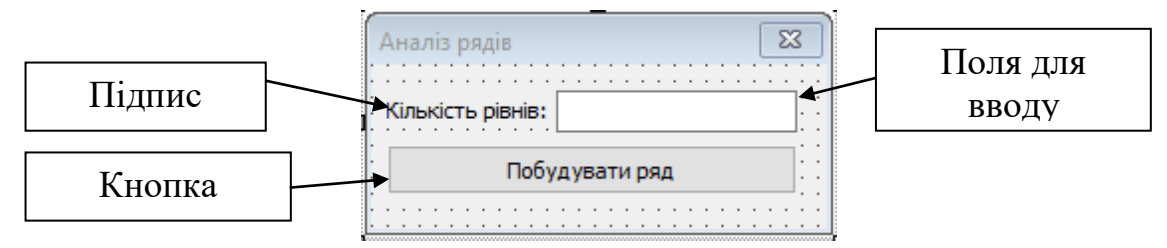

Рисунок 3.8 – Допоміжне вікно для побудови ряду на основі агрегування

Вікно для завантаження даних НДП з Microsoft Office Excel зображено на рис. 3.9.

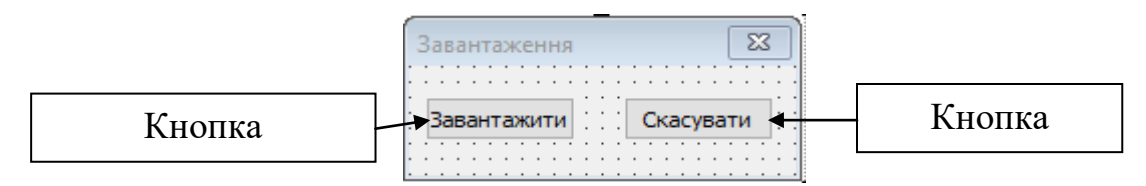

Рисунок 3.9 –Вікно для завантаження АЧР з Microsoft Office Excel

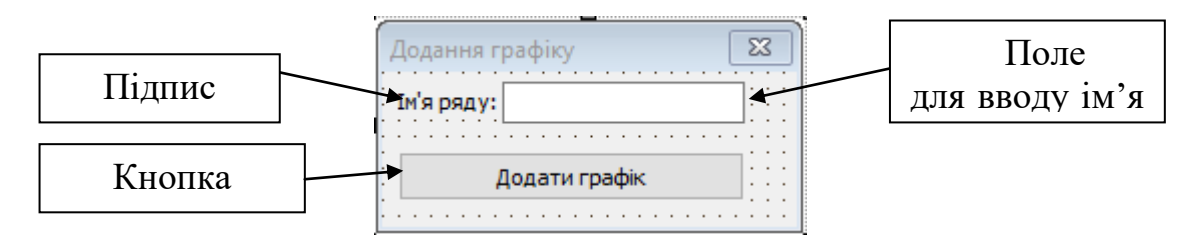

Допоміжне вікно для формування графіку АЧР зображено на рис. 3.10.

Рисунок 3.10 – Вікно для формування графіку АЧР

Вікно для відображення ряду на графіку зображено на рис. 3.11.

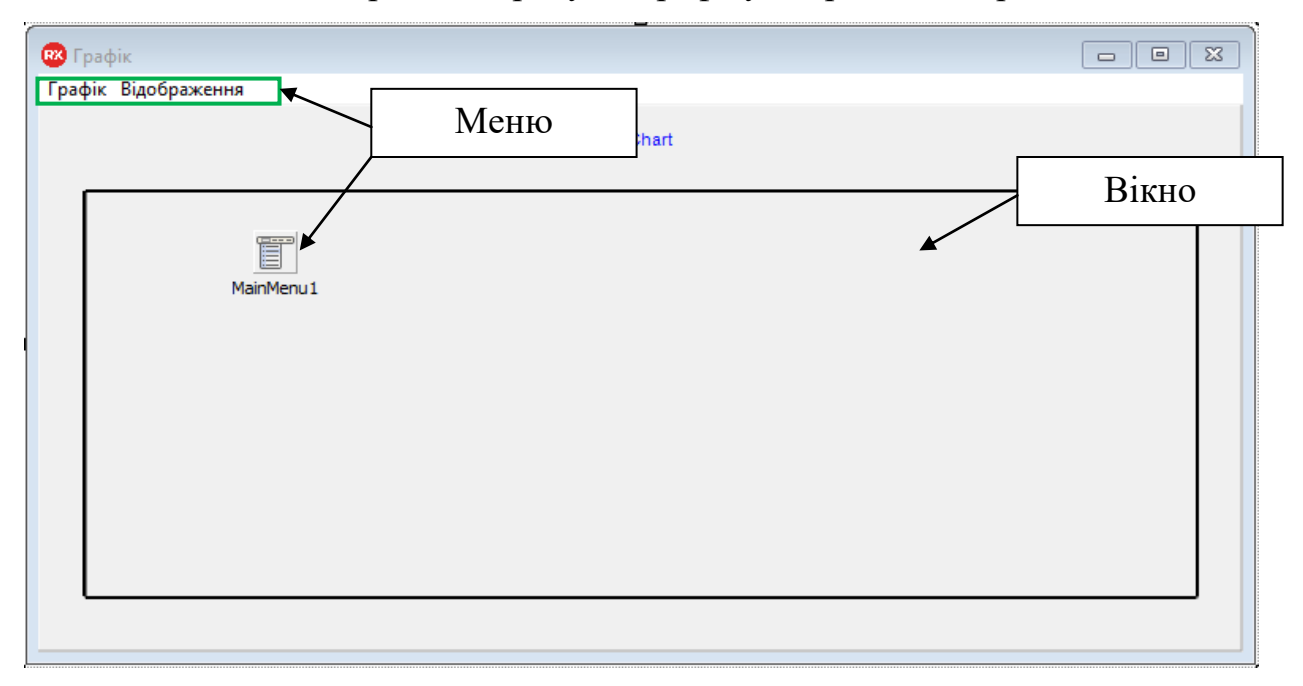

Рисунок 3.11 – Вікно для відображення графіку ЧР

3.5. Тестування та налагодження програми

3.5.1. Аналіз методів тестування та налагодження програм

Етапи тестування та відлагодження програм є найбільш трудомісткими в процесах розробки програм. Мета тестування – це виявлення помилок у роботі програмного комплексу. Виявлення синтаксичних помилок в більшості виконується за допомагою компілятора, вони можуть виправляються ще на момент написання. Для виявлення логічних помилок, помолок типізації, помилок узгодженності параметрів плоцндур та ін. можна отримати лише дослідивши роботу алгоритму, шляхом порівння

очікуванних результати роботи з спеціально сформованими вихідними даними щощдо роботи алгоритму.

При виявленні логічної помилки її необхідно локалізувати та виправити. Для цього на практиці використовують процедури налагодження, коли знають в якому алгоритмі знаходиться локалізована логічна помилка. При відлагодженні перевіряється робота (виконання та дані) кожної команди, та команда алгоритму, яка не відповідає встаовленим вимогам, і буде розглядатися як можлива логічна помилка..

Загальними та ефективними методами тестування алгоритму являються метод «чорної скриньки» та метод «білої скриньки».

При застосуцванні методу «чорної скриньки» полягають що алгоритм певної функції невідомий, а відомі лише вхідні та очікувані вихідні данні функції, що підходить для виявлення логічної помилки у функції.

Метод «білої скриньки» передбачає що алгоритм реалізації функції відомий, а система вхідних данних будуються так, щоб покрити максимальну кількість гілок виконання алгоритму. Таким чином виявляється ділянка алгоритму, де можливо знаходиться логічна помилка. Піісля виявлення помилки починається етап відлагодження для виправлення помилки, з подальшим повторним тестуванням.

Для прикладу розглянемо специфікації та текст функції buildfts

Атрибути функції: - вхідна змінна, обраного верхнього індексу; - вхідна змінна, обраного нижнього індексу; - вхідна змінна, обраного лівого індексу; - вхідна змінна, обраного правого індексу; - вхідна змінна, параметру «каппа»; - вхідна змінна, параметру кількість точок для прогнозу; - вхідна таблиця що зберігає двовимірний масив значень нечіткої часової послідовності.

Сутність виконання функції поолягає у тому, що її виконання повертає одномірний або двовимірний масив, в якому знаходиться розрахована модель У разі коли індекси , або зміні параметрів були введені не коректно, тоді функція повертає порожній масив даних.

```
// Моделювання прогнозу
Float* TForm2::buildfts(int top, int bottom, 
int left, int right, float kappa, int forepoint, TStringGrid SG)
{
//перевірка параметрів моделі
if(forepoint->Text>2)
if(kappa->Text!=NULL)
{
//створення масиву, необхідного для збереження дпних розрахованої 
моделі, 
     float *mas=new float[bottom-top+forepoint];
     //виконання резервування даних для розрахунку, кодування та 
декодування
     DateConvert *dconvert,*ddecode;
     MultiStep* forecast=new MultiStep[bottom-top];
     MultiStep* fors;
}
// перевірка розмірності
If(mas!=NULL)
     if(right==left)
     {
          //одномірний масив
//перевірка умови для оперування датою
          bool flag=false;
// перевірка чи є масив значеннями типу дата
          if(SG->Cells[right][top].Pos(".")!=0)
           {
// конвертування дати до чисел 
                flag=true;
                dconvert=new DateConvert(SG, bottom+1,top,left);
                for(int x=0;x<=bottom-top+1;x++)
                     \text{mas}[x]=dconvert->Getstep(x);
           }
          else
```
56

```
{
// запис даних без перетворень
                for(int x=top;x<=bottom;x++)
                      mas[x-top]=StrToFloat(SG->Cells[right][x]);
           }
// вмконання розрахунків
fors=calculeteforecast(mas,bottom-top+forepoint,
forepoint,kappa);
// запис даних до масиву
for(int x=top+3;x<=bottom+forepoint+1;x++)
{
                mas[x]=fors[x-top-3].Getforecast();
           }
//перевірка на «дата» та виконання декодування
           if(flag)
           {
//декодування значень в дату
ddecode=new DateConvert(SG,bottom+forepoint+1,top+3,
SG->ColCount-2,
SG->Cells[right][top+2]);
     for(int x=top+3;x<=bottom+Strforepoint+1;x++)
          SG->Cells[SG->ColCount-1][x]=
ddecode->Getdate(x-top-3);
//видалення тимчасових змінних
                delete ddecode;
                delete dconvert;
          }
     }
     else
     {
//конвертування типу «дата» до чисел, запис результатів
```
dconvert=new DateConvert(SG, bottom+1,top,left);

```
for(int x=0;x<= bottom- top+1;x++)
                mas[x]=dconvert->Getstep(x);
//Виконання розрахунків
fors=calculeteforecast(mas, bottom-top+forepoint,
forepoint,kappa);
           for(int x=top+3;x<bottom+forepoint+1;x++)
           {
                SG->Cells[SG->ColCount-3][x]=
FloatToStr(fors[x-top-3].Getforecast());
           }
// конвертування даних «даа» до чисел, запис результату
     ddecode=new DateConvert(SG,bottom+ forepoint+1,
top+3,SG->ColCount-3,SG->Cells[left][top+2]);
//запис декодованої дати
          for(int x=top+3;x<bottom+forepoint+1;x++)
                SG->Cells[SG->ColCount-2][x]=
ddecode->Getdate(x-top-3);
//запис розрахованих значень ряду
          for(int x=top;x<=bottom;x++)
                      mas[x-top]=StrToFloat(SG->Cells[right][x]);
//Виконання розрахунки щодо отримання значень
fors=calculeteforecast(mas, bottom-top+ forepoint,
forepoint,kappa);
// перенесення результатів розрахунків
          for(int x=top+3;x<bottom+forepoint+1;x++)
           {
                SG->Cells[SG->ColCount-1][x]=FloatToStr(fors[x-top-
3].Getforecast());
           }
     }
//звільнення пам'яті
     delete forecast;
     if(fors!=NULL)
          delete fors;
```
} //повернення даних розрахованої моделі. return mas; } //--------------------------------------------------------------------

На рис. 3.14 представлена узагальнена блок-схема функції що тестується buildfts.

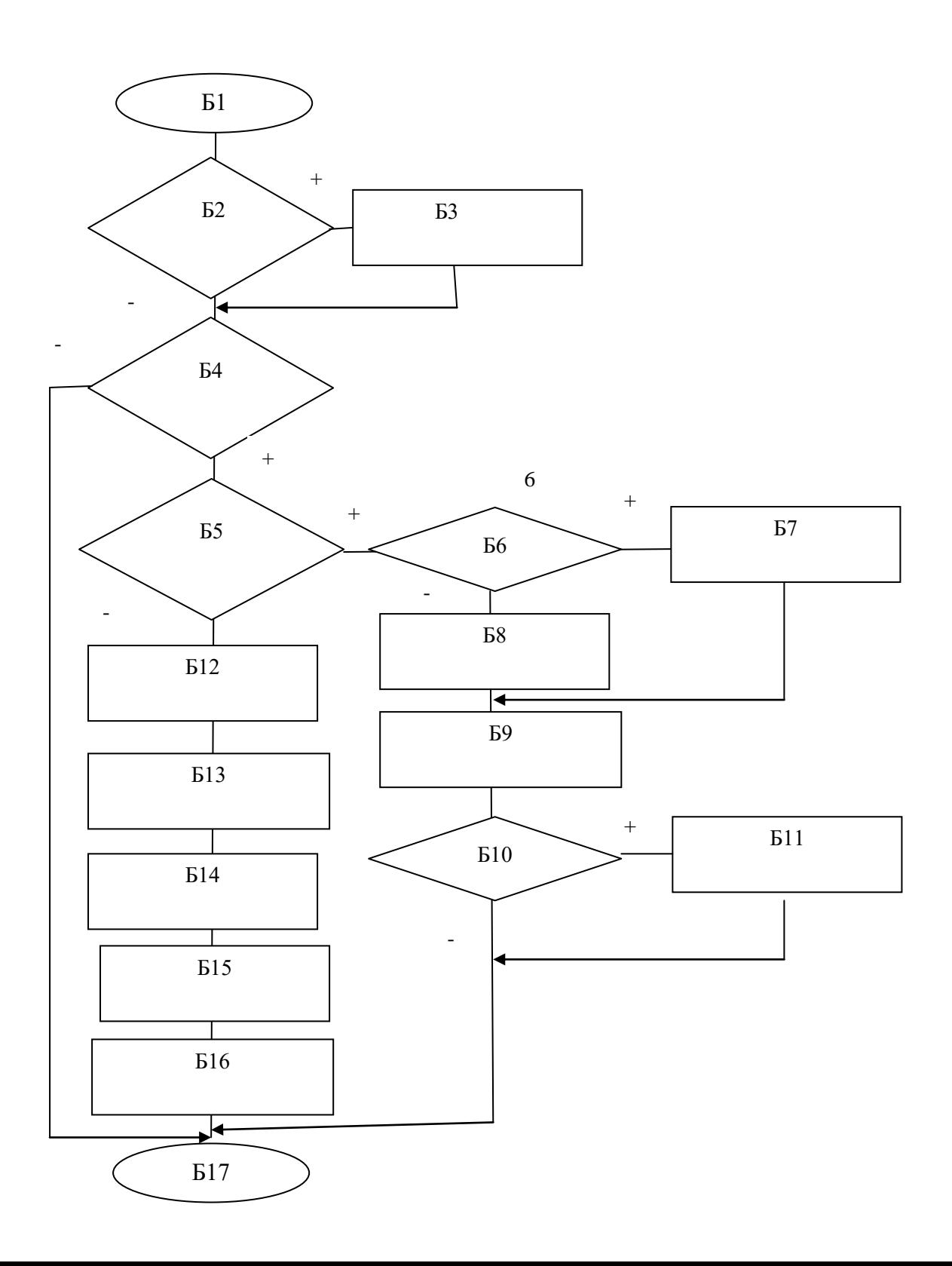

# Рисунок 3.12 – Блок-схема функції оперування змінними типу «дата», формування buildfts

На рисунку блоки визначають наступне: Б1 – Початок, Б2 – Перевірка параметрів моделі, Б3 - Створення масиву призначеного для розрахунків, Б4 – визнвчення умови «Масив створений», Б5 – Визначається чи є розмірність масиву1, Б6 – Масив дати , Б7 - Декодування дати до цілих чисел, Б8 - Записуються масив значення, Б9 – Розрахунок та запис даних моделі процесу, Б10 – Перевірка умови «якщо дата», Б11 - Декодування цілих чисел до формату дати, Б12 - Декодування дати та перетворення до цілих чисел, Б13 – Розрахунок моделі даних дати, Б14 - Декодування послідовнгостей цілих чисел до форматів дати. Б15 – Записують масив значень, Б16 – Процедура декодування цілих чисел до формату дати. Б17 - Кінець.

Для тестування функції buildfts оперування даними типу «дата» розроблені темти, представлені у табл. 3.1.

Таблиця 3.1

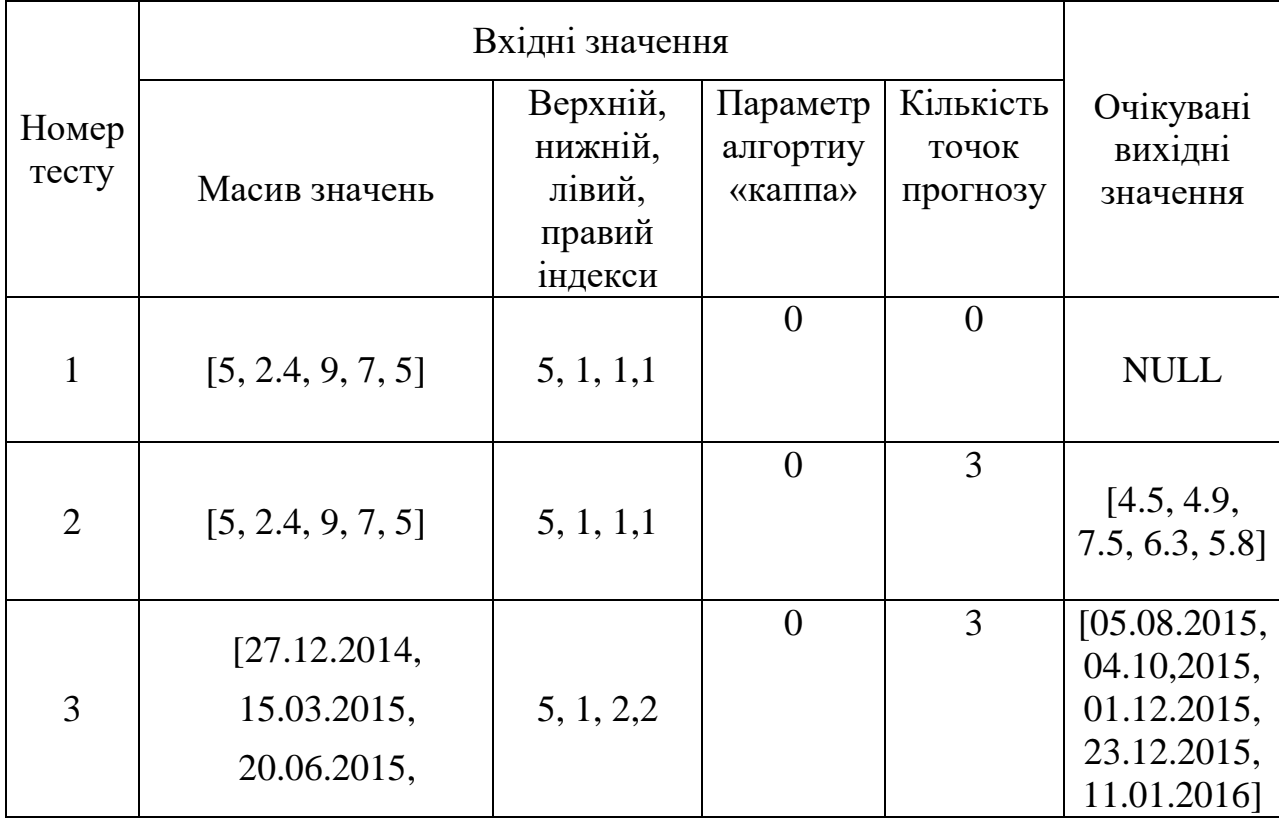

Варіанти тестів до функції buildfts рис. 3.12

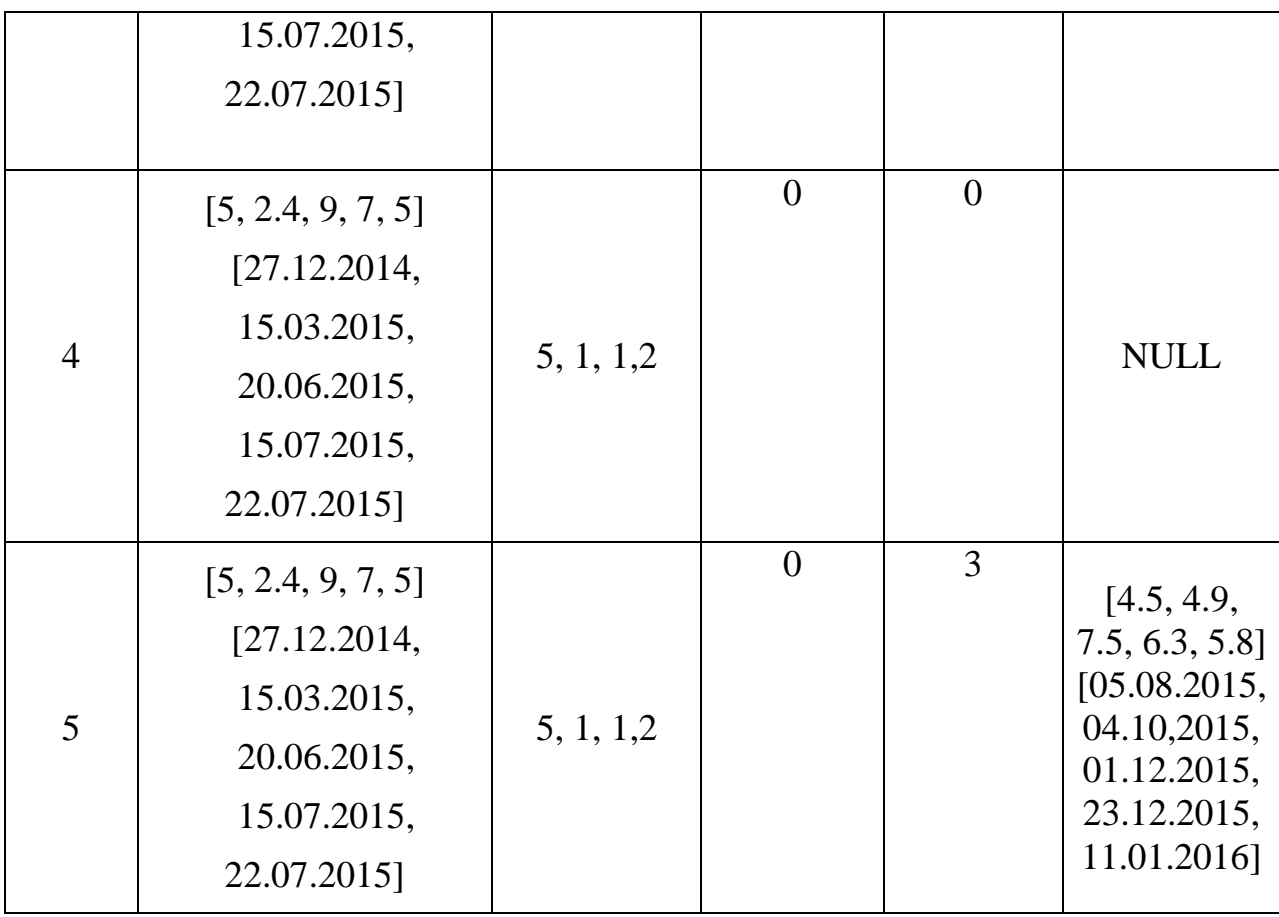

У табл. 3.2 наедено дан, необхідні для тестування функції buildfts методом покриття операторів. Сукупність тестів забезпечує виконання вимоги, за якою при виконанні тестів кожен оператор програми виконався, хоча би один раз.

Таблиця 3.2

# Віхідні дані для тестування функції buildfts методом

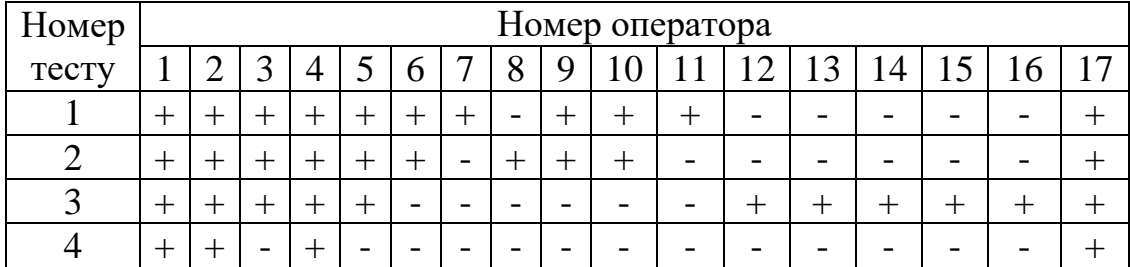

покриття операторів

#### Висновки до розділу 3

В результатів розробок за розділом виконана формалізація процесів програмного комплексу «Дослідження моделей антиперсистенртних часових послідовностей» у вигляді діаграми варіантів. Діаграма варіантів представляє всі завдання, які необхідно реалізувати. Для формування базової архітектури програми використана архітектура бібліотеки VCІ.

Розробено модель для відображення взаємодія між частинами архітектури програмного комплексу «Дослідження моделей антиперсистенртних часових послідовностей», як ваємодія головних елементів архітектурної моделі VCL

В якості засобів програмної реалізації обране середовище для розробки RAD Studio Builder. Таке рішення груетується нпа тому, що завдяки бібліотеці візуальних компонентів проектування інтерфейсу розробка програми виконуються швидко та ефективно. Вибір мови реалізації С++ зроблено через те, що компоненти середовища RAD Studio Builder написані на С++, Такі засоби розробки програми е доцільниими через велику кількість готових бібліотек та можливостей мови С++. У розділі засобами UML діаграм описані класи моделі програми, а також їхня взаємодія.

У розділі наведено елементи щодо опису процесу проектування інтерфейсу користувача. Для розробки інтерфейсу використовувалися знайомі користувачу елементи; завдяки чому користувач не буде перевантажений громіздким інтерфейсом Виконане тестування елементу розробленого інструментального забезпечення для моделювання часових рядів, ефективності алгоритмів перевірено за допомогою методів «білої скриньки» та методу «чорної скриньки». Запропоновані та застосовані процедури розробки програмного забезпечення дозволяє зробити висновок про забезпеченняґ достатньої яксті та достовірность результатів досліджень.

.

# 4. ДОСЛІДЖЕННЯ МЕТОДУ МОДЕЛЮВАННЯ ТА ПРОГНОЗУВАННЯ АНТИПЕРСИСТЕНТНИХ ЧАСОВИХ ПОСЛІДОВНОСТЕЙ.

4.1.Підготовка до чисельного експерименту

4.1.1. Опис використаного програмно-апаратного середовища

Методи моделювання та прогнозування АЧР були досліджено за допомогою розробленого програмного комплексу «Дослідження моделей антиперсистенртних часових послідовностей». На рис. 4.1 зображено функціональні можливості програмного комплексу. Для перевірки достовірності результатів з використанням подібних методів програмних аналогів немає.

Приведений на рис. 4.1 програмний комплекс реалізує наступні функції.

- 1) управлиння даними (уведення ЧР, ведення ЧР, видалення ЧР, Уведення даних моделей полігонів f(x,a)).
- 2) видображення даних: (график ЧР, таблиця ЧР, видображення ЧР, видображення даних анализу ЧР).
- 3) анализ даних ЧР моделювання, формування ЧР модели, розрахунок коефициента Херста, розрахунок коефициента детерминации, формування середних ривня, класификация ЧР, формування модели полигону, процедури интерполяции, оцинка похибки моделювання.

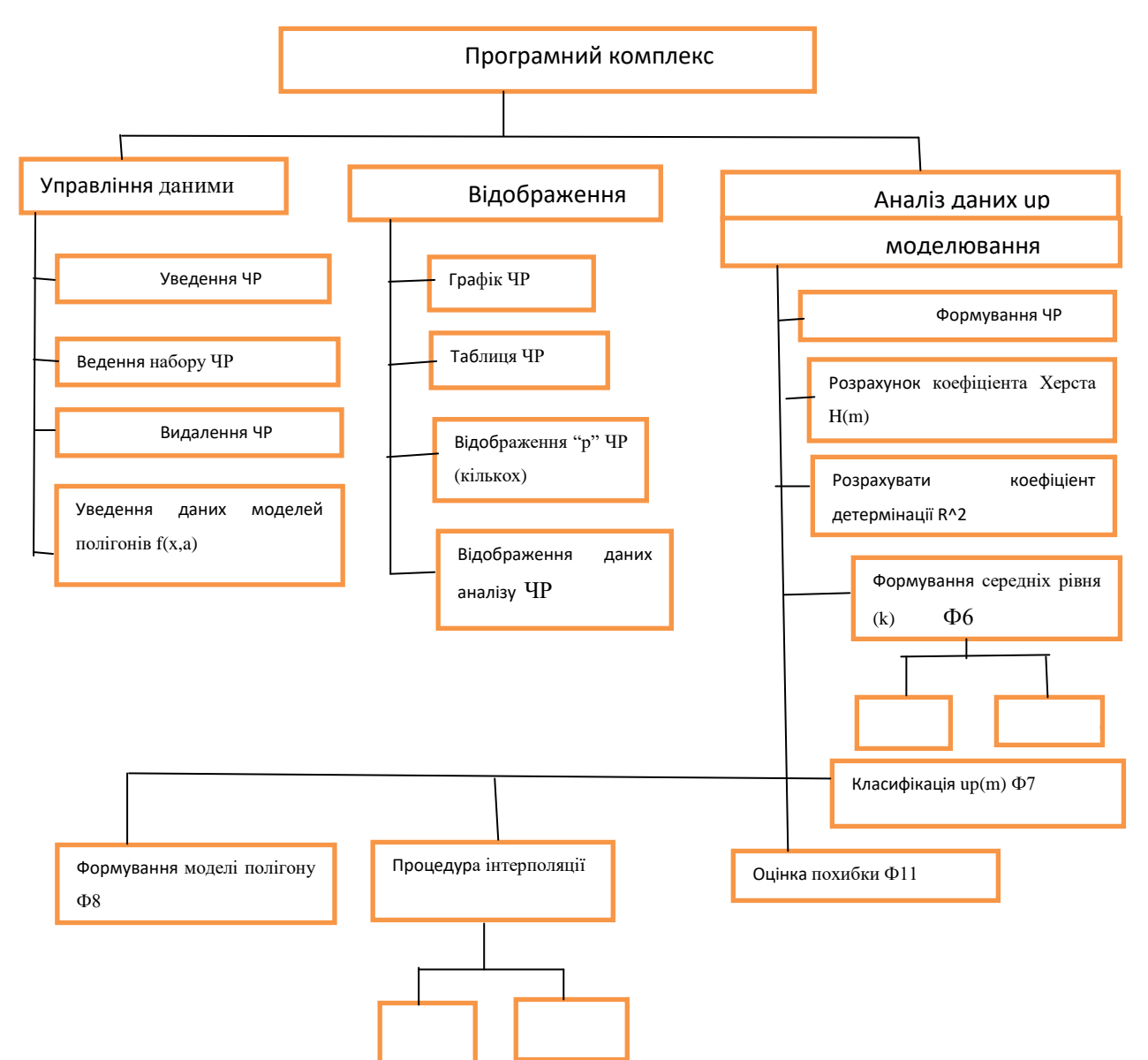

Рисунок 4.1 – Функціональні можливості програмного комплексу Програмний комплекс класификация:

1) управлиння даними, уведення ЧР, ведення ЧР, видалення ЧР, уведення даних моделей полигонив,

2) видображення даних: график ЧР, таблиця ЧР, видображення ЧР, видображення даних анализу ЧР,

3) анализ даних ЧР та моделювання, формування ЧР моделі, розрахунок коефициента Херста, розрахунок коефициента детерминації, формування середних ривня, класификация ЧР, формування модели полигону, процедури интерполяции, оцинка похибки

Дослідження проводились з використанням наступного апаратного середовища:

- процесором AMD Ryzen 2200g з тактовою частотою 3.5 ГГц;
- ˗ об'єм оперативної пам'яті 16 Гб; об'єм жорсткого диску 1Тб;
- дискретна відео карта Radeon 5700 XT;

#### 4.1.2. Опис методу моделювання часових послідовностей

Для дослідження загальних властивостей ЧР-В використані методи фрактального аналізу, обчислення показника Херста. Його значення дозволяють встановити категорію, класифікувати процеси ЧР на персистентні (трендостійкі), антиперсистентні (злам тенденції, повернення), виявити випадковий характер процесу.

$$
H = \frac{\log\left(\frac{R}{S}\right)}{\log(a*N)}\tag{4.1}
$$

де : *H* – показник Херста; *S* – середнє квадратичне відхилення ряду спостережень;*R* – розмах накопиченого відхилення; *N* – число періодів спостережень; *a* – задана константа.

#### 4.1.3. Опис методу агрегування ЧР

Структура схем варіантів агрегування АЧР виявилася дуже суттєвою для завдання утворення класифікації АЧР. Не при всіх схемах агрегування рівнів вихідних рядів удалочя отримати стійкі класи, що характеризують процеси, дозволяжть їх відрізнити сфіж собою. На рис. 4.2 приведені приклади варіантів схем агрегування півнів АЧР при утворення модельних ЧР , які далі застосовують для ьрозрахунків параметрів Херста, то ж і для визначення можливого класу АЧР. Клас визначався як найменьший

можливий набір рівнів агрегування, при якому воконувалася умова виходу АЧР із категорії антиперсистентних.

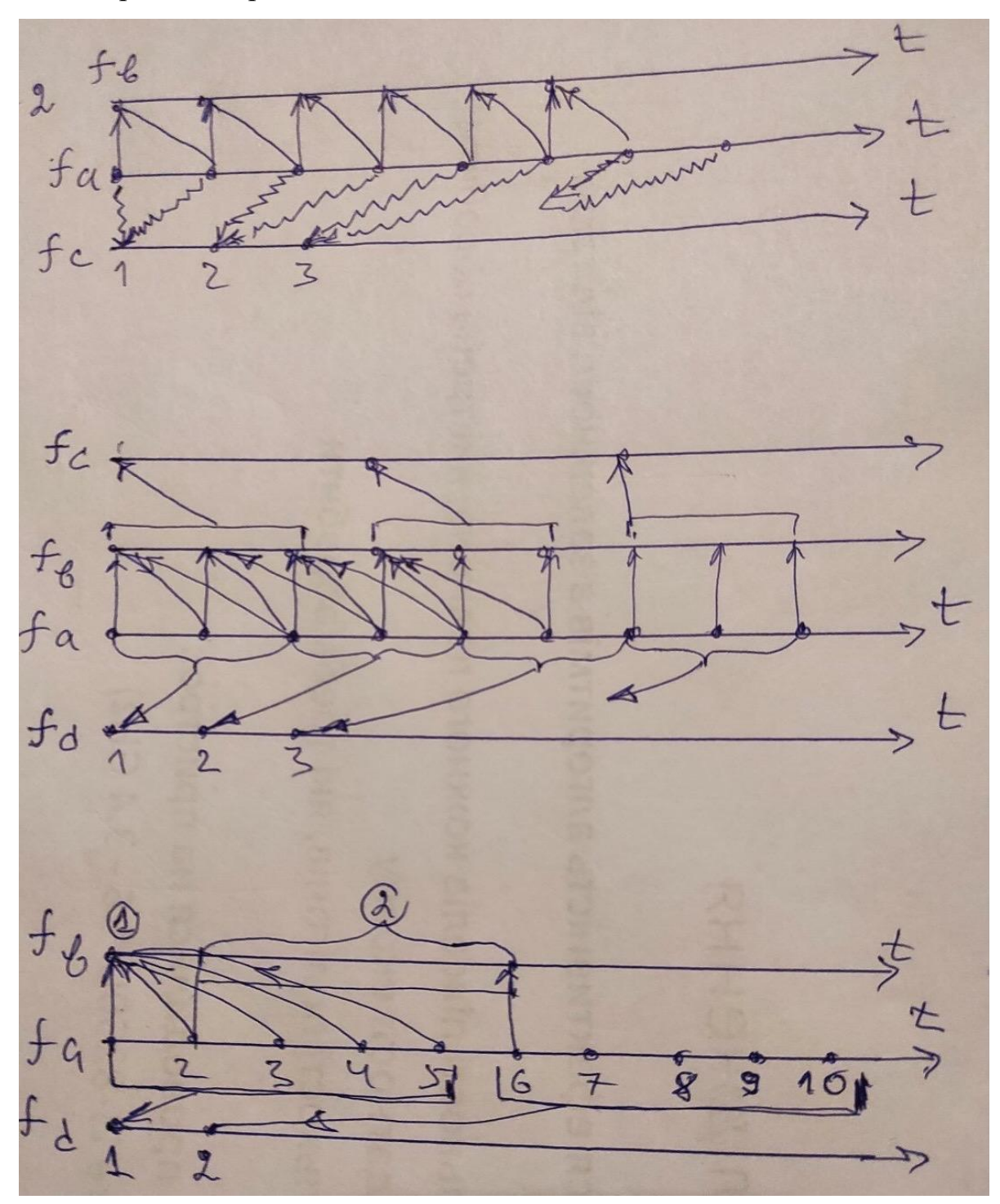

Рисунок 4.2. Схеми варіантів утворення агрегованих ЧР для різних типів класифікації АЧР

.

4.2.Опис методу побудови інтерполяції часових послідовностей

Приведені результати досліджень щодо класифікації та прогнозування АЧР, що отримані з використанням різних варіантів схем агрегування, та розширеної структури системи, подана на рис. 4.3. В ній для дослідження моделей АЧР додані нові функції аналізу. Укажимо нові модулі системи: блок вибору варіантів моделей схем агрегування (М1/М2), блок формування агрегованих, узагальнених часових послідовностей відповідних типів Б4, модуль формування та дослідження математичних моделей трендів утворених узагальнених ЧР Б6. Зазначений модуль програмної системи виконує розрахунки прогнозних показників моделей процесів, а також інтерполяцію внутрішніх рівнів, використовуючи показники що характеризують діапазон у цілому.

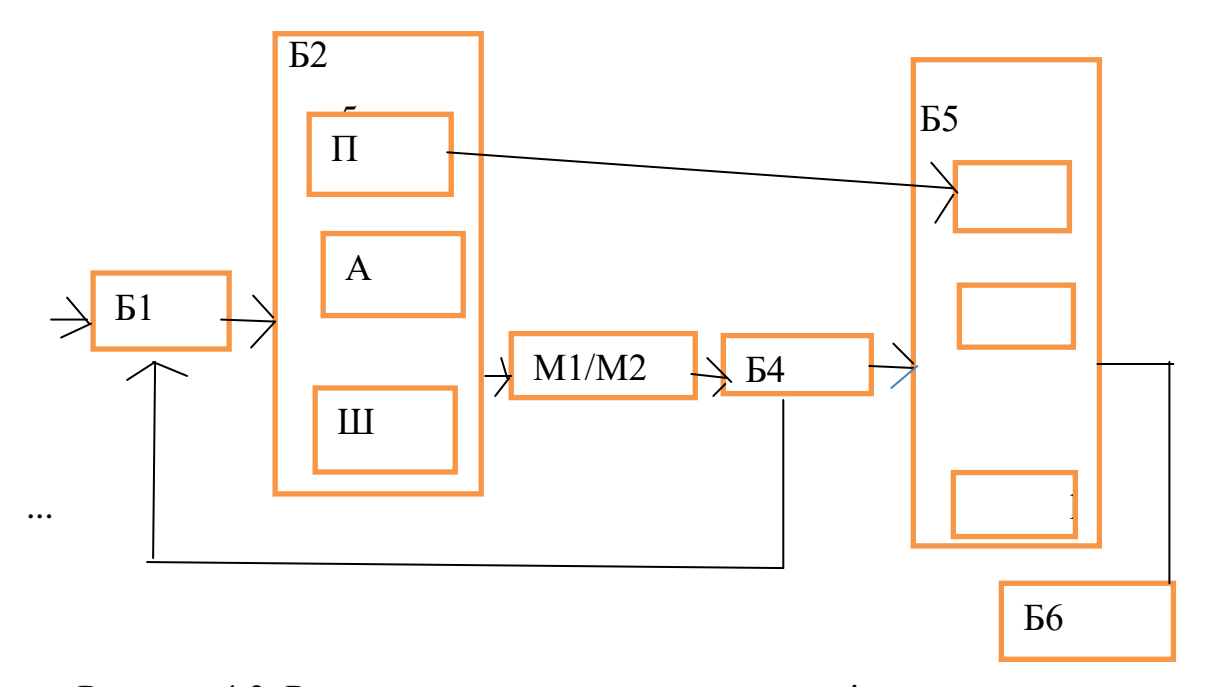

Рисунок 4.3. Розширена структура системи дослідження на прогнозування показників АЧР.

Необхідні для реалізації процедур інтерполяції величин рівнів АЧР схематично зображені на рис. 2.7. При цьому вони демонструють граничні варіанти можливих схем утворення агрегованих послідовностей даних для визначення 5-го класу антиперсистентного ЧР. Це модель позначена як *fb,*

коли агреговані моделі містять послідовні члени, що відрізняються одним елементом, а саме

$$
u_{b1} = (u_{a1} + u_{a2} + u_{a3} + u_{a4} + u_{a5})/5;
$$
  
\n
$$
u_{b2} = (u_{a2} + u_{a3} + u_{a4} + u_{a5} + u_{a6})/5;
$$
  
\n
$$
u_{b3} = (u_{a3} + u_{a4} + u_{a5} + u_{a6} + u_{a7})/5;
$$

…

Для формування протилежної схеми агрегуввання АЧР та утворення нових послідовностей, коли послідовні елементи агрегованих моделей не містять попередні елементи, визначається інша система рівнянь, тобто

$$
u_{d1} = (u_{a1} + u_{a2} + u_{a3} + u_{a4} + u_{a5})/5;
$$
  
\n
$$
u_{d2} = (u_{a6} + u_{a7} + u_{a8} + u_{a9} + u_{a10})/5;
$$
  
\n
$$
u_{d3} = (u_{a11} + u_{a12} + u_{a13} + u_{a14} + u_{a15})/5;
$$
  
\n...

Для розрахунків значень вузлів інтерполяції використані дані та рівняння, які подібні до наведених на рис. 2.5 – рис. 2.7. Такі приклади варіантів агрегування даних були викорирстані для побудови узагальнених коректних математичних моделей недетермінованих процесів, сформованих за даними спостережень. Результати розрахунків, подані далі у розділі, демонструють змістовність і широкі можливості утворення агрегованих моделей процесів у вигляді ЧР. В проведеному дослідженні було встановлено головне – при яких формах агрегування забезпечується можливість класифікації вихідних ЧР. Наступне, результати дозволили запропонувати ефективні алгоритми прогнозування за агрегованими моделями. Такі алгоритми також дозволяють виконувати інтерполяцію та розраховувати внутрішні рівні показників процесів ЧР, використовуючи оцінки інтегрованих величин, отриманих за моделями трендів виду ( *fb, fc*) та подібних до них.

В експериментальних розрахунках для різних варіантів агрегування АЧР були застосовані окремі процедури інтерполяції, які чисельно ефективно давали розрахунки величин внутрішніх рівнів на основі прогнозних величин, визначених для всього діапазону агрегування, та отриманих на основі системи рівнянь (2.2). Приклад моделі узгоджених рівнянь, необхідних для виконання одного кроку процедури інтерполяції, наведено нихче. При цьому для класу АЧР (k=3) за отриманими моделями *f<sup>c</sup>* для розрахування внутрішньо інтервальних значень прогнозних рівнів замість рішення системи рівнянь виду (2.2) були використані (k-1) початкові значення АЧР ряду Y. За рахунок цього для розрахунку значень інтерполяції рівнів необхідно використовувати такі співвідношення

$$
Y_1 = \frac{y_1 + y_2 + y_3}{3}, \text{ to } \rightarrow \widehat{y_2} = 3 * Y_1 - y_1 - y_2
$$
  

$$
Y_2 = \frac{y_2 + y_3 + y_4}{3}, \text{ to } \rightarrow \widehat{y_4} = 3 * Y_2 - y_2 - \widehat{y_3}
$$
  

$$
Y_3 = \frac{y_3 + y_4 + y_5}{3}, \text{ to } \rightarrow \widehat{y_5} = 3 * Y_2 - \widehat{y_3} - \widehat{y_4}
$$

замість рішення систем рівнянь. При відомих оцінках прогнозованного значення  $Y_1$  та заданих значенях  $(y_1, y_2)$  можливо розрахувати  $y_3$ . При відомих оцінках прогнозованного значення  $Y_2$  та заданих значенях  $(y_2, y_3)$ можливо розрахувати y<sup>4</sup> і далі за такою схемою. Разом зтим для реалізації зазначеної ланцюгової форми алгоритмів інтерполяції була утворена відповідна структура програмної реалізації, яка забезпечує утворення модельної послідовності що містить всі попередні рівні ЧР.

## 4.3. Проведення експериментів з класифікації АЧР

В експериментальних розрахунках значень показників інтерполяції рівнів, отриманих за моделями процесів, в дослідженнях алгоритмів використовувалися (k-1) початкове значення ряду Y, що відповідає прикладу системи рівнянь для класу АЧР (k=3) вмду:

$$
Y_1 = \frac{y_1 + y_2 + y_3}{3}, \text{ to } \rightarrow \widehat{y_3} = 3 * Y_1 - y_1 - y_2
$$
  

$$
Y_2 = \frac{y_2 + y_3 + y_4}{3}, \text{ to } \rightarrow \widehat{y_4} = 3 * Y_2 - y_2 - \widehat{y_3}
$$
  

$$
Y_3 = \frac{y_3 + y_4 + y_5}{3}, \text{ to } \widehat{y_5} = 3 * Y_3 - \widehat{y_3} - \widehat{y_4}
$$

Експерименти з дослідження методу класифікації проводились за допомогою застосування розробленого програмного комплексу «Дослідження моделей антиперсистенртних часових послідовностей». яка дозволяє прогнозувати значення антиперсистентної часової послідовності.

При цьому досліджувалися різні схеми утворення гарегованих моделей, відповаідно рис. 4.2. На рис. 4.4 представлено результати моделювання при досліджені класу (*k=3*), коли схеми були з перекриттям рінів при агрегуванні. На рис. 4.5 представлено результати моделювання при досліджені класу (*k=3*), коли схеми були без перекриття 2-го рівня, див. рис. 4.2.

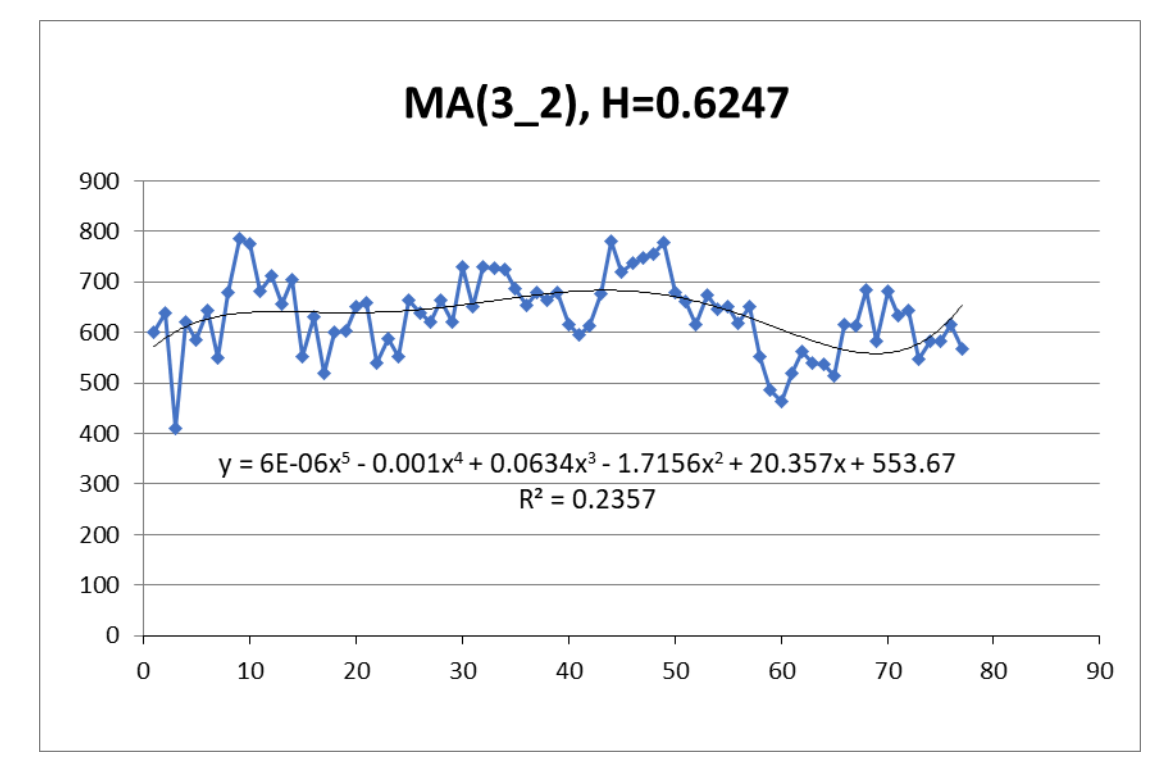

Рисунок 4.4. Агрегування по (*k=3*): перекриттям рінів при агрегуванні

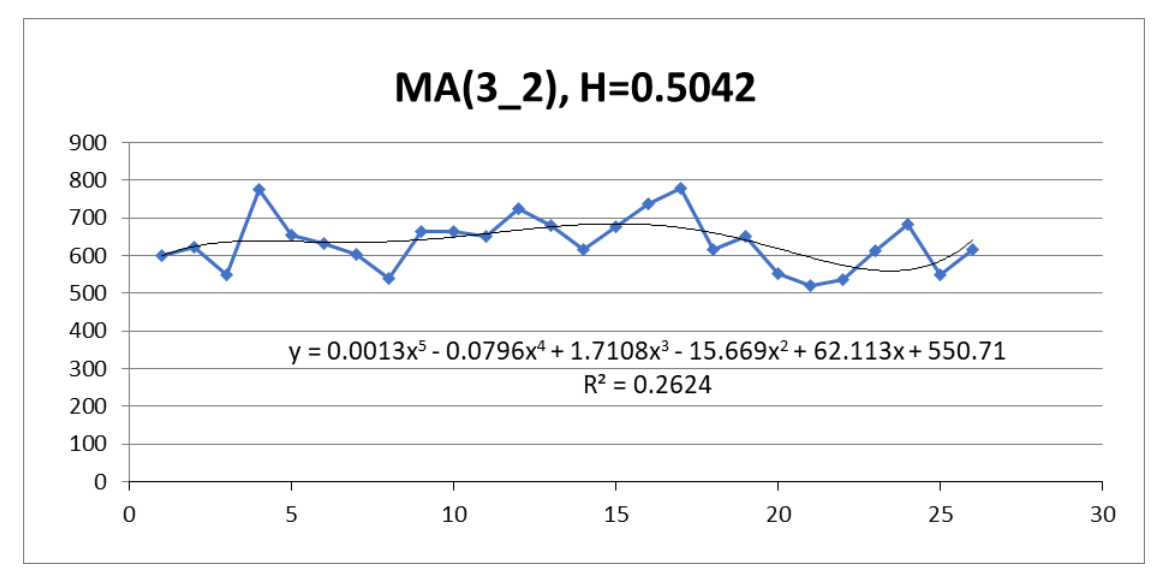

Рисунок 4.5. Агрегування по класу (*k=3*): без перекриття 2-го рівня

На рис. 4.6 представлено результати моделювання при досліджені класу (*k=3*), коли схеми були з перекриттям 3 ріня при агрегуванні. На рис. 4.7 представлено результати моделювання при досліджені класу (*k=3*), коли схеми були без перекриття 3-го рівня.

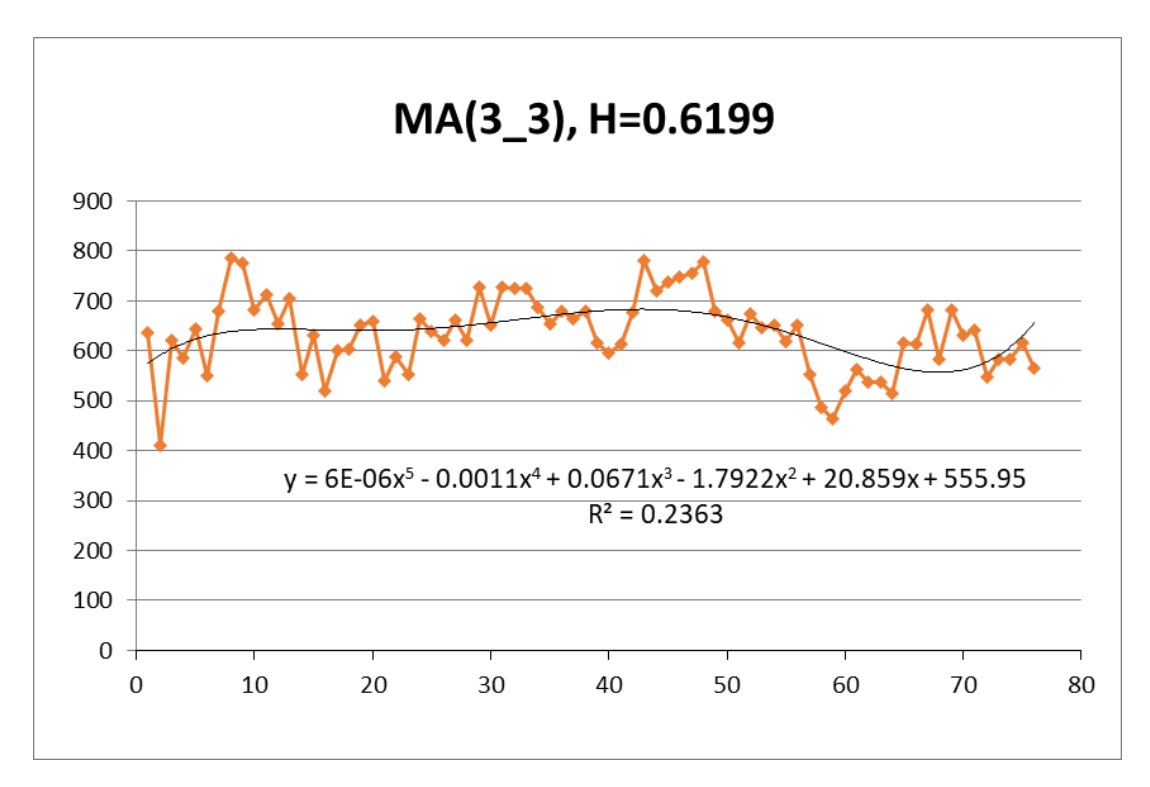

Рисунок 4.6. Агрегування по (*k=3*): з перекриттям 3 ріня при агрегуванні

71
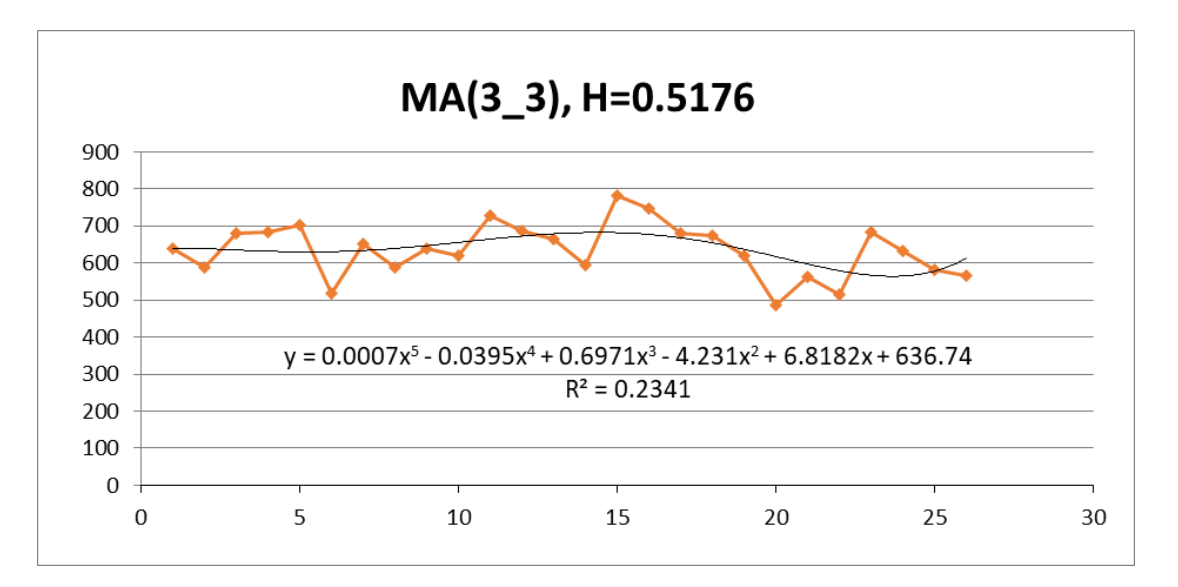

Рисунок 4.7. Агрегування по (*k=3*): без перекриття 3-го рівня

Рис.4.4 – рис. 4.7 містить графіки . ЧР отримані в результаті агрегації по класу (*k=3*) рівнів з перекриттям з відповідними моделями та оцінкою достовірності  $(R^2)$ .

При побудові прогнозу показника антиперсистентного процесу використовується наступний алгоритм:

1. Для Y1 вибирається k-рівнів початкового ЧР, починаючи з i=1,n по k. Для Y2 – i=2, n по k, і тд, для всіх Yj , j=1,k

$$
Y_i = \frac{\sum_{i=1}^k y_i}{k}
$$

- 2. Визначається коефіцієнт Херста, будується прогноз та розраховується коефіцієнт детермінації (*R 2* ).
- 3. За отриманими моделями розраховуються внутрішньо інтервальні значення прогнозних рівнів, для визначення яких використовуються *k-1* початкові значення ряду *Y.* Наприклад, для (*k=3)*:

 $\overline{\phantom{a}}$ 

$$
Y_1 = \frac{y_1 + y_2 + y_3}{3}, \text{ to } \rightarrow \widehat{y_3} = 3 * Y_1 - y_1 - y_2
$$

$$
Y_2 = \frac{y_2 + y_3 + y_4}{3}, \text{ to } \rightarrow \widehat{y_4} = 3 * Y_2 - y_2 - \widehat{y_3}
$$

$$
Y_3 = \frac{y_3 + y_4 + y_5}{3}, \text{ to } \rightarrow \widehat{y_5} = 3 * Y_3 - \widehat{y_3} - \widehat{y_4}
$$

4. Таким самим чином розраховується всі наступні рівні прогнозного ряду (рис.4.8).

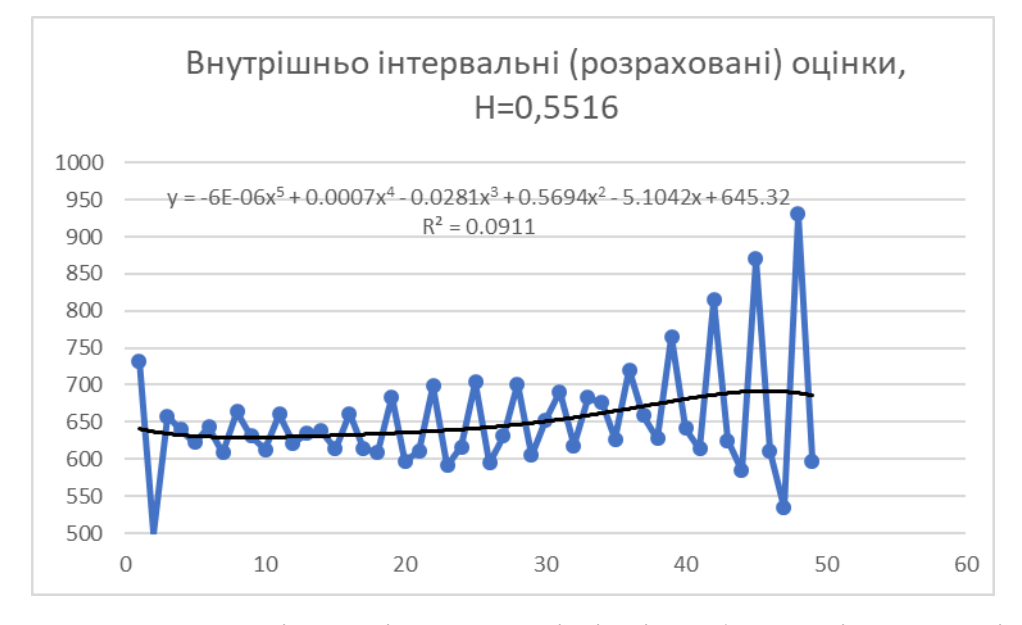

Рисунок 4.8. Внутрішньо інтервальні рівні, побудовані на основі моделей МА3\_1 – МА3\_3 без перекриття рівнів агрегування

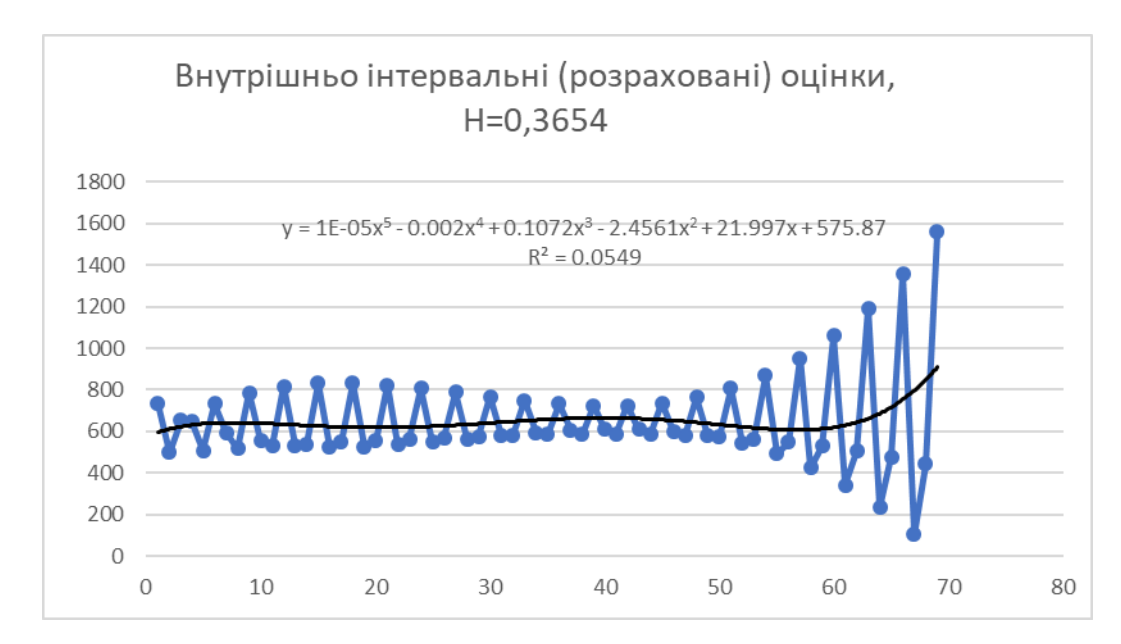

Рисунок 4.9. Внутрішньо інтервальні рівні, побудовані на основі моделей МА3\_1 – МА3\_3 з перекриттям интервалів агрегування

На рисунках рис. 4.8 та рис. 4.9 наведено результати застосування процедур інтерполяції внутрішньо інтервальних рівні моделей АЧР.

#### Висновки до розділу 4

У розділі досліджено метод моделювання та прогнозування антиперсистентних часових послідовностей, а також програмне забезпечення із його реалізації. При цьому представлений опис використаного програмноапаратного середовища, дана загальна характеристика методу моделювання часових послідовностей часових рядів, подано варіанти схем та методу агрегування АЧР для визначення можливих класів, описані метод побудови інтерполяції часових послідовностей та ланцюгові алгоритмищо застосовані для рішення систем рівнянь, предстмавлені результати проведення чисельних екмипериментів щодо класифікації антиперсистентних процесів.

Отримані результати свідчать про коректність запропонованих розробок математичних моделей, алгоритмв і програмних засобів, що дозволило встановити ефективну схему класифікації АЧР, з урахуваням особливості структури процесів моделювання антиперсистентних числових послідовностей. При порівнянні результатів застосування алгоритмів класифікації АЧР було встановлено, що найбільше детальною та сталою являється класифікація на основі схем агрегування без перетину елементів,

Розроблений програмний комплекс для моделювання та прогнозуваня антиперсистентних часових послідовностей здатний обробляти АЧР різних процесів. Він забезпечує функції класифікації, прогнозування та інтерполяції моделей АЧР при умовах, коли вхідна послідовність має малу кількість спостережень та значні варіації досліджуваних процесів.

74

### 5 ОХОРОНА ПРАЦІ ТА БЕЗПЕКА В НАДЗВИЧАЙНИХ СИТУАЦІЯХ

Для того, щоб кожна людина мала змогу працювати на належному рівні та в належних умовах, необхідно щоб робоче середовище відповідало певним нормам безпеки, а також щоб власне робітники дотримувались певних правил роботи. На сьогоднішній день це питання регулюється групою нормативно-правових актів з охорони праці (далі скорочено НПАОП) та державними санітарними правилами і нормами роботи (далі скорочено ДСанПіН).

Так як розробка програмного забезпечення, насамперед, пов'язана із роботою із комп'ютерною технікою необхідно розглянути відповідні ДСанПін та НПАОП, які власне стосуються роботи із відповідною технікою в належних для цього приміщеннях

5.1 При створенні певного програмного забезпечення виникає безпосередня необхідність роботи із ЕОМ. При роботі з ЕОМ необхідно, щоб робоче місце відповідало наступному переліку вимог до НПАОП 0.00- 7.15-18 «Вимоги щодо безпеки та захисту здоров`я працівників під час роботи з екранними пристроям»:

- у приміщеннях з джерелами шкідливих виробничих факторів робочі місця операторів мають розміщуватися в ізольованих кабінах, які обладнані повітрообміном;
- будівлі та приміщення, де розміщені робочі місця операторів, мають бути не нижче II ступеня вогнестійкості згідно з ДБН В.1.1.7-2016 «Пожежна безпека об'єктів будівництва. Загальні вимоги»;
- неприпустимим є розташування приміщень категорій А і Б, а також виробництв з мокрими технологічними процесами поряд з приміщеннями, де розташовуються ЕОМ з відеодисплейними терміналами і периферійними пристроями, а також над ними чи під ними;
- у приміщеннях з джерелами шкідливих виробничих факторів робочі місця операторів мають розміщуватися в ізольованих кабінах, які обладнані повітрообміном;
- згідно з ДСанПіН 3.3.2-007-98 «Державні санітарні правила і норми роботи з візуальними дисплейними терміналами електроннообчислювальних машин» не дозволяється розташування приміщень з робочими місцями операторів у підвалах і цокольних поверхах;
- заземлені конструкції, що знаходяться в приміщеннях, де розміщені робочі місця операторів (батареї опалення, водопровідні труби, кабелі із заземленим відкритим екраном), мають бути надійно захищені діелектричними щитками або сітками з метою недопущення потрапляння працівника під напругу;
- приміщення, де розміщені робочі місця операторів, крім приміщень, у яких розміщені робочі місця операторів великих ЕОМ загального призначення (сервер), мають бути оснащені системою автоматичної пожежної сигналізації.

5.1.1 Електробезпека в приміщенні з ЕОМ

Для того, щоб зменшити кількість виникнення нещасних випадків уражених електричним струмом потрібно провести основні заходи:

- застосування малих напруг і електричний поділ мереж;
- потрібно завжди пам'ятати, що небезпечного електроструму не існує, навіть при ураженні 12В, якщо напруга діє на безпосередньо важливі нервові вузли, керування якими в організмі людини здійснюється електричними сигналами дуже малих напруг.
- контроль ізоляції;
- при порушенні ізоляційного провода може призвести до летальних випадків, тому контроль ізоляції є необхідним заходом, що попереджує небезпеку ураження електричним струмом.
- захисне заземлення, занулення;

- усі електроприлади які знаходяться в приміщенні згідно з НПАОП 40.1-1.21-98 «Правила безпечної експлуатації електроустановок споживачів» повинні бути заземленні за допомогою нульового захисного провідника. Використання нульового робочого як нульового захисного провідника забороняється. Усі електроприймачі які використовуються в приміщенні, повинні підключатися до електромережі тільки за допомогою справних штепсельних з'єднань і електророзеток заводського виготовлення.

При здійснені трудової діяльності в приміщенні виникає також електростатичне поле, воно виникає за рахунок тертя: килими, лінолеуми, лаковані покриття, одяг із синтетичної тканини, взуття. Також джерелом електростатичного поля є відео-термінали (ВДТ). Напруженість електростатичного поля залежно від типу ВДТ коливається від 8 до 75 кВ/м відповідно до ГОСТ 12.1.045-84 «Электростатические поля. Допустимые уровни на рабочих местах и требования к проведению контроля».

Для досягнення зниження небезпечних проявів електрики здійснюються такі заходи:

- застосуванням електропровідності поверхні шляхом підтримки у приміщенні відносної вологості на рівні 40-60 %;
- застосуванням іонізації повітря нейтралізаторами статистичної електрики;
- застосуванням у приміщенні з ВДТ підлоги з антистатистичним лінолеумом і проведенням вологого прибирання;
- періодично при вимкненому комп'ютері протирати ледве змоченою мильним розчином бавовняною ганчіркою пил з поверхонь апаратури.

5.1.2 Загальні умови санітарії

Вимоги до приміщення відповідно до ДСТУ 8604:2015 «Дизайн і ергономіка. Робоче місце для виконання робіт у положенні сидячи. Загальні ергономічні вимоги»:

 $-$ площа не менше 6,0 м<sup>2</sup>;

- обсяг не менше 20,0 м $^3;$
- робочі місця повинні бути розташовані на відстані не менше ніж 1 м. від стіни з вікном;
- відстань між бічними поверхнями комп'ютерів має бути не меншою за 1,2 м;
- відстань між тильною поверхнею одного комп'ютера та екраном іншого не повинна бути меншою 2,5 м;
- прохід між рядами робочих місць має бути не меншим 1 м.

Конструкція робочого місця оператора має забезпечувати підтримання оптимальної робочої пози з такими ергономічними характеристиками до ДСТУ 8604:2015:

- ступні ніг на підлозі або на підставці для ніг;
- стегна в горизонтальній площині;
- передпліччя вертикально;
- лікті під кутом 70-90 град. до вертикальної площини;
- зап'ястя зігнуті під кутом не більше 20 град. відносно горизонтальної площини, нахил голови 15-20 град. відносно вертикальної площини.

Монітор та клавіатура мають розташовуватися на оптимальній відстані від очей користувача, але не ближче 600 мм, з урахуванням розміру алфавітноцифрових знаків та символів.

Штучне освітлення приміщення має бути обладнане системою загального рівномірного освітлення. У приміщеннях, де переважають роботи з документами, допускається вживати систему комбінованого освітлення (додатково до загального освітлення встановлюються світильники місцевого освітлення). Загальне освітлення має бути виконане у вигляді суцільних або переривчатих ліній світильників, що розміщуються збоку від робочих місць (переважно зліва) паралельно лінії зору працівників.

5.2 Шкідливі виробничі фактори на підприємстві

Трудова діяльність користувачів комп'ютерів відбувається у певному

виробничому середовищі, яке впливає на їх функціональний стан. Найбільш значимі – фізичні фактори виробничого середовища: електромагнітні хвилі різних частотних діапазонів, електростатичні поля, шум, параметри мікроклімату та ціла низка світлотехнічних показників. Вплив хімічних та біологічних факторів виробничого середовища на користувачів комп'ютера значно менший.

Трудовий процес суттєво впливає на психофізіологічні можливості користувачів комп'ютерів, оскільки їх діяльність характеризується значними статичними фізичними навантаженнями; недостатньою руховою активністю (зменшується швидкість кровообігу, і як результат – зменшується доступ кисню в мозок, що викликає розумове перенапруження); напруженнями сенсорного апарату, вищих нервових центрів, які забезпечують функції уваги, мислення, регуляції рухів. Окрім того, трудовий процес користувачів комп'ютерів відзначається значними інформаційними навантаженнями.

Відповідно до ДСанПІН 3.3.2.007-98, працівники, задіяні на роботах, пов'язаних з періодичною або постійною роботою за комп'ютером, піддаються впливу факторів виробничої небезпеки, які поділяються на фізичні та психофізіологічні.

Фізичні фактори виробничої небезпеки:

- підвищений рівень напруги в електричному ланцюзі, замикання якої може пройти через тіло працюючого;
- підвищений рівень рентгенівського випромінювання;
- підвищений рівень ультрафіолетового випромінювання;
- підвищений рівень інфрачервоного випромінювання;
- можливість ураження статичною електрикою;
- запиленість повітря робочого приміщення;
- підвищений вміст важких аероіонів;
- − нерівномірний розподіл яскравості в полі зору;
- − підвищений рівень пульсації світлового потоку.

Психофізіологічні фактори виробничої небезпеки:

- напруга зору;
- напруга пам'яті;
- − напруга уваги;
- − тривале статичне напруження;
- − відносно великий обсяг інформації, що обробляється в одиницю часу;
- монотонність праці в окремих випадках;
- нераціональна організація робочого місця.

5.2.1 Мікроклімат на робочому місці

Для забезпечення належних умов роботи певного працівника необхідно щоб дотримувались певні норми мікроклімату.

Мікроклімат – це клімат внутрішнього середовища приміщення, який визначається наступними показниками:

- температура повітря;
- відносна вологість повітря;
- швидкість руху повітря;
- інтенсивність теплового (інфрачервоного) опромінення;
- температура поверхні.

Наведені вище показники повинні відповідати до ДСН 3.3.6.042-99 «Державні санітарні норми мікроклімату виробничих приміщень». Так, як робота програміста відноситься до легких робіт категорії Іа, Іб, наведемо відповідні показники мікроклімату згідно визначеної категорії.

- Температура повітря в холодний період року може коливатись в межах від 21 до 24 градусів за Цельсієм, в теплий період року – 22 – 25 градусів за Цельсієм.
- Відносна вологість повітря має коливатись в межах від 40 до 60 % в теплий та холодний період року.
- Швидкість руху повітря має бути від 0.1 до 0.2 м/сек в теплий та холодний період.

 Інтенсивність теплового опромінення не повинна перевищувати 35.0 Вт/м<sup>2</sup> при опромінені 50% тіла. 70 Вт/м<sup>2</sup> – 25% тіла

### 5.2.2 Освітлення робочого місця

Така як зорова робота при роботі з екранними пристроями, зокрема текстом, відноситься до категорії середньої точності при якому контраст об'єктів та фон може бути встановленим користувачем, маємо, що за ДБН В.1.1-7:2016 «Пожежна безпека об'єктів будівництва. Загальні вимоги» [7]:

- штучне освітлення при системі комбінованого освітлення всього може коливатись 750 – 400лк, в тому числі від загального – 200лк;
- при системі загального освітлення від 200 до 300 лк;
- сукупність нормованих величин показника засліпленості і коефіцієнта пульсації: 40 та 10% відповідно;
- коефіцієнт природної освітленості (далі КПО) природного освітлення має бути в межах 1.5 – 4, а для суміщеного – 0.9 – 2.4.

5.3 Дії працівників в надзвичайних ситуаціях

### 5.3.1 Пожежна безпека

З точки зору пожежонебезпечності, приміщення, в яких проводяться дослідження часової ефективності та роботи із комп'ютером, можна віднести до малопожежонебезпечних, адже в приміщенні присутня документація, електрика – ті елементи, які можуть горіти без вибуху.

Також задля запобігання пожеж необхідно дотримуватись правил пожежної безпеки встановленими правилами пожежної безпеки в Україні [8]:

З боку пожежної безпеки яка стосується приміщень, споруд, тощо, необхідно, щоб:

 на робочих територіях не створювались звалища з горючими речовинами;

- усі під'їзди та проходи до пожежного спорядження, пожежних драбин, евакуаційних виходів мають бути вільними, в належному стані та із освітленням;
- заборонено залишати авто чи інші об'єкти, які заважають наскрізним проїздам до будівлі;
- для куріння мають бути створені окремі ділянки;
- для приміщень мають бути створені та розміщені плани чи схеми евакуації на випадок пожежі.

Для засобів протипожежного захисту (далі СПЗ) мають бути виконані такі вимоги:

- усі СПЗ мають бути справними, та бути в готовому до виконанні роботи стані;
- пожежні гідранти та резервуари повинні бути справними і утримуватись таким чином, щоб пожежні автомобілі могли безперешкодно виконувати забір води;
- пожежні резервуари мають бути захищеними від замерзання води.

Порядок дій у разі пожежі

У разі виявлення ознак пожежі необхідно дотримуватись наступних правил:

- повідомити за телефоном 101 про пожежу;
- припинити роботу в приміщенні;
- якщо є можливість вжити заходів ліквідації вогню за допомогою вогнегасника;
- вжити заходи евакуації;
- якщо є керівник повідомити його про пожежу;
- в разі необхідності вимкнути електроприлади та відключити електропостачання за винятком протипожежного захисту.

5.3.2 Загальні заходи безпеки в надзвичайних ситуаціях

Відповідно до Кодексу цивільного захисту України підготовка персоналу на підприємствах незалежно від форм власності до дій у надзвичайних ситуаціях здійснюється за спеціально розробленою схемою заходів захисту населення та територій.

Для великих і малих підприємств система заходів захисту від надзвичайних ситуацій включає:

- планування та здійснення необхідних заходів для захисту своїх працівників, об'єктів господарювання;
- розроблення планів локалізації та ліквідації аварій з подальшим погодженням з Державною службою України з надзвичайних ситуацій;
- підтримання у готовності до застосування сил і засобів із запобігання виникненню та ліквідації наслідків надзвичайних ситуацій;
- створення та підтримання матеріальних резервів для попередження та ліквідації надзвичайних ситуацій;
- забезпечення своєчасного оповіщення своїх працівників про загрозу виникнення або при виникненні надзвичайної ситуації.

Нижче наведено приклад основних пунктів необхідних для виконання працівником у разі виникнення надзвичайної ситуації:

- у разі виникнення надзвичайної ситуації працівники повинні діяти тверезо та спокійно та слідувати вказівкам керівництва підприємства, осіб, відповідальних за цивільний захист, протипожежну безпеку, охорону праці, а також представників аварійно-рятувальних, та газорятувальних, пожежних, медичних підрозділів;
- необхідно припинити роботу;
- сповістити про аварію керівника та відповідальну особу;
- якщо можливо приступити до ліквідації чи локалізації аварії можливим засобами аварії наявними засобами;
- у разі повви незвичного звуку, запаху паленого, відключення комп'ютера та оргтехніки, необхідно негайно припинити роботу і поставити до відома керівника;
- викликати інші аварійно-рятувальні служби;
- у разі виникнення аварійної ситуації через електропостачання необхідно від'єднати електричні прилади від мережі;
- у разі наявність потрепілого необхідно звільнити його від травмуючого фактору, звернутись до медпункту;
- якщо виявлено обрив електропроводів не варто їх торкатись, а також необхідно сповістити про це безпосереднього керівника.

Висновки до розділу 5

У даному розділі було оглянуто основні питання, які стосуються охорони праці та безпеки в надзвичайних ситуаціях на підприємствах згідно з нормативним актами та санітарними нормами. Зокрема було розглянуто наступні пункти:

- вимоги виконання безпеки на робочому місці;
- шкідливі виробничі фактори на робочому місці;
- дії працівників в надзвичайних ситуаціях.
- 1. НПАОП 0.00-7.15-18. Вимоги щодо безпеки та захисту здоров'я працівників під час роботи з екранними пристроями. [Текст] / Наказ Міністерства соціальної політики від 14.02.2018 р. № 207, К., 2018.
- 2. ДБН В.1.1-7:2016. Пожежна безпека об'єктів будівництва. Загальні вимоги [Текст] Наказ Держбуду України від 03.12.2016 року № 88. – К., 2016.
- 3. ДСанПіН 3.3.2-007-98. Державні санітарні правила і норми роботи з візуальними дисплейними терміналами електронно-обчислювальних машин [Текст] / Постанова Головного державного санітарного лікаря України від 10 грудня 1998 р. № 7 – К., 1998.
- 4. НПАОП 40.1-1.21-98. Правила безпечної експлуатації електроустановок споживачів[Текст] / Наказ Держнаглядохоронпраці України від 09.01.1998 № 4 – К., 1999.
- 5. ГОСТ 12.1.045-84. Электростатические поля. Допустимые уровни на рабочих местах и требования к проведению контроля[Текст] / Постановление Госстандарта СССР от 17 сентября 1984 г. N 3236 – М., 1985.
- 6. ДСН 3.3.6.042-99. Державні санітарні норми мікроклімату виробничих приміщень [Текст]/ Постанова Головного Державного санітарного лікаря України від 01.12.1999 № 42 - К., 1999.
- 7. ДБН В.1.1-7:2016. Пожежна безпека об'єктів будівництва. Загальні вимоги [Текст] Наказ Держбуду України від 03.12.2016 року № 88. – К., 2016.
- 8. НАПБ А.01-001-2015. Правила пожежної безпеки в Україні [Текст]. Редакція від 03.10.2017.
- 9. Кодекс цивільного захисту України [Текст]/ №5403-VI від 02.10.2012 року.

10.Сторінка веб-ресурсу [https://osvita-docs.com/node/41.](https://osvita-docs.com/node/41) Станом на

#### ВИСНОВКИ

У роботі отримано результатів досліджень щодо можливостей та ефективності алгоритмів, призначених для класифікації, моделювання та прогнозування показників антиперсистентних процесів. При цьому були розглянуті структури процедур аналізу та класифікації антиперсистентних процесів, проведено аналіз напрямків щодо удосконалення алгоритмів класифікації та короткострокового прогнозування антиперсистентних часових послідовностей (АЧП), запропонована методика та процедури дослідження АЧР шляхом порівняльного аналізу чисельної ефективності та точності алгоритмів класифікації та інтерполяції даних моделей АЧП.

На основі зазначеної методики класифікації та прогнозування АЧР проведені дослідження функціональної ефективності алгоритмів моделювання. В роботі були визначені та представлені особливості структури процесів моделювання антиперсистентних числових послідовностей. При порівнянні алгоритмів класифікації АЧП було встановлено, що найбільше детальною та сталою являється класифікація на основі схем агрегування даних АЧП без перетину у послідовностях елементів що узагальнюються, тобто рівнів часових рядів. Отримані результати були використані при формування програмного забезпечення для дослідження моделей дискретних антиперсистентних процесів.

Практичне значення мають результати щодо засобів комп'ютерного моделювання АЧП, розробки та порівняльного аналізу алгоритмів моделювання, результати порівняльного аналізу чисельної ефективності алгоритмів класифікації та процедури моделювання антиперсистентних числових послідовностей.

Реалізовано програмний комплекс, здатний моделювати агреговані моделі антиперсистентних ЧР, виконувати інтерполяцію внутрішньо інтервальних значень, отриманих при прогнозуванні за певним інрервалом узагальнення, будувати систему моделей для різних схем агрегування даних при моделюванні антиперсисстентних процесів.

Для розробки програмного комплексу використовувались технології VCL. Завдяки чому проектування та розробка інтерфейсу була легкою та швидкою, також це дозволить з легкістю розширювати функціонал програмного комплексу у разі необхідності, без втручання в існуючі модулі.

Програмний комплекс було про тестовано та відлагоджено. Для тестування функції розрахунку моделі використано методи «чорної скриньки» та «білої скриньки».

### **СПИСОК ВИКОРИСТАНОЇ ЛІТЕРАТУРИ**

- 1. Прогнозування і моделювання (Oracle Crystal Ball) [Електронний ресурс] Режим доступу: [http://ubc-corp.ru/ru/oracle\\_crystall\\_ball.](http://ubc-corp.ru/ru/oracle_crystall_ball)
- 2. Прогнозування в Predictive Planning (Oracle Crystal Ball) [Електронний ресурс] – Режим доступу: [https://ivan-shamaev.ru/predictive-planning-oracle](https://ivan-shamaev.ru/predictive-planning-oracle-crystal-ball/)[crystal-ball/](https://ivan-shamaev.ru/predictive-planning-oracle-crystal-ball/)
- 3. Tahseen A., Aqil S., Burney Cemal A. A New Quantile Based Fuzzy Time Series Forecasting Model [Електронний ресурс] – Режим доступу: <https://publications.waset.org/14214/pdf>
- 4. Qiang S., Brad S., Forecasting enrollments with fuzzy time series Part I [Електронний ресурс] – Режим доступу: <https://www.sciencedirect.com/science/article/pii/016501149390355L>
- 5. Sheng T., Yi-Chung C. Deterministic fuzzy time series model for forecasting enrollments [Електронний ресурс] – Режим доступу: <https://www.sciencedirect.com/science/article/pii/S0898122107001630>
- 6. Tahseen A., Jilani S., Aqil B., Ardil C. Multivariate High Order Fuzzy Time Series Forecasting for Car Road Accidents [Електронний ресурс] – Режим доступу:

https://www.researchgate.net/publication/285870449 Multivariate High Order [\\_Fuzzy\\_Time\\_Series\\_Forecasting\\_for\\_Car\\_Road\\_Accidents](https://www.researchgate.net/publication/285870449_Multivariate_High_Order_Fuzzy_Time_Series_Forecasting_for_Car_Road_Accidents)

- *7.* Скалозуб В.В., Клименко И.В. Оценка и прогнозирование параметров временных рядов вагонопотоков на основе специализированой процедуры фрактального анализа. *Наук. вісн. Херсон. держ. ун-ту. Сер.: Економічні науки.* (*Google Scholar, Index Copernicus*). 2016. Вип. 20, ч. 2. С. 189 – 192.– (0,44 друк. арк., *особисто автору* – 0,21 друк. арк., запропонована процедура класифікації антиперсистентних часових рядів).
- *8.* Скалозуб В.В., Клименко І.В. Розвиток процедур аналізу та прогнозування недетермінованих технолого-економічних процесів на основі показників хаотичної динаміки. *Економіка: реалії часу.* (*Google*

*Scholar, Index Copernicus*). 2016. № 4 (26). С. 149 – 154. – (0,39 друк. арк., *особисто автору* – 0,11 друк. арк., класифікації антиперсистентних часових рядів).

- *9.* Скалозуб В.В., Клименко И.В. Метод планирования недетерминированных процессов эксплуатации парка железнодорожных технических систем. *Наука та прогрес транспорту. Вісник Дніпропетровського національного університету залізничного транспорту. Сер.: Економічні науки.* (*Google Scholar, Index Copernicus*). 2018. № 5 (77). С. 7 – 18. – (1,01 друк. арк., *особисто автору* – 0,61 друк. арк., формування та застосування індивідуальних моделей груп парків технічних систем).
- 10.Клименко И.В. Применение процедуры агрегирования для анализа и оперативного прогнозирования недетерминированных временных рядов технологических процессов железнодорожного транспорта. *Проблеми економіки транспорту* : тези доп. XIII Міжнародної науково-практичної конференції, м. Дніпропетровськ, 23-24 квітня 2015р. Дніпропетровськ 2015. С. 167-168. (0,11 друк. арк.).
- 11.Б. Безручко и Д. Смирнов, Математическое моделирование и хаотические временные ряды, Саратов: Гос. УНЦ "Колледж", 2005, p. 320с..
- 12. Л. Сергеева, Моделирование поведения экономических систем методами нелинейной динамики (теории хаоса), Запорожье: ЗГУ, 2002, p. 227.
- 13.Q. Song, and B. S. Chissom, "Forecasting enrollments with fuzzy time series Part I," Fuzzy Sets and Systems, vol. 54, issue 1, 1993a, pp.  $1\neg 9$ .
- 14.B. S. Chissom, "Fuzzy time series and its models," Fuzzy Sets and Systems, vol. 54, issue 3, 1993b, pp. 269-277.
- 15.Q. Song, and B. S. Chissom, "Forecasting enrollments with fuzzy time series Part II," Fuzzy Sets and Systems, vol. 62, 1994, pp. 1-8.
- 16.S. M. Chen, "Forecasting enrollments based on fuzzy time series," Fuzzy Sets and Systems, vol. 81, 1996, pp. 311-319.
- 17.Q. Song, "A note on fuzzy time series model selection with sample autocorrelation functions," Cybernetics and Systems: An International Journal, vol. 34, 2003, pp. 93-107.
- 18.Q. Song, and R.P. Leland, "Adaptive learning defuzzification techniques and applications,‖ Fuzzy Sets and Systems, vol. 81, 1996, pp. 321-329.
- 19.J. R. Hwang, S. M. Chen, and C. H. Lee, "Handling forecasting problems using fuzzy time series", Fuzzy Sets and Systems, vol. 100, 1998, pp.217-228.
- 20.K. Huarng, "Heuristic models of fuzzy time series for forecasting," Fuzzy Sets and Systems, vol. 123, issue 3, 2001a, pp. 369-386
- 21.K. Huarng, "Effective lengths of intervals to improve forecasting in fuzzy time series," Fuzzy Sets and Systems, vol. 123, issue 3, 2001b, pp. 387-394.
- 22.S.-M. Chen, "Forecasting enrollments based on high-order fuzzy time series," Cybernetics and Systems: An International Journal, vol. 33, pp. 1-16.
- 23.S.-M. Chen, and J.-R. Hwang, "Temperature prediction using fuzzy time series, IEEE Transactions on Systems, Man, and Cybernetics — Part B," Cybernetics, vol. 30, 2000, pp. 263-275.
- 24.R. -C. Tsaur, J. -C. O. Yang, and H. -F. Wang, "Fuzzy relation analysis in fuzzy time series model," Computers and Mathematics with Applications, vol. 49, 2005, pp. 539-548.
- 25.H. Li, and R. Kozma, "A dynamic neural network method for time series prediction using the KIII model," In proceedings of the 2003 International Joint Conference on Neural Networks, vol. 1, 2003, pp. 347-352.
- 26.S. F. Su, and S. H. Li, "Neural network based fusion of global and local information in predicting time series," In proceedings of the 2003 IEEE International Joint Conference on Systems, Man and Cybernetics, vol. 5, 2003 pp. 4445-4450.
- 27.J. Sullivan, and W. H. Woodall, "A comparison of fuzzy forecasting and Markov modeling," Fuzzy Sets and Systems, vol. 64, 1996, pp. 279–293.
- 28.L. -W. Lee, L. -W. Wang, S. -M. Chen, and Y.-H. Leu, "Handling forecasting problems based on two-factor high-order time series," IEEE Transactions on Fuzzy Systems, vol. 14, issue 3, 2006, pp. 468-477.
- 29.T. A. Jilani, S. M. A. Burney, and C. Ardil, "Multivariate high order fuzzy time series forecasting for car road accidents," International Journal of Computational Intelligence, vol. 4, issue 1,2007b, pp. 15-20.
- 30.T. A. Jilani, and S. M. A. Burney, "M-factor high order fuzzy time series forecasting for road accident data," In IEEE-IFSA 2007," World Congress, Cancun, Mexico, June 18-21, 2007. Forthcoming in Book series Advances in Soft Computing, Springer-Verlag, 2007a.
- 31.S. -T. Li, and Y. -C. Cheng, "Deterministic fuzzy time series model for forecasting enrollments," Computers and Mathematics with Applications, vol. 53, 2007, pp. 1904-1920.
- 32.L. A. Zadeh, "Fuzzy sets," Information and Control, vol. 8, 1996, pp. 338-353.
- 33.R. Koenker, "Quantile Regression", Cambridge University Press, NY- 2005. охорона праці
- 34.НПАОП 0.00-6.03-93. Порядок опрацювання та затвердження власником нормативних актів про охорону праці, що діють на підприємстві.
- 35.НПАОП 0.00-4.15-98. Положення про розробку інструкцій з охорони праці
- 36.НПАОП 0.00-4.12-05. Типове положення про навчання з питань охорони праці.
- 37.ДСН 3.3.6.039-99. Державні санітарні норми виробничої загальної та локальної вібрації.
- 38.ДСанПІН 3.3.2.007-98. Робота з візуальними дисплейними терміналами електронно-обчислювальних машин.
- 39.ДСН 3.3.6.042-99. Державні санітарні норми мікроклімату виробничих приміщень.
- 40.НПАОП 0.00-7.15-18. Вимоги щодо безпеки та захисту здоров'я працівників під час роботи з екранними пристроями.
- 41.oppb.com [Електронний ресурс] Електронні дані Режим доступу: [http://oppb.com.ua](http://oppb.com.ua/) (дата звернення 12.07.2019 р.) – Забезпечення пожежної безпеки.
- 42. lubbook [Електронний ресурс] Електронні дані Режим доступу: [https://lubbook.org](https://lubbook.org/) (дата звернення 05.03.2018 р.) – Мікроклімат приміщень для роботи з комп'ютерною технікою.
- 43.Q. Song, B.S. Chissom, Forecasting enrollments with fuzzy time series—part I, Fuzzy Sets and Systems 54 (1993) 1–9.
- 44.Q. Song, B.S. Chissom, Fuzzy time series and its models, Fuzzy Sets and Systems 54 (1993) 269–277.
- 45.Q. Song, B.S. Chissom, Forecasting enrollments with fuzzy time series—part II, Fuzzy Sets and Systems 62 (1994) 1–8.
- 46.J. Sullivan, W.H. Woodall, A comparison of fuzzy forecasting and Markov modeling, Fuzzy Sets and Systems 64 (1994) 279–293.
- 47.S.-M. Chen, Forecasting enrollments based on fuzzy time series, Fuzzy Sets and Systems 81 (1996) 311–319.
- 48.S.-M. Chen, Forecasting enrollments based on high-order fuzzy time series, Cybernetics and Systems: An International Journal 33 (2002) 1–16.
- 49.S.-M. Chen, J.-R. Hwang, Temperature prediction using fuzzy time series, IEEE Transactions on Systems, Man, and Cybernetics-Part B: Cybernetics 30 (2000) 263–275.
- 50.J.R. Hwang, S.M. Chen, C.H. Lee, Handling forecasting problems using fuzzy time series, Fuzzy Sets and System 100 (1998) 217–228.
- 51.K. Huarng, Heuristic models of fuzzy time series for forecasting, Fuzzy Sets and Systems 123 (2001) 369–386.
- 52.R.-C. Tsaur, J.-C. Yang, H.-F. Wang, Fuzzy relation analysis in fuzzy time series model, Computers & Mathematics with Applications 49 (2005) 539–548.
- 53.T.-S. Lee, C.-C. Chiu, F.-C. Lin, Prediction of the unemployment rate using fuzzy time series with Box–Jenkins methodology, International Journal of Fuzzy Systems 3 (2001) 577–585.
- 54.C.-C. Tsai, S.-J. Wu, A study for second-order modeling of fuzzy time series, Proceedings of the IEEE International Conference on Fuzzy Systems (1999) 719–725.
- 55.K. Huarng, Effective lengths of intervals to improve forecasting in fuzzy time series, Fuzzy Sets and Systems 123 (2001) 387–394.
- 56.S.-T. Li, Y.-P. Chen, Natural partition-based forecasting model for fuzzy time series, in: IEEE International Conference on Fuzzy Systems, Budapest, Hungary, 2004, pp. 25–29.
- 57.S.-T. Li, Y.-C. Cheng, A deterministic forecasting model for fuzzy time series, in: The Fourth IASTED International Conference on Computational Intelligence, Calgary, Alberta, Canada, 2005, pp. 25–30.
- 58.G. J. Klir and B. Yuan, Fuzzy Sets and Fuzzy Logic: Theory and Applications, Prentice Hall, India, 2005, Ch. 4.
- 59.H. Ishibuchi, R. Fujioka and H. Tanaka, "Neural Networks that Learn from Fuzzy If-Then Rules", IEEE Transactions on Fuzzy Systems, Vol. 1, No. 1, pp.85-97, 1993.
- 60.H. J. Zimmerman, Fuzzy set theory and its applications, Kluwer Publishers, Boston, MA, 2001.
- 61.K. Huarng, "Heuristic models of fuzzy time series for forecasting," Fuzzy Sets Systems, vol. 123, no. 3, pp. 369–386, 2001a.
- 62.K. Huarng, "Effective Lengths of Intervals to Improve Forecasting in Fuzzy Time Series," Fuzzy Sets System, Vol. 123, No. 3, pp. 387–394, 2001b.
- 63.L. W. Lee, L. W. Wang, S. M. Chen, "Handling Forecasting Problems Based on Two-Factors High-Order Time Series," IEEE Transactions on Fuzzy Systems, Vol. 14, No. 3, pp.468-477, Jun. 2006.
- 64. Melike Sah and Y. D. Konstsntin, "Forecasting Enrollment Model based on first-order fuzzy time series," Published in proc., International Conference on Computational Intelligence, Istanbul, Turkey, 2004.
- 65.Q. Song and B. S. Chissom, "Forecasting Enrollments with Fuzzy Time Series—Part I," Fuzzy Sets and System, Vol. 54, No. 1, pp. 1–9, 1993 a.
- 66.R. R. Yager and P. P. D. Filev, Essentials of FUZZY MODELING and Control, John Wiley and Sons, Inc. 2002.
- 67.S. M. Chen, "Forecasting Enrollments Based on High-Order Fuzzy Time Series," Cybernetic Systems, Vol. 33, No. 1, pp. 1–16, 2002.
- 68.S. Park and T. Han, "Iterative Inversion of Fuzzified Neural Networks," IEEE Transactions on Fuzzy Systems, Vol. 8, No. 3,pp. 266- 280, 2000
- 69.S.P. Chatman, Short-term forecasts of the number and sholastic ability of enrolling freshman by academic divisions, Res. Higher Educ. 25(1) (1986) 68- 81.
- 70.A. Freeman and D.M. Skapura, Neural Networks: Algorithms, Applications and Programming Techniques (Addison-Wesley, Reading, MA, 1991).
- 71.D.E. Gardner, Weight factor selection in double exponential smoothing enrollment forecasts, Res. Higher Educ. 14(1) (1981) 49-56.
- 72.S.A. Hoenack and W.C. Weiler, The demand for higher education and institutional enrollment forecast¬ing, Economic Inquiry 17 (1979) 89-113.
- 73.B. Kosko, Neural Networks and Fuzzy Systems (Prentice Hall, Englewood Cliffs, NJ, 1992).
- 74.C.T. Lin and C.S. Lee, Neural-network-based fuzzy logic control and decision system, IEEE Trans, on Computers 40(12) (1991) 1320-1336.
- 75.Y. Miyata, A user's guide to PlaNet version 5.6, 1991.
- 76.M.B. Paulsen, A practical model for forecasting new freshmen enrollment during the application period, College and University 64(4) (1989) 379-391.
- 77.А. Адаменко, «Динамічні нечіткі множини,» *Збірник наукових праць Харківського університету Повітряних сил,* т. №1, pp. 90-93, 2010.
- 78. О. Мулеса, В. Сниьюк та С. Герзанич, «Метод нечіткої класифікації на основі послідовного аналізу вальда,» *Automation of technological and business processes,* т. №11, pp. 35-42, 2020.
- 79. В. Иванов, Анализ временных рядов и прогнозирование экономических показателей, Харьков: ХНУ, 1999, p. 230
- 80. «Расчет показателя Херста с целью выявления трендовости (персистентности) финансовых рынков [Электронный ресурс],» 2010
- 81. Н. Б. Паклин и В. И. Орешков, Бизнес-аналитика: от данных к знаниям, СПб:.: Питер, 2009, p. 624.
- 82.Э. Петерс, Фрактальный анализ финансовых рынков. Применение теории хаоса в инвестициях и экономике, М:.: Интернет-трейдинг, 2004, p. 304.
- 83.В. Кравець та Т. О. Гапоненко, «Фрактальний аналіз валютного ринку за допомогою моніторингу показника Херста,» *Бізнес Інформ,* т. №11, pp. 125-131, 2015.
- 84. С. Кузнецов и О. Гладковский, «Фрактальный анализх котировок ВТБ,» Сибирская Академия Государственной службы, Новосибирск, 2010.

# **ДОДАТКИ**

#### МІНІСТЕРСТВО ОСВІТИ І НАУКИ УКРАЇНИ

ЗАТВЕРДЖУЮ

Перший проректор Українського

державного університету

науки і технологій

Анатолій Радкевич

### ДОСЛІДЖЕННЯ МОДЕЛЕЙ АНТИПЕРСИСТЕНТНИХ ЧАСОВИХ ПОСЛІДОВНОСТЕЙ

## **РОБОЧИЙ ПРОЕКТ** ЛИСТ ЗАТВЕРДЖЕННЯ 1116130.01222-01-J3

Завідувач кафедри КІТ Вадим ГОРЯЧКІН

b

Керівник розробки Владислав СКАЛОЗУБ

ins

Виконавець

Данило ШАПОВАЛ

WQ1 Нормоконтролер Олена КУРОП'ЯТНИК

2021

# ЗАТВЕРДЖЕНО 1116130.01165-01-ЛЗ

# Дослідження моделей антиперсистенртних часових послідовностей Технічне завдання

1116130.01165-01

Аркушів 22

# 1116130.01165-01 АНОТАЦІЯ

Документ 1116130.01165-01 «Дослідження моделей антиперсистенртних часових послідовностей»Технічне завдання, що входить до складу програмної документації до дипломного проекту.

У даному документі представлене призначення та область застосування програми, основні вимоги, стадії та строки виконання проекту, технічні та технікоекономічні показники, що пред'являються до програми.

# 3 1116130.01165-01 ЗМІСТ

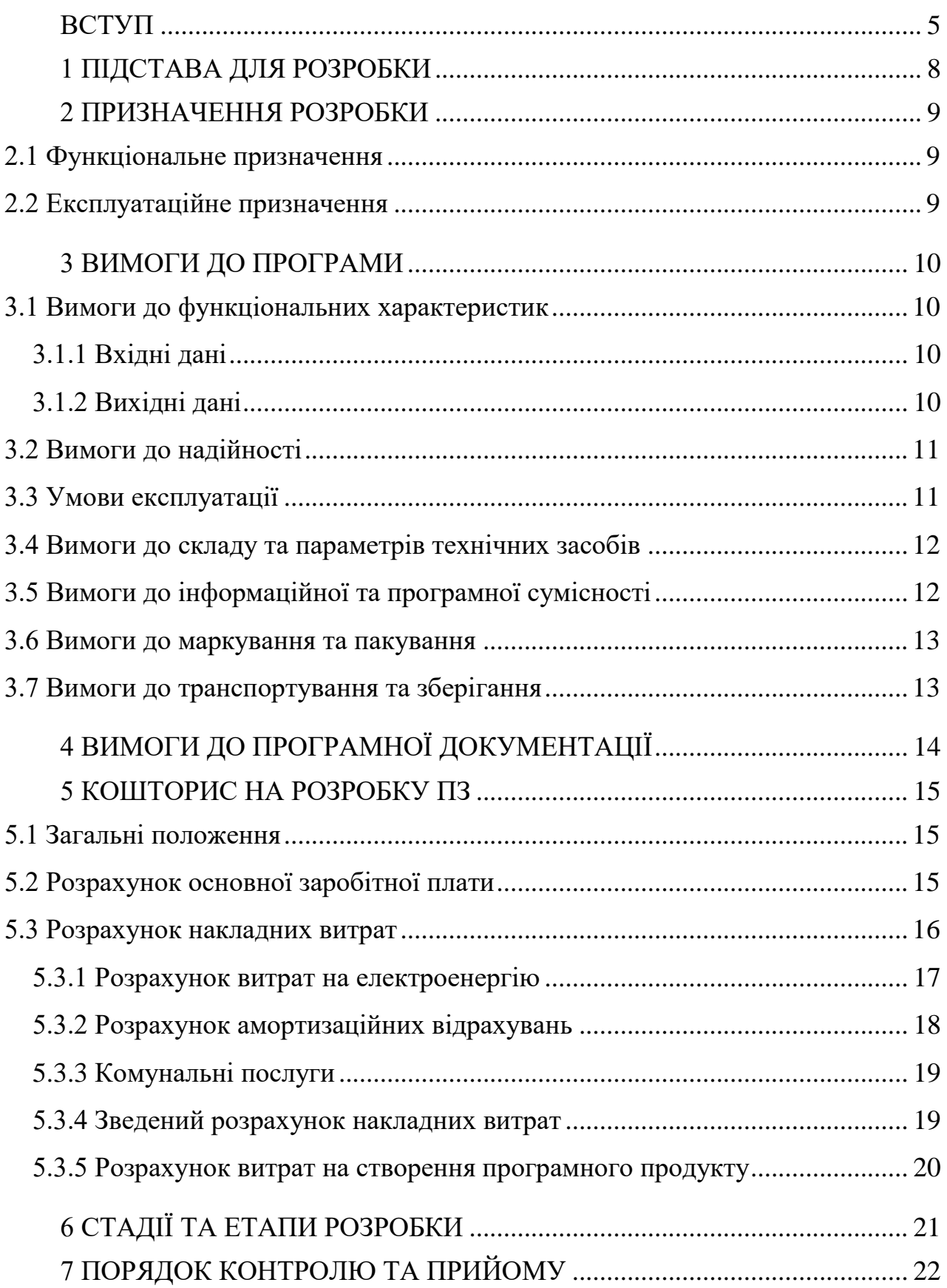

## $\overline{4}$ 1116130.01165-01

<span id="page-101-0"></span>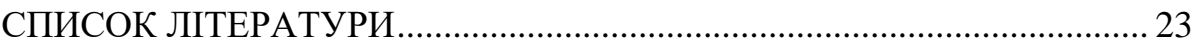

5 1116130.01165-01 **ВСТУП**

«Дослідження моделей антиперсистенртних часових послідовностей» – це програмний комплекс для аналізу та дослідження властивостей часових рядів (НЧР), створений на основі нової категорії нечітких моделей. Для моделювання використані спеціальні форми обліку часових інтервалів між рівнями часового ряду (ЧР). При сепарабельній формі моделі ЧР нерівномірні (або нечіткі) інтервали виділяються у окрему складову моделі НЧР. Вони є однією окремою складовою вектору характеристик процесів. Ця складова моделюється окремо, коли враховуються лише послідовності величин часових інтервалів. На результати моделювання таких інтервалів «накладаються» результати моделювання інших характеристик у відповідності до порядку (номеру) їх розміщення у початкових НЧР. Тобто при моделюванні окремо для кожної властивості застосовуються процедури обробки з рівномірним кроком (моделі FTS, Fuzzy Time Series першого і другого порядку).

Різноманітні технологічні, виробничі, інформаційні, лікувальні та інші процеси у складних системах можуть мати значний ступень невизначеності деяких параметрів і характеристик. При цьому для них на практиці можливо отримання лише нерегулярні у часі послідовності даних, через різні за величинами інтервали. Для аналізу таких процесів є лише нерівномірні у часі послідовності даних, які характеризують зміни різноманітних показників систем. Великі труднощі та значна вартість оперативних та достовірних даних про оцінки параметрів програмних систем на практиці застосовують підходи і модели нечеіткого моделювання та аналізу рядів (НЧР). У якості прикладів такого типу об'єктів розглянуто такі сфери. В проектуванні та розробці програмного забезпечення, контроль показників якості версій деякого програмного забезпечення широкого застосування, а також оцінка ефективності програмних комплексів із розробки ігрових платформ. Для таких об'єктів встановити певні детерміновані послідовності отримання та значень контрольованих параметрів не представляється можливим.

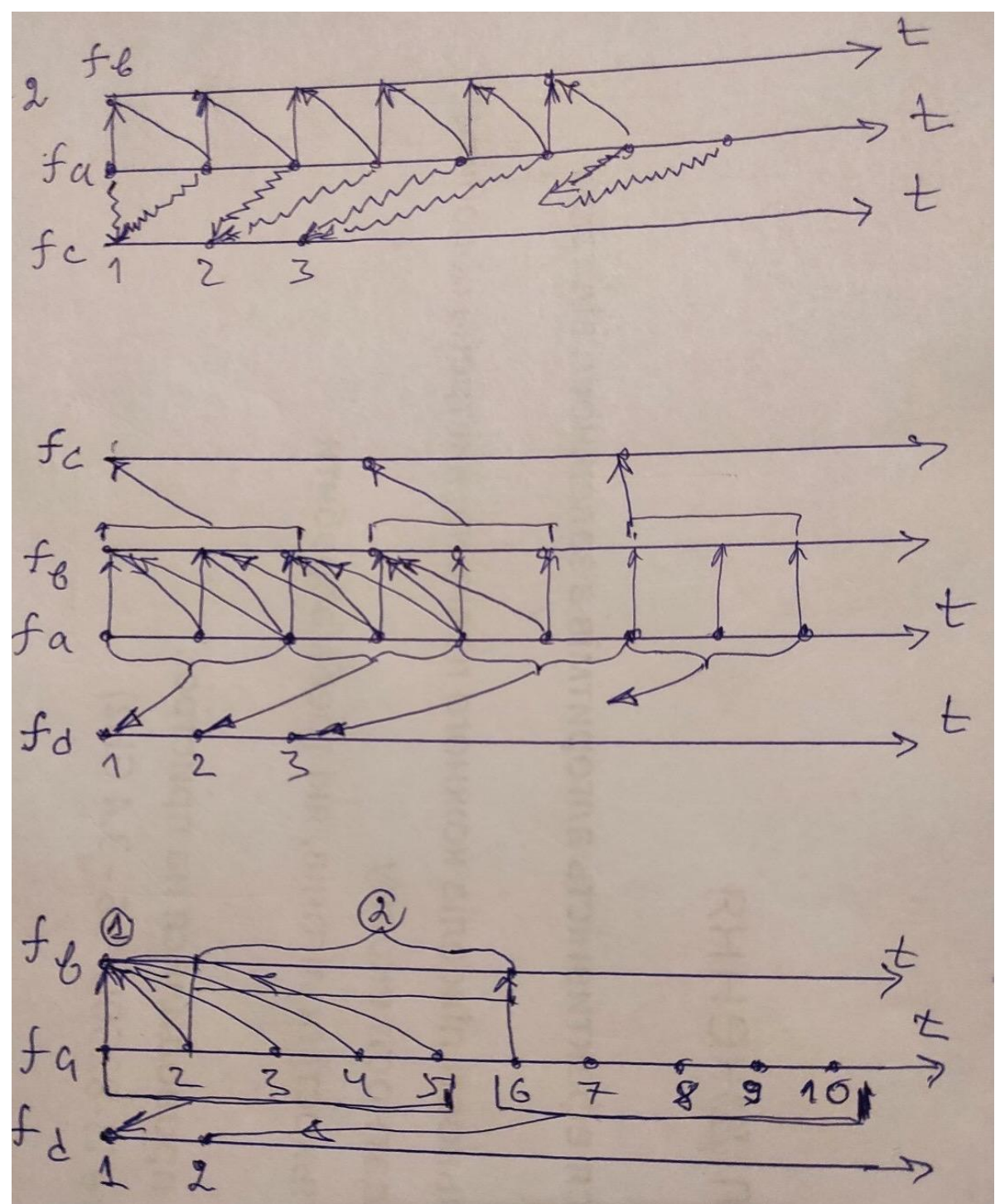

Рисунок Д.1. Порівняльні схеми варіантів агрегування вихідних даних для різних типів класифікації ЧР *(k=2, k=3, k=5*),

На рис. Д.1 наведено приклади варіантів агрегування даних для побудови узагальнених коректних математичних моделей недетнрмінованих процесів, сформованих за даними спостережень. Рисунок демонструє широкі можливості утворення агрегованих моделей процесів у вигляді ЧР. При цьому в

дослідженнях необхідно встановити, по-перше, при якій формі агрегування забезпечується можливість класифікації вихідних ЧР, а по-друге, запропонувати алгоритми прогнозування за агрегованими моделями. Такі алгоритми мають дозволяти виконувати інтерполяцію – розраховувати внутрішні рівні показників процесів ЧР, використовуючи оцінки інтегрованих величин, отриманих за моделями трендів.

### **1 ПІДСТАВА ДЛЯ РОЗРОБКИ**

<span id="page-105-0"></span>Підставою для розробки є наказ ректора Дніпровського національного університету залізничного транспорту імені академіка В. Лазаряна проф. Пшінька О. М. № 833ст від 12.11.2020 р. «Про призначення керівників та затвердження тем магістерських робіт» факультету «Комп'ютерні технології і системи» за спеціальністю 121 «Інженерія програмного забезпечення» по кафедрі «Комп'ютерні інформаційні технології».

У відповідності з наказом, тема дипломного проекту – «Дослідження моделей антиперсистенртних часових послідовностей» Керівник проекту проф. Скалозуб В. В.

#### 2 ПРИЗНАЧЕННЯ РОЗРОБКИ

<span id="page-106-0"></span>2.1 Функціональне призначення

<span id="page-106-1"></span>Програмний комплекс призначений для аналізування та дослідження математичних властивостей нечітких часових рядів. Функціональним призначенням програми є наступне:

- − побудова математичної моделі на основі вдосконаленого методу квантильної моделі;
- − побудова сепарабельної моделі відносно вхідного нечіткого часового ряду;
- − розмноження нечіткого часового ряду методом бутстрепу [8].

2.2 Експлуатаційне призначення

<span id="page-106-2"></span>Експлуатаційне призначення програмного комплексу полягає в автоматизовані обробці нечітких часових рядів різноманітних технологічних, виробничих, інформаційних, лікувальних та інших процесів, швидкому порівнянні отриманих моделей, а також прогнозування. Експлуатаційними параметрами порівняння точності, які визначаються за призначенням програмного комплексу, є:

- − порівняння значень нечіткого часового ряду з побудованою моделлю на графіку;
- − прогнозування нечіткого часового ряду на основі розробленого алгоритму;

9

# 10 1116130.01165-01 3 ВИМОГИ ДО ПРОГРАМИ

### <span id="page-107-1"></span><span id="page-107-0"></span>3.1 Вимоги до функціональних характеристик

Вимоги до функціональних характеристик програмного комплексу наступні:

- завантаження нечітких часових рядів з файлу Microsoft Office Excel;
- − побудова математичної моделі за вдосконаленим методом квантильної моделі;
- − розмноження нечіткого часового ряду методом бутстреп [8];
- побудова варіантів нечітких часових рядів на основі декількох рівнів;
- − побудова сепарабельної моделі;
- − відображення нечітких часових рядів на графіку;
- − відображення математичної моделі на графіку;
- − збереження результатів в файл Microsoft Office Excel;
- <span id="page-107-2"></span>3.1.1 Вхідні дані

Вхідні дані для користувача наступні:

- − певний процес, представлений у вигляді нечіткого часового ряду (час представлений у вигляді дати формату дд.мм.рр, значення речового числа)
- − завантаження нечіткого часового ряду з файлу Microsoft Office Excel (файл формату .xls/xlsx);
- − параметр Kappa (ціле число);
- − параметр прогнозування (ціле число більше нуля);
- − параметр фіксовані точки (ціле число більше нуля);
- − параметр розмір нового ряду (ціле число більше або рівне 2\*фіксовані точки);
- − параметр кількість точок (ціле число більше одного).
- <span id="page-107-3"></span>3.1.2 Вихідні дані

Вихідні дані для користувача наступні:

- відображення нечіткого часового ряду в табличному вигляді;
- − відображення побудованих моделей нечіткого часового ряду в табличному вигляді;
- − відображення сепарабельної моделі нечіткого часового ряду в табличному вигляді;
- − відображення розмноженого нечіткого часового ряду в табличному вигляді;
- − відображення нечіткого часового ряду на графіку;
- відображення побудованих моделей нечіткого часового ряду на графіку;
- відображення сепарабельної моделі нечіткого часового ряду на графіку;
- відображення розмноженого нечіткого часового ряду на графіку;
# 11

## 1116130.01165-01

- − збереження результатів у файлі Microsoft Office Excel формату .xls/xlsx;
- − виведення підказок користувачу;
- − виведення помилок користувача.
- 3.2 Вимоги до надійності

Одним із критеріїв правильного функціонування програмного комплексу є забезпечення надійності роботи програми.

Програмний комплекс повинен:

- − відповідати специфікації;
- − відповідати функціональним характеристикам;
- − забезпечити контроль вхідних і вихідних даних. У випадку неправильного вводу даних – видати повідомлення про помилку;
- − забезпечити надійне збереження даних.

3.3 Умови експлуатації

Для забезпечення надійного функціонування програмного комплексу, користувачеві необхідно дотримуватися таких умов:

- − програмний комплекс повинен використовуватись у приміщеннях, які відповідають умовам роботи ЕОМ і мають такі кліматичні, санітарні та гігієнічні умови, які відповідають ДСанПіН 3.3.2-007-98 [1];
- − для роботи з програмним комплексом, користувач повинен мати базові навички роботи з Microsoft Office Excel, та ознайомлений с керівництвом користувача;
- − програмний комплекс повинен використовуватись у приміщеннях з наступними кліматичними умовами: температура навколишнього повітря – 21– 25 С, відносна вологість повітря – 40-60 %;

Мінімальна кількість персоналу, необхідного для роботи програми 1 штатна одиниці – 1 користувач програми – користувач.

Користувач програмного комплексу повинен мати практичні навички роботи за ПК.

3.4Вимоги до складу та параметрів технічних засобів

Для коректного функціювання програми апаратна частина повинна задовольняти наступним умовам:

− процесор AMD Ryzen 2200g; оперативна пам'ять 1 Гб або більше; CD або DVD-привод;

− USB-роз'єм; клавіатура; комп'ютерна «миша».

3.5 Вимоги до інформаційної та програмної сумісності

Програмний комплекс розрахований на операційну систему, що має Microsoft Office Excel.

3.6 Вимоги до маркування та пакування

Упаковка програмного комплексу, включаючи документацію, повинна бути захищена від пошкоджень різного роду (механічних, кліматичних).

На упаковці повинно бути вказано назву програмного комплексу, номер версії, якщо вона змінювалась, мінімальні системні вимоги .

На зворотній стороні упаковки вказується розробник та його юридична адреса. На рис. 3.1 приведений приклад маркування.

> «Дослідження моделей антиперсистенртних часових послідовностей»версія 1.0 Розробник: Шаповал Данило Кафедра «КІТ» ДНУЗТ 2021

> > Рисунок 3.1 – Приклад маркування

3.7 Вимоги до транспортування та зберігання

Транспортування повинно проводитися довіреною особою. Воно проводиться в упаковці, яка захищає носії з програмним комплексом від різного роду пошкоджень.

Місце зберігання програмного комплексу повинно бути сухим, з відсутністю пилу та з низьким коефіцієнтом відносної вологості повітря. Строк зберігання програмного комплексу залежить від носія інформації.

Транспортування буде здійснюватися на таких носіях: CD/DVD-RW, флеш, також через глобальну всесвітню систему інформаційного обміну Internet.

# 4 ВИМОГИ ДО ПРОГРАМНОЇ ДОКУМЕНТАЦІЇ

До складу програмної документації має входити технічне завдання та робочий проект.

До складу робочого проекту мають входити:

− специфікація;

− текст програми;

− опис програми;

− керівництво користувача. Керівництво з моделювання нерегулярної часової послідовності.

Вся документація до програми повинна задовольняти вимогам державного стандарту до оформлення програмних документів [3].

### 5 КОШТОРИС НА РОЗРОБКУ ПЗ

#### 5.1 Загальні положення

Техніко-економічне обґрунтування (ТЕО) — це розрахунок економічної доцільності здійснення проекту, заснований на порівняльній оцінці витрат і результатів ефективності використання, а також строку окупності вкладень. ТЕО — це виваженість кожного вашого кроку в реалізації задуманого.

Техніко-економічне обґрунтування (ТЕО) являє собою комплексний передпроектний документ, базується на аналізах і розрахунках різних показників. На підставі всіх розрахунків і аналітичних даних у ТЕО даються висновки про економічну доцільність реалізації проекту, дається оцінка перспективам впровадження проекту.

На першому етапі для розрахунку величин трудових витрат розробників необхідно оцінити розмір програмного забезпечення. Різниця між методиками для оцінки трудовитрат залежить від типу критерію оцінки якості (кількісний або якісний)[3].

Згідно моделі СОСОМО, розмір проекту S вимірюється в рядках коду LOC (KLOC), а трудовитрати в людино-місяцях.

$$
E = a^* S^{b*} EAF,
$$

де E– витрати праці на проект (в людино-місяцях);

 $S<sup>b</sup>$ – розмір коду (в KLOC);

EAF– фактор уточнення витрат (effort adjustment factor).

Для простих систем,  $a = 2.4$ ;  $b = 1.05$ .

Припустимо, що розмір програмного коду програмного засобу – 872 рядків:

$$
E = 2.4 \cdot 0.872^{1.05} \cdot 1 = 2 \text{ mod.}/\text{mic.}
$$

(

Отже, згідно моделі COCOMO, орієнтовні трудовитрати на проект складуть приблизно 2,4 людино-місяці.

Нижче наведені розрахунки вартості розробки «Моделювання нечітких часових рядів». Основними статтями витрат прийняті:

- − основна заробітна плата;
- − відрахування на соціальні потреби;
- − накладні витрати;
- − витрати на персональний комп'ютер і ліцензійні базові програмні засоби.
- 5.2 Розрахунок основної заробітної плати

Основна заробітна плата (ОЗП) оцінює працю інженера-програміста зі створення програмного продукту і визначається виходячи з кількості розробників, часу виконання розробки (годин), а також заробітної плати в розрахунку на одну годину [4]. Розрахунок заробітної платні проводиться по формі табл. 5.1.

Таблиця 5.1 – Фонд місячної заробітної плати

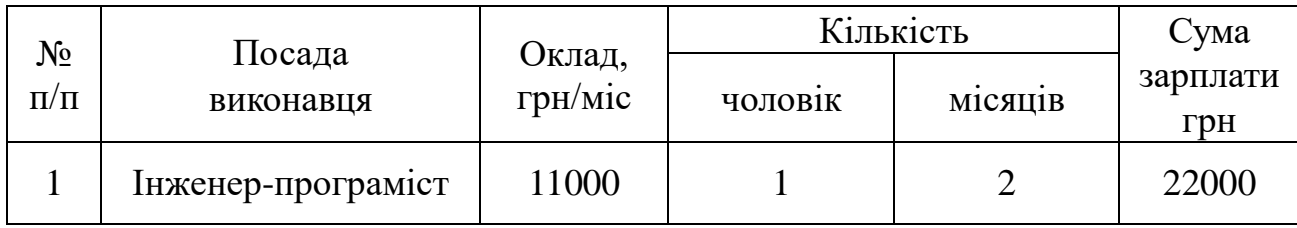

Описаний в проекті програмний продукт буде розроблений одним програмістом в період з 21.10.19 до 13.12.19, що складає 40 дні або 8 робочих тижнів. Витрати робочого часу прийняті за 40 годин у тиждень. Погодинна ставка кваліфікованого інженера–програміста складає 55 грн/год. Витрати робочого часу за період участі в проекті (Т<sub>розр</sub>) визначаються за формулою:

$$
T_{\text{po3p}} = N_{\text{q_{OII}}} \cdot N_{\text{tH} \times} \cdot N_{\text{ro},}
$$

де Nчол – кількість виконавців, чол.;

N<sub>THX</sub> - тривалість розробки в тижнях;

Nгод – витрати робочого часу за тиждень, год;

$$
T_{\text{posp}} = 1 \cdot 8 \cdot 40 = 320 \text{ иол.}/\text{год.}
$$

ОЗП визначається за формулою:

 $O3\Pi = T_{po3po6KH} \cdot N \cdot K_{KB}$ 

де Трозробки – витрати праці у чол./год;

N– погодинна ставка;

 $K_{\kappa B}$ – коефіцієнт кваліфікації програміста, приймається 0,75.

ОЗП складає:

$$
O3\Pi = 320 \cdot 55 \cdot 0,75 = 13200 \text{ rph.}
$$

Відрахування на соціальні потреби встановлюються у відсотках від суми заробітної плати:

Отримані результати за (5.3) та (5.4) підсумовуються. Вони складають 16104

грн.та визначають основні прямі витрати.

5.3 Розрахунок накладних витрат

Накладні витрати враховують загальногосподарчі витрати по забезпеченню проведення роботи: витрати на опалення, електроенергію, амортизація, обладнання, зарплату

 $\overline{a}$ 

(

(

 $\overline{a}$ 

адміністративного персоналу та інше. Кожне підприємство визначає їх індивідуально, та зазвичай вони становлять 30-40% від суми прямих витрат на оплату праці:

На протязі усього терміну використання нової техніки підприємство щорічно витрачає певні кошти, пов'язані з її експлуатацією.

Експлуатаційні витрати на персональний комп'ютер визначаються протягом терміну розробки програмного засобу в залежності від вартості комп'ютеру. В експлуатаційні витрати входять:

- − амортизаційні витрати на персональний комп'ютер і програмне забезпечення;
- − загальногосподарські витрати (прибирання приміщення, охорона, оренда, комунальні послуги);
- − витрати на електроенергію.
- 5.3.1 Розрахунок витрат на електроенергію

Витрати на електроенергію (Сел) визначаються за формулою:

$$
C_{e\text{I}} = P \cdot B \cdot T_{po3p},
$$

де P – потужність комп'ютера та допоміжних споживачів електричної енергії приймається 0,361 кВт/год;

(

(

(

В – вартість 1 кВт/год. Під час розробки диплому у 2019р. складає 1,68 грн[5];

Трозр – вартість роботи з ЕВМ, прийнято рівним загальному робочому часу.

Отже у нашому випадку маємо:

$$
C_{e\pi} = 0,361 \cdot 1,68 \cdot 320 = 194,08 \text{ rph.}
$$

Витрати на матеріали () протягом всього терміну експлуатації приблизно 10% від вартості комп'ютеру. Вартість робочої станції приймається 29850 грн., термін експлуатації – 5 років. Отже, можна визначити ці витрати за період створення програмного засобу:

де  $B_{\text{KOM}}$  – вартість персонального комп'ютеру;

Nд– кількість днів розробки програмного продукту;

Nексп– термін експлуатації персонального комп'ютеру.

Витрати на матеріали визначаються так:

$$
C_{\text{B}} = 29850 \cdot \frac{40}{5 \cdot 365} \cdot \frac{10}{100} = 65,43
$$

Заробітна плата ремонтника (Срем) визначена наступним чином: на ремонт 50 комп'ютерів потрібен один інженер-системотехнік. Його середньомісячна заробітна плата приймається 8000 грн. [6]. Тоді в перерахунку на один комп'ютер його заробітна плата складає:

,

де Срем – середньомісячна заробітна плата;

Nком– кількість комп'ютерів на одного ремонтника.

Заробітна плата ремонтника визначається так:

За статистикою витрати на комплектуючи вироби () для ремонту персонального комп'ютера складає 10% від його вартості за термін його експлуатації, тобто рівні витратам на витратні матеріали:

$$
C_{KOM} = C_{BM} = 65,43
$$
 rph. (5.9)

5.3.2 Розрахунок амортизаційних відрахувань

Амортизаційні відрахування на персональний комп'ютер (АПК) визначені з положення, що амортизаційний період в даний час дорівнює терміну морального старіння обчислювальної техніки і складає 5 роки. Отже, за 5 роки амортизаційні відрахування на персональний комп'ютер дорівнюють вартості комп'ютера. За період проектування амортизаційні відрахування складуть:

$$
A\Box K = 29850 \cdot \frac{40}{5.365} = 654.25
$$

Амортизаційні відрахування на програмне забезпечення (АПЗ) залежать від його циклу заміни. Якщо прийняти термін морального старіння для Windows 5 років, Microsoft Excel 2010 за 3 роки та RAD Studio 10.2 за 10 років то амортизаційні відрахування на програмне забезпечення дорівнюють його вартості.

Для функціонування персонального комп'ютера використовувалася операційна система Windows Home 10, для написання програмного забезпечення програмне середовище RAD Studio 10.2, для завантаження та збереження даних використовується Microsoft Excel 2010.

$$
A \Pi 3_W = 3759 \cdot \frac{2}{5 \cdot 12} = 125.3
$$
 TPH.  
\n
$$
A \Pi 3_{RAD} = 141381.80 \cdot \frac{2}{10 \cdot 12} = 2356.36
$$
 TPH.  
\n
$$
A \Pi 3_{Excel} = 2547 \cdot \frac{2}{3 \cdot 12} = 141.5
$$
 TPH.

Розрахунок амортизаційних відрахувань на програмне забезпечення зведений в табл. 5.2.

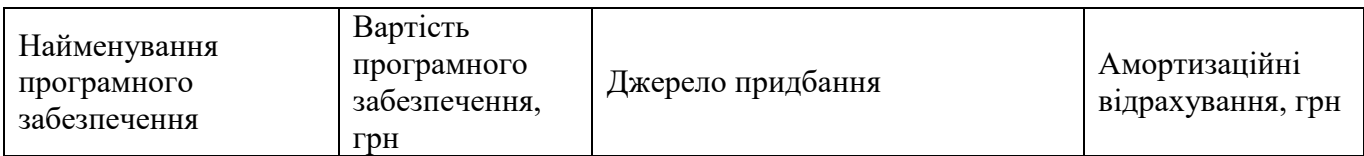

#### Таблиця 5.2 – Використовуване програмне забезпечення

| <b>Windows</b><br>10<br>домашня | 3759      | https://soft.rozetka.com.ua/microso<br>ft_kw9_00120/p4312887 | 125,3   |
|---------------------------------|-----------|--------------------------------------------------------------|---------|
| RAD Studio 10.2                 | 141381,80 | http://store.embarcadero.ru/catalog/<br>rubric/32            | 2356,36 |
| Microsoft Excel 2010            | 2547      | https://prom.ua/p647186480-kupit-<br>excel-2010.html         | 141,5   |
| Всього:                         | 147687,8  | $\overline{\phantom{a}}$                                     | 2622,8  |

19 1116130.01165-01

#### 5.3.3Комунальні послуги

Додаткові витрати : прибирання приміщень, охорона, аренда, комунальні послуги прийняти рівними 5790 гривень на місяць.

Оренду приміщень приймемо рівною 2692,3 гривень на місяць за 10 м<sup>2</sup> [7].

5.3.4Зведений розрахунок накладних витрат

Результати розрахунку накладних витрат наведено в табл. 5.3, де враховані основні складові накладних витрат проекту:

$$
C_{\text{ekcn}} = C_{\text{en}} + C_{\text{bm}} + C_{\text{pem}} + A\Pi K + A\Pi 3 + C_{\text{op}} + C_{\text{dof}} + C_{\text{Kom}};
$$
 (

 $C_{\text{ekcn}} = 194,08 + 65,43 + 340 + 654,25 + 2622,8 + 5384,6 + 5790 + 14881,16 + 65,43$  $= 15116,59$  грн.

Таблиця 5.3 – Розпис накладних витрат по проекту

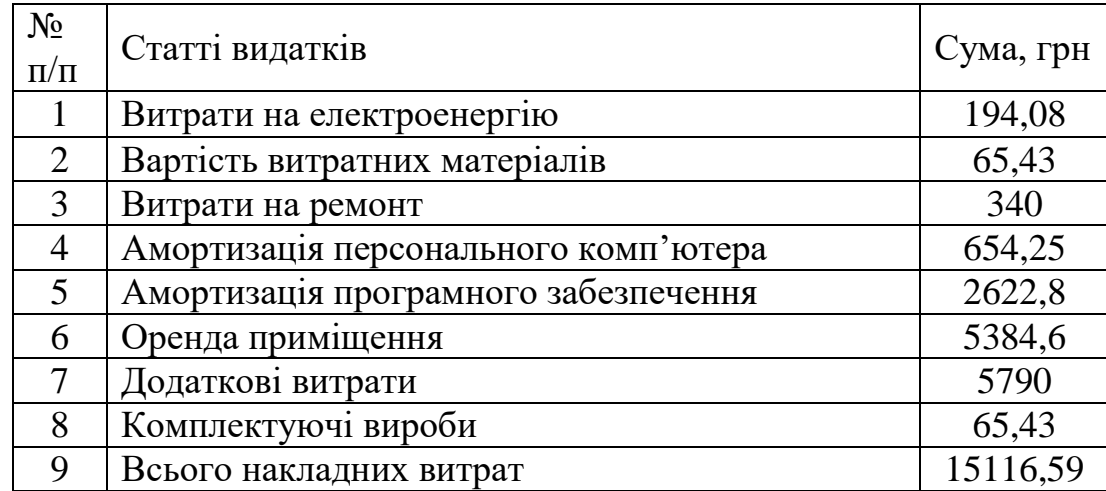

#### 5.3.5 Розрахунок витрат на створення програмного продукту

Таким чином, витрати на створення програмного комплексу в рамках виконання проекту складають:

$$
- C_{\text{pospo6}\kappa\mu} = \text{O3}\Pi + C_{\text{coll}} + C_{\text{HAKJ}} + C_{\text{ekcri}};
$$

 $-C_{\text{pospo6}\kappa\mu} = 13200 + 2904 + 5153,28 + 15116,59 = 36373,87 \text{ rph.}$ 

Розрахунок витрат зведено у табл. 5.4.

Таблиця 5.4 – Кошторис витрат на розробку програмного засобу

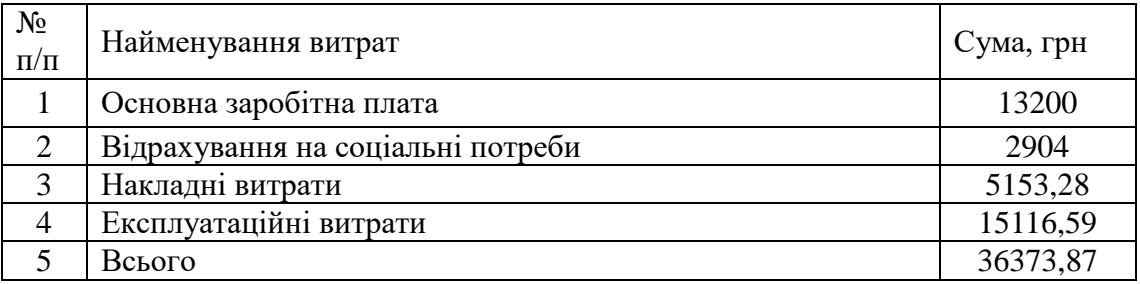

За отриманими значеннями техніко-економічних показників проекту складено кошторис витрат на розробку сучасного програмного забезпечення для моделювання нечітких часових рядів За результатами розрахунків, приблизна вартість розробки складає 36373,87 грн.

# **6 СТАДІЇ ТА ЕТАПИ РОЗРОБКИ**

Усі стадії та етапи розробки приведені у табл.6.1.

Таблиця 6.1– Етапи розробки та строки

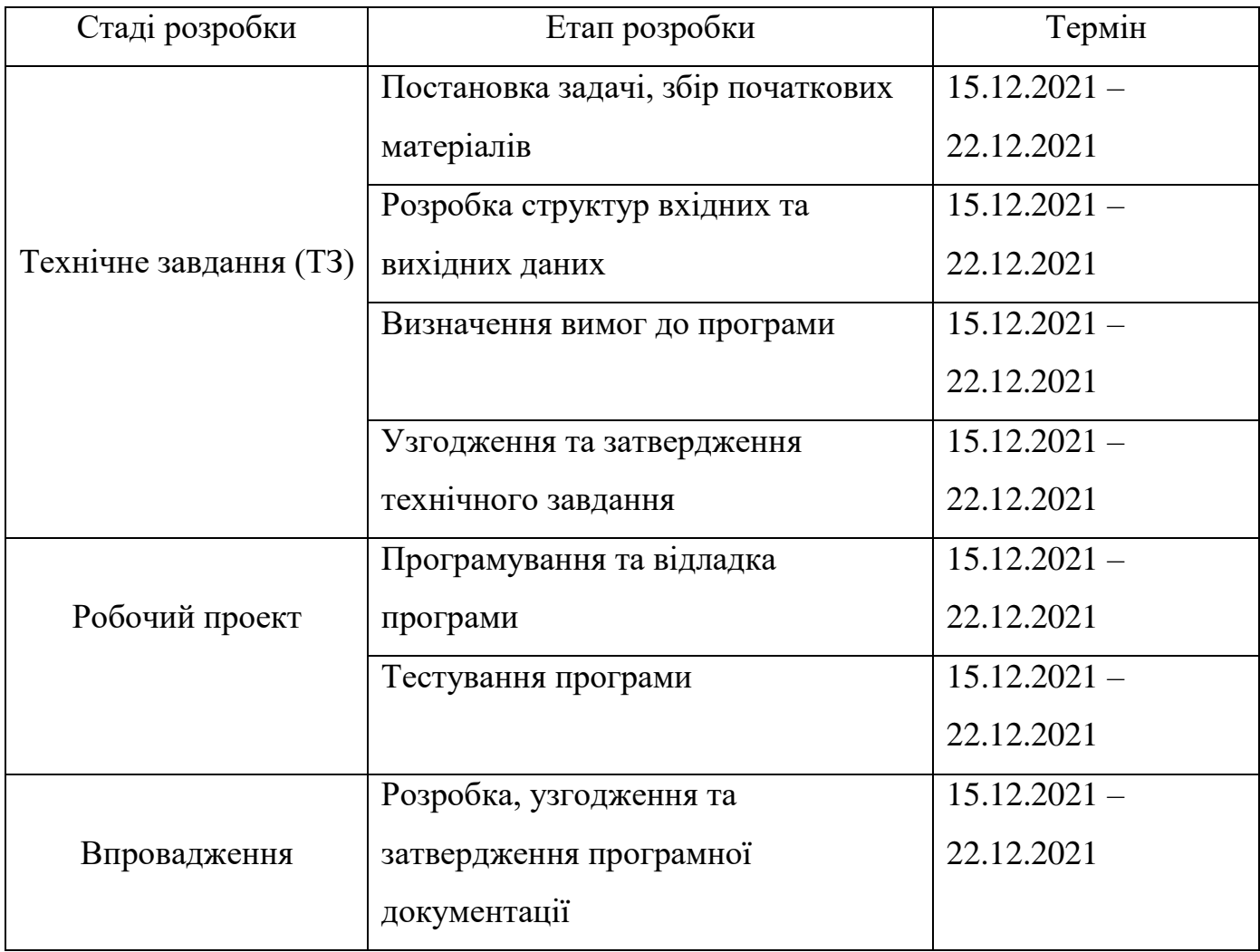

# 7 ПОРЯДОК КОНТРОЛЮ ТА ПРИЙОМУ

Контроль здійснюється за допомогою виконання набору тестів з метою знаходження помилок в програмі та його специфікації. Контроль виконання роботи забезпечується головним керівником розробки.

Прийом програми здійснюється уповноваженою комісією.

### СПИСОК ЛІТЕРАТУРИ

- 1. ДСанПіН 3.3.2-007-98. Державні санітарні правила і норми роботи з візуальними дисплейними терміналами електронно-обчислювальних машин [Текст] / Постанова Головного державного санітарного лікаря України від 10 грудня 1998 р. № 7 – К., 1998.
- 2. Основи стандартизації програмних систем [Текст]: методичні вказівки до дипломного проектування та лабораторних робіт / уклад.: Ю. М. Івченко, В. І. Шинкаренко, В. Г. Івченко; Дніпропетр. нац. ун-т залізн. трансп. ім. акад. В. Лазаряна. Д.: Вид-во Дніпропетр. нац. ун-ту залізн. трансп. ім. акад. В. Лазаряна, 2009. – 38 с.
- 3. Медведкова І. В. Порівняльний аналіз методів оцінки вартості проектів з розробки програмного забезпечення [Електронний ресурс] /І. В. Медведкова, А. А. Іванов [Москва: національний дослідницький університет МІФІ] – №7. – Режим доступу cyberleninka.ru (дата звернення 15.04.2019 р.).
- 4. Інженер-програміст: середня зарплата в Україні [Електронний ресурс] Режим доступу[:http://www.wikipage.com.ua/1x4306.htmlt](http://www.wikipage.com.ua/1x4306.html)ech.informator.ua
- 5. Тарифи на електроенергію в 2019 році [Електронний ресурс] Режим доступу: www.prostobank.ua
- 6. Комп'ютерник: середня зарплата в Україні [Електронний ресурс] Режим доступу: https://www.work.ua
- 7. Статистика цін на оренду квартир в Дніпропетровську [Електронний ресурс] Режим доступу: 100realty.ua
- 8. Бутстреп, малі вибірки, застосування в аналізі даних [Електронний ресурс] Режим доступу: [http://statistica.ru/theory/metod-butstrepa-i-ego-primenenie-v-sovremennom-analize](http://statistica.ru/theory/metod-butstrepa-i-ego-primenenie-v-sovremennom-analize-dannykh/)[dannykh/](http://statistica.ru/theory/metod-butstrepa-i-ego-primenenie-v-sovremennom-analize-dannykh/)

МІНІСТЕРСТВО ОСВІТИ І НАУКИ УКРАЇНИ

ЗАТВЕРДЖЕНО 1116130. 01165-01 І3 01 ЛЗ

Дослідження моделей антиперсистенртних часових послідовностей Керівництво користувача. Керівництво з моделювання нечіткої часової послідовності 1116130. 01165-01 І3 01 Аркушів 20

# 25 1116130. 01165-01 І3 01

# АНОТАЦІЯ

Документ 1116130.01165-01 І3 «Дослідження моделей антиперсистенртних часових послідовностей» Керівництво користувача. Керівництво з моделювання часової послідовності, що входить до складу програмної документації до дипломного проекту.

У даному документі представлене призначення та умови застосування програми, підготовка до роботи, опис операцій, аварійні ситуації, рекомендації щодо засвоєння.

# 3MICT

![](_page_123_Picture_9.jpeg)

# 27 1116130. 01165-01 І3 01

#### ВСТУП

<span id="page-124-0"></span>Програмний комплекс надає можливість користувачеві обробляти процеси, будь якого виду, які представлені у вигляді часового ряду. Для цього програмний комплекс надає такі можливості прогнозувати майбутні значення часового ряду, побудова антиперсистентної моделі на основі вхідного часового ряду, розмноження часового ряду методом бутстрепу, побудова часових рядів на графіку з можливістю вибору перегляду значень величин, значення величин t, модель інтерполяції, завантаження та збереження моделей часових рядів з файлу Microsoft Office Excel.

Для користування програмним комплексом користувач повинен володіти базовими знаннями користування персональним комп'ютером. Для того щоб користувач міг використовувати програмний комплекс у повному обсязі, необхідно ознайомитися з програмною документацію опис програми та керівництво користувача.

#### ПРИЗНАЧЕННЯ ТА УМОВИ ЗАСТОСУВАННЯ  $1<sub>1</sub>$

<span id="page-125-0"></span>Програмний комплекс призначена для автоматичної обробки часових рядів різноманітних технологічних, виробничих, інформаційних, лікувальних та інших процесів, швидкому порівнянні отриманих моделей, а також прогнозування за допомогою створеного програмного комплексу.

Умови для використання програмного комплексу такі:

- операційна система Winwos;
- інстальований Microsoft Office Excel;
- забезпечити контроль вхідних та вихідних даних, описані в описі програми;
- процесор AMD Ryzen 2200g;
- оперативна пам'ять від 1 ГБ;
- клавіатура;
- комп'ютерна «миша»;
- CD/DVD-RW привід;
- $-$  USB-po3'EM.

# 29 1116130. 01165-01 І3 01

# 2. ПІДГОТОВКА ДО РОБОТИ

<span id="page-126-0"></span>На носії знаходяться виконавчий файли програмного комплексу та програмна документація, які можуть бути перенесені на комп'ютер і використовуватися за призначенням.

Для виклику програмного комплексу необхідно виконати an-pers.ехе файл, після чого програмний комплекс може бути використано для обробки антиперсистентних часових рядів.

Для перевірки програмного комплексу необхідно запустити його і провести перевірку всіх функцій. Для початкової перевірки достатньо завантажити початковий часовий ряд та побудувати модель антиперсистентного ряду і зберегти інформацію.

# $30<sup>°</sup>$ 1116130.01165-01 I3 01

#### ОПИС ОПЕРАЦІЙ  $\mathcal{Z}$

<span id="page-127-0"></span>Після запуску програмного комплексу, з'явиться головне вікно зображене на рис. 3.1.

![](_page_127_Picture_37.jpeg)

- Рисунок 3.1 – Головне вікно програмного комплексу

З головного вікна програмного комплексу виконуються функції, описані нижче:

Функція завантаження. Натисніть на вкладку «Файл» та оберіть «Завантажити», після чого відкриється вікно Microsoft Office Excel зображено на рис. 3.2, далі засобами Microsoft Office Excel відкрити файл де знаходиться нечіткий часовий ряд, натиснути кнопку завантажити в програмному комплексу зображено на рис. 3.3, дані відобразяться в головному вікні програмного комплексу.

31 1116130. 01165-01 І3 01

| $107 - 124$<br>u                                                  | ٠                                                   |                                                                                                    |                     |                       | Microsoft Excel                                          |                        |                                                                               |                                                                  |                                    | $\Box$                                                        | $\times$      |
|-------------------------------------------------------------------|-----------------------------------------------------|----------------------------------------------------------------------------------------------------|---------------------|-----------------------|----------------------------------------------------------|------------------------|-------------------------------------------------------------------------------|------------------------------------------------------------------|------------------------------------|---------------------------------------------------------------|---------------|
| Главная                                                           | Вставка                                             | Разметка страницы                                                                                                    | Формулы             | Данные                | Рецензирование                                           | Вид                    | <b>ABBYY FineReader 12</b>                                                    | Команда                                                          |                                    |                                                               | $\bullet$     |
| $\frac{1}{26}$<br><b>Fig.</b><br>Вставить<br>À<br>Буфер обмена Га | $\mathbf{X}$ $\mathbf{K}$ $\mathbf{Y}$ $\mathbf{Y}$ | $A^A$<br>$\mathcal{D}$ - $A$ -<br>Шрифт<br>Fsi.                                                                                                    | $=$<br>Выравнивание | 宣<br>$-3 -$<br>$-15i$ | <sub>문화</sub> - % 000<br>$7.8 + 0.00$<br>Число<br>$-150$ | <b>В</b> Стили ячеек * | [14] Условное форматирование -<br><b>В Форматировать как таблицу</b><br>Стили | ан Вставить<br>Э <sup>ж</sup> Удалить »<br>∭] Формат *<br>Ячейки | Σ<br>$\overline{\mathbb{R}}$<br>2+ | Сортировка Найти и<br>и фильтр - выделить -<br>Редактирование |               |
|                                                                   | $ \circ$                                            | $f_{\mathcal{K}}$                                                                                                    |                     |                       |                                                          |                        |                                                                               |                                                                  |                                    |                                                               | ¥             |
| <b>FOTORO</b>                                                     | 18.06.2016 6                                        | • Моделювання нечітких часових рядів<br>Файл Методи обробки Граф Завантаження<br>27.12.2014 11,9<br>15.03.2015 12,5<br>20.06.2015 10,8<br>15.07.2015 9,8<br>22.07.2015 10,1<br>29.07.2015 9,7<br>07.09.2015 12,6<br>21.09.2015 13<br>15.10.2015 15,8<br>31.01.2016 7,5<br>12.04.2016 11<br>06.01.2017 12,3<br>06.03.2017 9,7 | <b>Завантажити</b>  | Скасувати             | $\times$                                                 |                        |                                                                               | $\Box$<br>$\Box$ $\Box$ $\Box$ $\Box$ $\Box$ $\Box$              | $\times$<br>$\hat{\phantom{a}}$    |                                                               | $\bigoplus$ . |

![](_page_128_Figure_2.jpeg)

|                         | 図 ウ・セー                           | $\Rightarrow$                                                |          |                                                                                                    |               |                                 |                                             | test - Microsoft Excel              |             |    |                             |                                                                         |         |                                                                         |                                                |                          | $\Box$                | $\times$                |
|-------------------------|----------------------------------|--------------------------------------------------------------|----------|----------------------------------------------------------------------------------------------------|---------------|---------------------------------|---------------------------------------------|-------------------------------------|-------------|----|-----------------------------|-------------------------------------------------------------------------|---------|-------------------------------------------------------------------------|------------------------------------------------|--------------------------|-----------------------|-------------------------|
|                         | Главная                          | Вставка                                                      |          | Разметка страницы                                                                                                    | Формулы       |                                 | Данные                                      | Рецензирование                      |             |    | Вид                         | <b>ABBYY FineReader 12</b>                                              |         | Команда                                                                 |                                                | $\bullet$                |                       |                         |
|                         | Y6<br><b>Fa</b><br>Вставить<br>Í | Calibri<br>$\mathbf{X} \mathbf{X}$ $\mathbf{Y}$ $\mathbf{Y}$ | $-111$   | $ A^A$<br>$\left  \begin{array}{c c c c} \hline \cdots & \hline \cdots & \$ |               | z,<br>- 국물                      | a-<br>$-4 -$                                | Общий<br>대통 - % 000<br>$7.8 + 0.00$ |             |    | <b>ЕС СТИЛИ ЯЧЕЕК</b> *     | <b>ВИ Условное форматирование</b><br><b>В Форматировать как таблицу</b> |         | <sup>2-</sup> Вставить т<br>В <sup>№</sup> Удалить *<br><b>Формат</b> - | Σ<br>$\overline{\mathbf{u}}$<br>$\mathbb{Z}^+$ | Сортировка<br>и фильтр - | Найти и<br>выделить : |                         |
|                         | Буфер обмена Га                  |                                                              | Шрифт    | <b>Fair</b>                                                                                                    |               | Выравнивание                    | <b>Fair</b>                                 | Число                               | <b>Fair</b> |    | Стили                       |                                                                         |         | Ячейки                                                                  |                                                | Редактирование           |                       |                         |
|                         | D <sub>22</sub>                  | $ -$                                                         |          | $f_{\infty}$<br>12,3                                                                                                    |               |                                 |                                             |                                     |             |    |                             |                                                                         |         |                                                                         |                                                |                          |                       |                         |
|                         | $\mathbf{A}$                     | в                                                            | C        | D.                                                                                                    | E             | F.                              | G                                           | н                                   |             | п. | $\mathbf{J}$                | к                                                                       | ٠.      | M                                                                       | $\mathbf N$                                    | $\circ$                  |                       |                         |
| $\mathbf{1}$            | 27.12.2014                       | 11,9                                                         | $\circ$  | 11,9                                                                                                    |               |                                 |                                             |                                     |             |    |                             |                                                                         |         |                                                                         |                                                |                          |                       |                         |
| $\overline{z}$          | 15.03.2015                       | 12,5                                                         | 89       | 12,5                                                                                                    |               |                                 | <b>© Моделювання нечітких часових рядів</b> |                                     |             |    |                             |                                                                         |         |                                                                         |                                                | $\Box$                   | $\times$              |                         |
| $\overline{\mathbf{3}}$ | 20.06.2015                       | 10,8                                                         | 20       | 10,8                                                                                                    |               |                                 | Файл Методи обробки Графік Аналіз рядів     |                                     |             |    |                             |                                                                         |         |                                                                         |                                                |                          |                       |                         |
| 4                       | 15.07.2015                       | 9,8                                                          | 65       | 12,6                                                                                                    |               |                                 | $\circ$                                     |                                     |             |    |                             |                                                                         |         |                                                                         |                                                |                          | $\hat{\phantom{a}}$   |                         |
| 5                       | 22.07.2015                       | 10,1                                                         | 40       | 9,8                                                                                                    |               | 27.12.2014 11,9                 |                                             | 11,9                                |             |    |                             |                                                                         |         |                                                                         |                                                |                          |                       |                         |
| 6                       | 29.07.2015                       | 9,7                                                          | 18       | 10,1                                                                                                    |               | 15.03.2015 12.5<br>Завантаження | 89                                          | 12.5<br>$\times$                    |             |    |                             |                                                                         |         |                                                                         |                                                |                          |                       |                         |
| $\overline{z}$<br>8     | 07.09.2015<br>21.09.2015         | 12,6<br>13                                                   | 89<br>25 | 9,7<br>7,5                                                                                                    | 20.           |                                 |                                             | в                                   |             |    |                             |                                                                         |         |                                                                         |                                                |                          |                       |                         |
| 9                       | 15.10.2015                       | 15,8                                                         | 18       | 6                                                                                                    | 15.0          | <b>Вавантажити</b>              |                                             | Скасувати                           |             |    |                             |                                                                         |         |                                                                         |                                                |                          |                       |                         |
| 10 <sup>1</sup>         | 31.01.2016                       | 7,5                                                          | 25       | 12,5                                                                                                    | 22.0          |                                 |                                             |                                     |             |    |                             |                                                                         |         |                                                                         |                                                |                          |                       |                         |
| 11                      | 12.04.2016                       | 11                                                           | 76       | 11                                                                                                    |               | 29.07.2015 9,7                  | 18                                          | 10.1                                |             |    |                             |                                                                         |         |                                                                         |                                                |                          |                       |                         |
| 12                      | 18.06.2016                       | 6                                                            | 25       | 6                                                                                                    |               |                                 |                                             |                                     |             |    |                             |                                                                         |         |                                                                         |                                                |                          |                       |                         |
| 13 <sup>7</sup>         | 06.01.2017                       | 12.3                                                         | 18       | 12,3                                                                                                    |               | 07.09.2015 12,6                 | 89                                          | 9,7                                 |             |    |                             |                                                                         |         |                                                                         |                                                |                          |                       |                         |
| 14                      | 06.03.2017                       | 9.7                                                          | 78       | 15,8                                                                                                    | 21.09.2015 13 |                                 | 25                                          | 7.5                                 |             |    |                             |                                                                         |         |                                                                         |                                                |                          |                       |                         |
| 15                      | 16.05.2017                       | 7,3                                                          | 200      | 10,1                                                                                                    |               | 15.10.2015 15,8                 | 18                                          | 6                                   |             |    |                             |                                                                         |         |                                                                         |                                                |                          |                       |                         |
| 16                      | 10.04.2018                       | 12,3                                                         | 10       | 10,8                                                                                                    |               | 31.01.2016 7.5                  | 25                                          | 12.5                                |             |    |                             |                                                                         |         |                                                                         |                                                |                          |                       |                         |
| 17                      |                                  |                                                              | 76       | 11,9                                                                                                    | 12.04.2016 11 |                                 | 76                                          | 11                                  |             |    |                             |                                                                         |         |                                                                         |                                                |                          |                       |                         |
| 18                      |                                  |                                                              | 18       | 7,3                                                                                                    |               |                                 |                                             |                                     |             |    |                             |                                                                         |         |                                                                         |                                                |                          |                       |                         |
| 19                      |                                  |                                                              | 25       | 10,1                                                                                                    | 18.06.2016 6  |                                 | 25                                          | 6                                   |             |    |                             |                                                                         |         |                                                                         |                                                |                          |                       |                         |
| 20                      |                                  |                                                              | 75       | 9,7                                                                                                    |               | 06.01.2017 12,3                 | 18                                          | 12,3                                |             |    |                             |                                                                         |         |                                                                         |                                                |                          |                       |                         |
| 21                      |                                  |                                                              | 78       | 7,3                                                                                                    |               | 06.03.2017 9.7                  | 78                                          | 15,8                                |             |    |                             |                                                                         |         |                                                                         |                                                |                          |                       |                         |
| 22                      |                                  |                                                              | 325      | 12,3                                                                                                    |               | 16.05.2017 7,3                  | 200                                         | 10,1                                |             |    |                             |                                                                         |         |                                                                         |                                                |                          |                       |                         |
| 23                      |                                  |                                                              |          |                                                                                                    |               | 10.04.2018 12,3                 | 10 <sup>1</sup>                             | 10,8                                |             |    |                             |                                                                         |         |                                                                         |                                                |                          |                       |                         |
| 24<br>25                |                                  |                                                              |          |                                                                                                    |               |                                 | 76                                          | 11,9                                |             |    |                             |                                                                         |         |                                                                         |                                                |                          |                       |                         |
| 26                      |                                  |                                                              |          |                                                                                                    |               |                                 | 18                                          | 7,3                                 |             |    |                             |                                                                         |         |                                                                         |                                                |                          |                       |                         |
| 27                      |                                  |                                                              |          |                                                                                                    |               |                                 |                                             |                                     |             |    |                             |                                                                         |         |                                                                         |                                                |                          |                       |                         |
| 28                      |                                  |                                                              |          |                                                                                                    |               |                                 | 25                                          | 10,1                                |             |    |                             |                                                                         |         |                                                                         |                                                |                          |                       |                         |
| 29                      |                                  |                                                              |          |                                                                                                    |               |                                 | 75                                          | 9.7                                 |             |    |                             |                                                                         |         |                                                                         |                                                |                          |                       |                         |
| 30                      |                                  |                                                              |          |                                                                                                    |               |                                 | 78                                          | 7,3                                 |             |    |                             |                                                                         |         |                                                                         |                                                |                          | $\checkmark$          |                         |
| 31                      |                                  |                                                              |          |                                                                                                    |               |                                 |                                             |                                     |             |    | $\mathbb{R}$ < $\mathbb{R}$ |                                                                         | $101 -$ |                                                                         |                                                |                          |                       | $\blacktriangleright$ . |
|                         |                                  |                                                              |          |                                                                                                    |               |                                 |                                             |                                     |             |    |                             |                                                                         |         |                                                                         |                                                |                          |                       |                         |

Рисунок 3.3 – Завантаження даних з Excel

Функція збереження. Натисніть на вкладку «Файл» та оберіть «Зберегти», після чого відкриється вікно Microsoft Office Excel зображено на рис. 3.4, в якому будуть розміщені дані з програмного комплексу, засобами Microsoft Office Excel зберегти дані.

![](_page_129_Picture_62.jpeg)

|                | 目の・(*・)       | $\overline{\phantom{a}}$  |              |                                                                         |                         |             |                      |                                             |     |                            |    |            | Книга1 - Microsoft Excel                 |     |          |                     |                            |
|----------------|---------------|---------------------------|--------------|-------------------------------------------------------------------------|-------------------------|-------------|----------------------|---------------------------------------------|-----|----------------------------|----|------------|------------------------------------------|-----|----------|---------------------|----------------------------|
|                | Главная       | Вставка                   |              | Разметка страницы                                                       | Формулы                 |             | Данные               | Рецензирование                              | Вид | <b>ABBYY FineReader 12</b> |    | Команда    |                                          |     |          |                     |                            |
|                | % Вырезать    |                           |              |                                                                         |                         |             |                      |                                             |     |                            |    |            |                                          |     |          |                     |                            |
|                | ≝а Копировать |                           | Calibri      | $+11$                                                                   | $\mathbf{A} \mathbf{A}$ |             | $\equiv$<br>$\equiv$ | <b>Перенос текста</b><br>$\frac{1}{2}$      |     |                            |    | Дата       |                                          |     |          | $\frac{1}{2}$       |                            |
|                | Вставить      | Формат по образцу         |              | $X X Y \perp \mathbb{Z}$ = $\mathbb{Z}$ = $\mathbb{Z}$ = $\mathbb{Z}$ = |                         |             | 罩<br>青春              | <b>作者</b>                                   |     |                            |    | <b>Leg</b> | $\%$ 000 $\frac{+20}{00}$ $\frac{00}{0}$ |     | Условное |                     | Форматиро                  |
|                | Буфер обмена  | $\overline{\mathbb{F}_2}$ |              | Шрифт                                                                   |                         | <b>Fair</b> |                      | Выравнивание                                |     |                            | 50 | Число      |                                          | 150 |          |                     | форматирование * как табли |
|                | A16           | $\mathbf{v}$ (a)          | $f_{\rm sc}$ | 10.04.2018                                                              |                         |             |                      |                                             |     |                            |    |            |                                          |     |          |                     |                            |
|                | $\mathsf{A}$  | B                         | C.           | D.                                                                      | F.                      | F.          | G                    | н                                           |     |                            |    |            | M.                                       |     |          | $\Omega$            | P                          |
| $\mathbf{1}$   | 27.12.2014    | 11,9                      | $\mathbf 0$  | 11,9                                                                    |                         |             |                      | <b>© Моделювання нечітких часових рядів</b> |     |                            |    |            |                                          |     | $\Box$   | $\times$            |                            |
| $\overline{2}$ | 15.03.2015    | 12,5                      | 89           | 12,5                                                                    |                         |             |                      | Файл Методи обробки Графік Аналіз рядів     |     |                            |    |            |                                          |     |          |                     |                            |
| $\mathbf{3}$   | 20.06.2015    | 10,8                      | 20           | 10,8                                                                    |                         |             |                      |                                             |     |                            |    |            |                                          |     |          |                     |                            |
| $\overline{4}$ | 15.07.2015    | 9,8                       | 65           | 12,6                                                                    | 27.12.2014 11,9         |             | $\circ$              | 11,9                                        |     |                            |    |            |                                          |     |          | $\hat{\phantom{a}}$ |                            |
| ${\bf 5}$      | 22.07.2015    | 10,1                      | 40           | 9,8                                                                     | 15.03.2015 12,5         |             | 89                   | 12,5                                        |     |                            |    |            |                                          |     |          |                     |                            |
| 6              | 29.07.2015    | 9,7                       | 18           | 10,1                                                                    | 20.06.2015 10,8         |             | 20                   | 10,8                                        |     |                            |    |            |                                          |     |          |                     |                            |
| $\overline{7}$ | 07.09.2015    | 12,6                      | 89           | 9,7                                                                     | 15.07.2015 9,8          |             | 65                   | 12,6                                        |     |                            |    |            |                                          |     |          |                     |                            |
| 8              | 21.09.2015    | 13                        | 25           | 7,5                                                                     | 22.07.2015 10,1         |             | 40                   | 9,8                                         |     |                            |    |            |                                          |     |          |                     |                            |
| $\overline{9}$ | 15.10.2015    | 15,8                      | 18           | 6                                                                       |                         |             |                      |                                             |     |                            |    |            |                                          |     |          |                     |                            |
| 10             | 31.01.2016    | 7,5                       | 25           | 12,5                                                                    | 29.07.2015 9,7          |             | 18                   | 10,1                                        |     |                            |    |            |                                          |     |          |                     |                            |
| 11             | 12.04.2016    | 11                        | 76           | 11                                                                      | 07.09.2015 12,6         |             | 89                   | 9,7                                         |     |                            |    |            |                                          |     |          |                     |                            |
| 12             | 18.06.2016    | 6                         | 25           | 6                                                                       | 21.09.2015 13           |             | 25                   | 7,5                                         |     |                            |    |            |                                          |     |          |                     |                            |
| 13             | 06.01.2017    | 12,3                      | 18           | 12,3                                                                    | 15.10.2015 15,8         |             | 18                   | 6                                           |     |                            |    |            |                                          |     |          |                     |                            |
| 14             | 06.03.2017    | 9,7                       | 78           | 15,8                                                                    |                         |             |                      |                                             |     |                            |    |            |                                          |     |          |                     |                            |
| 15             | 16.05.2017    | 7,3                       | 200          | 10,1                                                                    | 31.01.2016 7,5          |             | 25                   | 12,5                                        |     |                            |    |            |                                          |     |          |                     |                            |
| 16             | 10.04.2018    | 12,3                      | 10           | 10,8                                                                    | 12.04.2016 11           |             | 76                   | 11                                          |     |                            |    |            |                                          |     |          |                     |                            |
| 17             |               |                           | 76           | 11,9                                                                    | 18.06.2016 6            |             | 25                   | 6                                           |     |                            |    |            |                                          |     |          |                     |                            |
| 18             |               |                           | 18           | 7,3                                                                     | 06.01.2017 12,3         |             | 18                   | 12,3                                        |     |                            |    |            |                                          |     |          |                     |                            |
| 19             |               |                           | 25           | 10,1                                                                    | 06.03.2017 9,7          |             | 78                   | 15,8                                        |     |                            |    |            |                                          |     |          |                     |                            |
| 20             |               |                           | 75           | 9,7                                                                     |                         |             |                      |                                             |     |                            |    |            |                                          |     |          |                     |                            |
| 21             |               |                           | 78           | 7,3                                                                     | 16.05.2017 7,3          |             | 200                  | 10,1                                        |     |                            |    |            |                                          |     |          |                     |                            |
| 22<br>23       |               |                           | 325          | 12,3                                                                    | 10.04.2018 12,3         |             | 10                   | 10,8                                        |     |                            |    |            |                                          |     |          |                     |                            |
| 24             |               |                           |              |                                                                         |                         |             | 76                   | 11,9                                        |     |                            |    |            |                                          |     |          |                     |                            |
| 25             |               |                           |              |                                                                         |                         |             | 18                   | 7,3                                         |     |                            |    |            |                                          |     |          |                     |                            |
| 26             |               |                           |              |                                                                         |                         |             | 25                   | 10,1                                        |     |                            |    |            |                                          |     |          |                     |                            |
| 27             |               |                           |              |                                                                         |                         |             |                      |                                             |     |                            |    |            |                                          |     |          |                     |                            |
| 28             |               |                           |              |                                                                         |                         |             | 75                   | 9,7                                         |     |                            |    |            |                                          |     |          |                     |                            |
| 29             |               |                           |              |                                                                         |                         |             | 78                   | 7,3                                         |     |                            |    |            |                                          |     |          | v                   |                            |
| 30             |               |                           |              |                                                                         |                         |             |                      |                                             |     |                            |    |            |                                          |     |          |                     |                            |
| 31             |               |                           |              |                                                                         |                         |             |                      |                                             |     |                            |    |            |                                          |     |          |                     |                            |
|                |               |                           |              |                                                                         |                         |             |                      |                                             |     |                            |    |            |                                          |     |          |                     |                            |
|                | Forano II     |                           |              |                                                                         |                         |             |                      |                                             |     |                            |    |            |                                          |     |          |                     |                            |

Рисунок 3.4 – Функція збереження

Функція розмноження часового ряду бутстрепом. Натиснути на вкладку «Методи обробки» та обрати «розмноження НЧР бутстрепом», після чого відкриється вікно бутстрепу, ввести параметр фіксовані точки та розмір нового нечіткого часового ряду, далі виділяємо мишкою вхідні ряди та натискаємо на кнопку «Розмноження ряду», налаштування бутстрепу зображено на рис. 3.10. Також слід відмітити на отриманий розмножений ряд відразу виконається функція багатокрокового методу, за замовчування параметри багатокрокового методу налаштовані. Отриманий результат зображено на рис. 3.11.

Функція побудови нечіткого часового ряду на основі декількох рівнів. Натиснути на вкладку «Аналіз рядів», після чого відкриється вікно аналіз рядів, ввести параметр кількість рівнів, далі виділяємо мишкою вхідні ряди та натискаємо на кнопку «Побудувати ряд», налаштування аналізу ряду зображено на рис. 3.12. Також слід відмітити на отриманий розмножений ряд

# 1116130. 01165-01 І3 01

відразу виконається функція багатокрокового методу, за замовчування параметри багатокрокового методу налаштовані. Отриманий результат зображено на рис. 3.13.

Функція додання ряду. Натиснути на пункт «Графік» та обрати «додати ряд» після чого з'явиться вікно додання ряду 3.15, ввести ім'я нового ряду, далі виділяємо мишкою вхідні ряди та натискаємо на кнопку «Додати графік», результат зображено на рис. 3.16.

**Communication** in the communication of the communication of the communication of the communication of the communication of the communication of the communication of the communication of the communication of the communicat

![](_page_130_Picture_57.jpeg)

Рисунок 3.15 – Налаштування додання графіку

Рисунок 3.16 – Доданий ряд на графік

Функція очистити графік. Натиснути на пункт «Графік» та обрати «Очистити графік» після чого всі графіки будуть видалені, приклад роботи зображено на рис. 3.17.

#### АВАРІЙНІ СИТУАЦІЇ  $\overline{4}$ .

<span id="page-131-0"></span>При недотриманні умов технологічного процесу будуть виводитися відповідні повідомлення або значення будуть встановлені автоматично.

При відмові носія програмні данні будуть втрачені, якщо їх не зберегти на додатковому носії.

Програмний комплекс не має захисту від зломів хакерів оскільки працює з даними з файлу після завершення роботи дані вивантажуються та зберігаються у файл Microsoft Office Excel. При необхідності захистити дані Microsoft Office Excel має власну систему захисту даних, тому захист програмному комплексу не потрібен.

#### РЕКОМЕНДАЦІЇ ЩОДО ЗАСВОЄННЯ 5.

<span id="page-132-0"></span>Перевіряйте значення котрі вводяться до полів та дотримуйтесь інструкції користування описаних в описі операцій. За замовчуванням завантажується тестовий вхідний ряд зображено на рис. 5.1, котрий одразу можливо обробити

|                 | <b>63</b> Моделювання не   | П | $\times$ |
|-----------------|----------------------------|---|----------|
| Аналіз рядів    | Файл Методи обробки Графік |   |          |
| 27.12.2014 11,9 |                            |   |          |
| 15.03.2015 12,5 |                            |   |          |
| 20.06.2015 10,8 |                            |   |          |
| 15.07.2015 9,8  |                            |   |          |
| 22.07.2015 10,1 |                            |   |          |
| 29.07.2015 9,7  |                            |   |          |
| 07.09.2015 12,6 |                            |   |          |
| 21.09.2015 13   |                            |   |          |
| 15.10.2015 15,8 |                            |   |          |
| 31.01.2016 7,5  |                            |   |          |
| 12.04.2016 11   |                            |   |          |
| 18.06.2016 6    |                            |   |          |
| 06.01.2017 12,3 |                            |   |          |
| 06.03.2017 9,7  |                            |   |          |
| 16.05.2017 7,3  |                            |   |          |
| 10.04.2018 12,3 |                            |   |          |

Рисунок 5.1 – Головне вікно

36 1116130.01165-01 I3 01

|                 | <b>©</b> Моделювання не    | □ | $\times$ |
|-----------------|----------------------------|---|----------|
| Аналіз рядів    | Файл Методи обробки Графік |   |          |
| 27.12.2014 11,9 |                            |   |          |
| 15.03.2015 12,5 |                            |   |          |
| 20.06.2015 10,8 |                            |   |          |
| 15.07.2015 9,8  |                            |   |          |
| 22.07.2015 10,1 |                            |   |          |
| 29.07.2015 9.7  |                            |   |          |
| 07.09.2015 12,6 |                            |   |          |
| 21.09.2015 13   |                            |   |          |
| 15.10.2015 15,8 |                            |   |          |
| 31.01.2016 7,5  |                            |   |          |
| 12.04.2016 11   |                            |   |          |
| 18.06.2016 6    |                            |   |          |
| 06.01.2017 12,3 |                            |   |          |
| 06.03.2017 9,7  |                            |   |          |
| 16.05.2017 7.3  |                            |   |          |
| 10.04.2018 12,3 |                            |   |          |

Рисунок 5.2 – Побудова моделі

# 6. ПОВІДОМЛЕННЯ КОРИСТУВАЧУ

<span id="page-134-0"></span>Для ефективної та правильної роботи необхідно читати повідомлення,

![](_page_134_Picture_26.jpeg)

![](_page_134_Picture_27.jpeg)

Рисунок 5.1 - При обрані недостатнього розміру ряду

![](_page_134_Picture_28.jpeg)

Рисунок 5.2 – При пропуску полі

![](_page_134_Picture_29.jpeg)

Рисунок 5.3 – При введені не коректних пропорцій

# МІНІСТЕРСТВО ОСВІТИ І НАУКИ УКРАЇНИ

ЗАТВЕРДЖЕНО 1116130. 01165-01 12 01-ЛЗ

Дослідження моделей антиперсистентних часових послідовності Текст програми 1116130. 01165-01 12 01 Аркушів 20

2021

# 2 1116130. 01165-01 12 01 АНОТАЦІЯ

Документ 1116130.01165-01 12 «Дослідження моделей антиперсистенртних часових послідовностей»» Текст програми, що входить до складу програмної документації до дипломного проекту.

У даному документі представлена структура програми, текст програми.

# $\overline{3}$ 1116130.01165-01 1201 3MICT

<span id="page-137-0"></span>![](_page_137_Picture_8.jpeg)

 $\Delta$ 1116130. 01165-01 12 01 СТРУКТУРА ПРОГРАМИ

![](_page_138_Figure_1.jpeg)

Рисунок Д.1 – Функціональні можливості програмного комплексу

Програмний комплекс класификация:

1) управлиння даними, уведення ЧР, ведення ЧР, видалення ЧР, уведення даних моделей полигонив,

2) видображення даних: график ЧР, таблиця ЧР, видображення ЧР, видображення даних анализу ЧР,

3) анализ даних ЧР та моделювання, формування ЧР моделі, розрахунок коефициента Херста, розрахунок коефициента детерминації, формування середних ривня, класификация ЧР, формування модели полигону, процедури интерполяции, оцинка похибки

#### **ТЕКСТ ПРОГРАМИ**

main.h

#ifndef mainH #define mainH //--------------------------------------------------------------------------- #include <System.Classes.hpp> #include <Vcl.Controls.hpp> #include <Vcl.StdCtrls.hpp> #include <Vcl.Forms.hpp> #include <Vcl.Dialogs.hpp> #include <Vcl.Grids.hpp> #include <Vcl.Menus.hpp> #include "Excel\_XP\_srvr.h" #include <Vcl.OleServer.hpp> //-------------------------------------------------------------------------- class TForm1 : public TForm { \_\_published: // IDE-managed Components TStringGrid \*SG; TMainMenu \*MainMenu1; TMenuItem \*N1; TMenuItem \*N2; TMenuItem \*N3; TOpenDialog \*OD; TMenuItem \*N4; TMenuItem \*N5; TMenuItem \*N6; TMenuItem \*N7; TExcelApplication \*EA; TExcelWorksheet \*EW; TMenuItem \*N8; void \_\_fastcall N2Click(TObject \*Sender); void \_\_fastcall N5Click(TObject \*Sender); void \_\_fastcall N6Click(TObject \*Sender); void \_fastcall SGColumnMoved(TObject \*Sender, int FromIndex, int ToIndex); void \_fastcall N7Click(TObject \*Sender); void \_\_fastcall FormCreate(TObject \*Sender); void \_\_fastcall N3Click(TObject \*Sender); void \_\_fastcall N8Click(TObject \*Sender); private: // User declarations<br>public: // User de // User declarations int left; int right; int top; int bottom; Variant app; \_\_fastcall TForm1(TComponent\* Owner); }; //-------------------------------------------------------------------------- extern PACKAGE TForm1 \*Form1; //--------------------------------------------------------------------------- #endif main.cpp //---------------------------------------------------------------------------

<span id="page-139-0"></span>//---------------------------------------------------------------------------

#include <vcl.h> #pragma hdrstop

#include "main.h" #include "MultiStep.h" #include "ftsms.h" #include "ftschart.h" #include <DateUtils.hpp> #include "analizseries.h" #include <ComObj.hpp>

```
#include <utilcls.h>
#include "exelload.h"
#include "bootstrep.h"
//---------------------------------------------------------------------------
#pragma package(smart_init)
#pragma link "Excel_XP_srvr"
#pragma resource "*.dfm"
TForm1 *Form1;
//---------------------------------------------------------------------------
__fastcall TForm1::TForm1(TComponent* Owner)
          : TForm(Owner)
{
}
//---------------------------------------------------------------------------
//Обробка кнопки завантаження
void __fastcall TForm1::N2Click(TObject *Sender)
{
          app = CreateOleObject("Excel.Application");
          app.OlePropertySet("Visible",true);
          Form6->Caption="Завантаження";
          Form6->Button1->Caption="Завантажити";
          Form6->Visible=true;
           ;
}
//---------------------------------------------------------------------------
//Обробка кнопки багато кроковий метод
void __fastcall TForm1::N5Click(TObject *Sender)
{
   left=SG->Selection.Left;
          right=SG->Selection.Right;
          top=SG->Selection.Top;
          bottom=SG->Selection.Bottom;
          Form2->Visible=true;
}
//---------------------------------------------------------------------------
//Обробка кнопки графік
void __fastcall TForm1::N6Click(TObject *Sender)
{
          Form3->Visible=true;
}
//---------------------------------------------------------------------------
//Обробка розмноження нчр бутстрепом
void __fastcall TForm1::N7Click(TObject *Sender)
{
          Form5->Visible=true;
}
//---------------------------------------------------------------------------
//створення форми та завантаження стартового ряду
void __fastcall TForm1::FormCreate(TObject *Sender)
{
           TStringList *list_date=new TStringList();
          list_date->LoadFromFile("1945.txt");
          SG->ColCount=2;
          SG->RowCount=list_date->Count/2;
          for(int y=0;y<SG->ColCount;y++)
          for(int x=0;x<SG->RowCount;x++)
          SG->Cells[y][x]=list_date->Strings[x+y*SG->RowCount];
}
//---------------------------------------------------------------------------
//Обробка кнопки збереження
void __fastcall TForm1::N3Click(TObject *Sender)
{
           Variant app = CreateOleObject("Excel.Application");
          app.OlePropertySet("Visible",true);
          app.OlePropertyGet("WorkBooks").OleProcedure("Add");
          for(int x=0;x<Form1->SG->RowCount;x++)
          for(int y=0;y<Form1->SG->ColCount;y++)
          {
                      if(SG->Cells[y][x]!="")
                      {
                                Form1->SG->Cells[y][x]=Form1->SG->Cells[y][x]+" ";
```
app.OlePropertyGet("WorkBooks",1).OlePropertyGet("WorkSheets",1).OlePropertyGet("Cells",x+1,y+1).OlePropertySet("Value", Form1->SG->Cells[y][x].c\_str());

} } //--------------------------------------------------------------------------- //Обробка аналіз ряду void \_\_fastcall TForm1::N8Click(TObject \*Sender) { left=SG->Selection.Left; right=SG->Selection.Right; top=SG->Selection.Top; bottom=SG->Selection.Bottom; Form7->Visible=true; } //-------------------------------------------------------------------------- ftsms.h //--------------------------------------------------------------------------- #ifndef ftsmsH #define ftsmsH //--------------------------------------------------------------------------- #include <System.Classes.hpp> #include <Vcl.Controls.hpp> #include <Vcl.StdCtrls.hpp> #include <Vcl.Forms.hpp>  $\mathcal{N}^{\prime\prime}$ class TForm2 : public TForm \_\_published: // IDE-managed Components TLabel \*Label3; TEdit \*forepoint; TButton \*Button1; TEdit \*kappa; TLabel \*Label5; void \_\_fastcall Button1Click(TObject \*Sender); private: // User declarations public: // User declarations void buildfts(); void analizseries(int coun); void bootstrep(int fiks, int count); \_\_fastcall TForm2(TComponent\* Owner); }; //-------------------------------------------------------------------------- extern PACKAGE TForm2 \*Form2; //--------------------------------------------------------------------------- #endif ftsms.cpp //--------------------------------------------------------------------------- #include <vcl.h> #pragma hdrstop #include "MultiStep.h" #include "ftsms.h" #include "main.h" #include "DateConvert.h" #include "editftschart.h" #include "ftschart.h" //--------------------------------------------------------------------------- #pragma package(smart\_init) #pragma resource "\*.dfm" TForm2 \*Form2; MultiStep \*calculeteforecast(float \*mas, int size,int forepoint,float kappa); //--------------------------------------------------------------------------- \_\_fastcall TForm2::TForm2(TComponent\* Owner) : TForm(Owner) { } //-------------------------------------------------------------------------- void TForm2::analizseries(int count) { Form1->left=Form1->SG->Selection.Left; Form1->right=Form1->SG->Selection.Right; Form1->top=Form1->SG->Selection.Top; Form1->bottom=Form1->SG->Selection.Bottom; float \*mas=new float[Form1->bottom-Form1->top+1]; int coun=count-1;

{

```
float sum;
                   DateConvert *dconvert,*ddecode;;
                   if(Form1->right==Form1->left)
                   {
                             Form1->SG->ColCount=Form1->SG->ColCount+1;
                             Form1->SG->Refresh();
                             bool flag=false;
                             if(Form1->SG->Cells[Form1->right][Form1->top].Pos(".")!=0)
                             {
                                       flag=true;
                                       float *massum=new float[Form1->bottom-Form1->top];
                                       dconvert=new DateConvert(Form1->SG, Form1->bottom+1,Form1->top,Form1->left);
                                       for(int x=0; x\leForm1->bottom-Form1->top+1;x++)
                                                 mas[x]=dconvert->Getstep(x);
                                       for(int x=Form1->top+coun;x<=Form1->bottom;x++)
                                       {
                                       sum=0;
                                       for(int y=x-coun-Form1->top; y \le x; y++)sum+=mas[y];
                                       sum=sum/(coun+1);
                                       massum[x-coun]=sum;
                                       }
                                       for(int x=Form1->top+coun;x<=Form1->bottom;x++)
                                       Form1->SG->Cells[Form1->SG->ColCount-1][x]=FloatToStr(massum[x-coun]);
                             }
                             else
                             for(int x=Form1->top+coun;x<=Form1->bottom;x++)
                             {
                                       sum=0:
                                       for(int y=x-coun; y \le x; y++)sum+=StrToFloat(Form1->SG->Cells[Form1->right][y]);
                                       sum=sum/(coun+1);
                                       Form1->SG->Cells[Form1->SG->ColCount-1][x]=FloatToStr(sum);
                             }
                             if(flag)
                             {
                                       ddecode=new DateConvert(Form1->SG,Form1->bottom+1,Form1->top+coun,Form1->SG-
>ColCount-1,Form1->SG->Cells[Form1->right][Form1->top+coun-1]);
                                       Form1->SG->ColCount+=1;
                                       for(int x=Form1->top+coun;x<=Form1->bottom;x++)
                                                 Form1->SG->Cells[Form1->SG->ColCount-1][x]=ddecode->Getdate(x-Form1->top-
coun);
                                       delete ddecode;
                                       delete dconvert;
                              }
                             Form1->left=Form1->SG->ColCount-1;
                             Form1->right=Form1->SG->ColCount-1;
                             Form1->top=Form1->top+coun;
                    }
                   else
                    {
                             if(Form1->SG->Cells[Form1->left][Form1->top].Pos(".")!=0)
                              {
                             Form1->SG->ColCount+=1;
                                       dconvert=new DateConvert(Form1->SG, Form1->bottom+1,Form1->top,Form1->left);
                                       for(int x=0; x\le=Form1->bottom-Form1->top+1;x++)
                                                 mas[x]=dconvert->Getstep(x);
                                       delete dconvert;
                                       for(int x=Form1->top+coun;x<=Form1->bottom;x++)
                                       {
                                       sum=0:
                                       for(int y=x-coun-Form1->top; y<=x;y++)
                                                 sum+=mas[y];
                                       sum=sum/(coun+1);
```

```
Form1->SG->Cells[Form1->SG->ColCount-1][x]=FloatToStr(sum);
                                        }
                                       ddecode=new DateConvert(Form1->SG,Form1->bottom+1,Form1->top+coun,Form1->SG-
>ColCount-1,Form1->SG->Cells[Form1->left][Form1->top+coun-1]);
                                       Form1->SG->ColCount+=1;
                                       for(int x=Form1->top+coun;x<=Form1->bottom;x++)
                                                 Form1->SG->Cells[Form1->SG->ColCount-1][x]=ddecode->Getdate(x-Form1->top-
coun);
                                       delete ddecode;
                              }
                             Form1->left=Form1->SG->ColCount-1;
                             Form1->SG->ColCount+=1;
                             float *massum=new float[Form1->bottom-Form1->top];
               for(int x=Form1->top+coun;x<=Form1->bottom;x++)
                             {
                                       sum=0;
                                       for(int y=x-coun; y \le x; y++)sum+=StrToFloat(Form1->SG->Cells[Form1->right][y]);
                                       sum=sum/(coun+1);
                                       massum[x-coun]=sum;
                              }
               for(int x=Form1->top+coun;x<=Form1->bottom;x++)
                                       Form1->SG->Cells[Form1->SG->ColCount-1][x]=FloatToStr(massum[x-coun]);
                             Form1->right=Form1->SG->ColCount-1;
                             Form1->top=Form1->top+coun;
                    }
                   delete mas;
          }
          //---------------------------------------------------------------------------
         void TForm2::buildfts()
          {
                   Form4->namechart->Text="ВР";
                   Form3->clearchart();
                   Form4->addchart();
                   if(forepoint->Text=="")
                             forepoint->Text="3";
                   if(kappa->Text=="")
                             kappa->Text="0";
                   float *mas=new float[Form1->bottom-Form1->top+StrToInt(forepoint->Text)];
                   DateConvert *dconvert,*ddecode;
                   if(Form1->SG->RowCount<=Form1->bottom+StrToInt(forepoint->Text)+1)
                             Form1->SG->RowCount=Form1->SG->RowCount+(Form1->bottom+StrToInt(forepoint->Text)+1-Form1-
>SG->RowCount);
                   MultiStep* forecast=new MultiStep[Form1->bottom-Form1->top];
                   MultiStep* fors;
                   if(Form1->right==Form1->left)
                   {
                             Form3->view->Enabled=false;
                             bool flag=false;
                             Form1->SG->ColCount+=1;
                             if(Form1->SG->Cells[Form1->right][Form1->top].Pos(".")!=0)
                             {
                                       flag=true;
                                       dconvert=new DateConvert(Form1->SG, Form1->bottom+1,Form1->top,Form1->left);
                                       for(int x=0; x\leForm1->bottom-Form1->top+1;x++)
                                                 mas[x]=dconvert->Getstep(x);
                              }
                             else
                             {
                                       for(int x=Form1->top;x<=Form1->bottom;x++)
                                                 mas[x-Form1->top]=StrToFloat(Form1->SG->Cells[Form1->right][x]);
                              }
                             fors=calculeteforecast(mas,Form1->bottom-Form1->top+StrToInt(forepoint->Text),StrToInt(forepoint-
>Text),StrToFloat(kappa->Text));
                             for(int x=Form1->top+3;x<=Form1->bottom+StrToInt(forepoint->Text)+1;x++)
                             {
                                       Form1->SG->Cells[Form1->SG->ColCount-1][x]=FloatToStr(fors[x-Form1->top-3].Getforecast());
                              }
                             if(flag)
                             {
```
#### 10

#### 1116130. 01165-01 12 01

Form1->SG->ColCount+=1; ddecode=new DateConvert(Form1->SG,Form1->bottom+StrToInt(forepoint->Text)+1,Form1- >top+3,Form1->SG->ColCount-2,Form1->SG->Cells[Form1->right][Form1->top+2]); for(int x=Form1->top+3;x<=Form1->bottom+StrToInt(forepoint->Text)+1;x++) Form1->SG->Cells[Form1->SG->ColCount-1][x]=ddecode->Getdate(x-Form1->top-3); delete ddecode; delete dconvert; } Form1->left=Form1->SG->ColCount-1; Form1->right=Form1->SG->ColCount-1; } else { Form3->view->Enabled=true; Form3->posseries[0]=Form1->top; Form3->posseries[1]=Form1->bottom; Form3->posseries[2]=Form1->left; Form3->posseries[3]=Form1->right; Form3->posseries[4]=Form1->top+3; Form3->posseries[5]=Form1->bottom+StrToInt(forepoint->Text); Form3->separabel->Checked=true; Form1->SG->ColCount+=3; dconvert=new DateConvert(Form1->SG, Form1->bottom+1,Form1->top,Form1->left); for(int x=0;x<=Form1->bottom-Form1->top+1;x++) mas[x]=dconvert->Getstep(x); fors=calculeteforecast(mas,Form1->bottom-Form1->top+StrToInt(forepoint->Text),StrToInt(forepoint- >Text),StrToFloat(kappa->Text)); for(int x=Form1->top+3;x<Form1->bottom+StrToInt(forepoint->Text)+1;x++) { Form1->SG->Cells[Form1->SG->ColCount-3][x]=FloatToStr(fors[x-Form1->top-3].Getforecast()); } ddecode=new DateConvert(Form1->SG,Form1->bottom+StrToInt(forepoint->Text)+1,Form1->top+3,Form1- >SG->ColCount-3,Form1->SG->Cells[Form1->left][Form1->top+2]); for(int x=Form1->top+3;x<Form1->bottom+StrToInt(forepoint->Text)+1;x++) Form1->SG->Cells[Form1->SG->ColCount-2][x]=ddecode->Getdate(x-Form1->top-3); for(int x=Form1->top;x<=Form1->bottom;x++) mas[x-Form1->top]=StrToFloat(Form1->SG->Cells[Form1->right][x]); fors=calculeteforecast(mas,Form1->bottom-Form1->top+StrToInt(forepoint->Text),StrToInt(forepoint- >Text),StrToFloat(kappa->Text)); for(int x=Form1->top+3;x<Form1->bottom+StrToInt(forepoint->Text)+1;x++) { Form1->SG->Cells[Form1->SG->ColCount-1][x]=FloatToStr(fors[x-Form1->top-3].Getforecast()); } Form1->left=Form1->SG->ColCount-2; Form1->right=Form1->SG->ColCount-1; Form3->posseries[6]=Form1->left; Form3->posseries[7]=Form1->right; } delete forecast; delete mas; if(fors!=NULL) delete fors; Form1->top=Form1->top+3; Form1->bottom=Form1->bottom+StrToInt(forepoint->Text); Form4->namechart->Text="ВР модель"; Form4->addchart(); Form4->namechart->Text=""; Form3->Visible=true; } //-------------------------------------------------------------------------- void \_\_fastcall TForm2::Button1Click(TObject \*Sender) { Form1->left=Form1->SG->Selection.Left; Form1->right=Form1->SG->Selection.Right; Form1->top=Form1->SG->Selection.Top; Form1->bottom=Form1->SG->Selection.Bottom; bool flag=true; int x,y; y=Form1->left; x=Form1->right;  $x=x-y$ ;  $if(x>1)$ { ShowMessage("Обрано більше двох рядів");

```
flag=false;
                    }
                    y=Form1->top;
                    x=Form1->bottom;
                    x=x-y;if(x<1){
                              ShowMessage("Обрано менше трьох значень");
                              flag=false;
                    }
                    if(flag)
                              buildfts();
          }
          //---------------------------------------------------------------------------
          void TForm2::bootstrep(int fiks, int count)
          {
                    float *mas=new float[Form1->bottom-Form1->top+1];
                    float *masbootstrep=new float[count+1];
                    DateConvert *dconvert,*ddecode;
                    if(Form1->SG->RowCount<=count+1)
                              Form1->SG->RowCount=count+1;
                    if(Form1->right==Form1->left)
                    {
                              bool flag=false;
                              Form1->SG->ColCount+=1;
                              if(Form1->SG->Cells[Form1->right][Form1->top].Pos(".")!=0)
                              {
                                        flag=true;
                                        dconvert=new DateConvert(Form1->SG, Form1->bottom+1,Form1->top,Form1->left);
                                        for(int x=0;x<=Form1->bottom-Form1->top+1;x++)
                                                  \text{mas}[x] =dconvert->Getstep(x);
                                        delete dconvert;
                              }
                              else
                              {
                                        for(int x=Form1->top;x<=Form1->bottom;x++)
                                                   mas[x-Form1->top]=StrToFloat(Form1->SG->Cells[Form1->right][x]);
                              }
                              for(int x=0; x<fiks;x++)
                                        masbootstrep[x]=mas[x];
                              for(int x=count-fiks;x<count;x++)
                                        masbootstrep[x]=mas[x-(count-fiks)+Form1->bottom+1-fiks];
                              for(int x=Form1->top+fiks;x<count-fiks;x++)
                              {
                                        int index=Form1->top+rand()/32767.0*(Form1->bottom-Form1->top);
                                        masbootstrep[x]=mas[index];
                              }
                              for(int x=Form1->top;x<count;x++)
                              {
                                        Form1->SG->Cells[Form1->SG->ColCount-1][x]=FloatToStr(masbootstrep[x]);
                              }
                              if(flag)
                              {
                                        Form1->SG->ColCount+=1;
                                        ddecode=new DateConvert(Form1->SG,count+1,Form1->top,Form1->SG->ColCount-2,Form1-
>SG->Cells[Form1->right][Form1->top]);
                                        for(int x=Form1->top;x<count;x++)
                                                  Form1->SG->Cells[Form1->SG->ColCount-1][x]=ddecode->Getdate(x);
                                        delete ddecode;
                              }
                              Form1->bottom=count-1;
                              Form1->left=Form1->SG->ColCount-1;
                              Form1->right=Form1->SG->ColCount-1;
                    }
                    else
                    {
                              Form1->SG->ColCount+=1;
                              dconvert=new DateConvert(Form1->SG, Form1->bottom+1,Form1->top,Form1->left);
                              for(int x=0;x<=Form1->bottom-Form1->top+1;x++)
                                        mas[x]=dconvert->Getstep(x);
                              delete dconvert;
                              for(int x=0; x<fiks;x++)
                                        masbootstrep[x]=mas[x];
                              for(int x=count-fiks;x<count;x++)
                                        masbootstrep[x]=mas[x-(count-fiks)+Form1->bottom+1-fiks];
```

```
12
                                                     1116130. 01165-01 12 01
                               for(int x=Form1->top+fiks;x<count-fiks;x++)
                               {
                                         int index=Form1->top+rand()/32767.0*(Form1->bottom-Form1->top);
                                         masbootstrep[x]=mas[index];
                               }
                               for(int x = Form1->top;x < count; x++){
                                         Form1->SG->Cells[Form1->SG->ColCount-1][x]=FloatToStr(masbootstrep[x]);
                               }
                               Form1->SG->ColCount+=1;
                               ddecode=new DateConvert(Form1->SG,count+1,Form1->top,Form1->SG->ColCount-2,Form1->SG-
>Cells[Form1->left][Form1->top]);
                               for(int x = Form1->top;x < count; x++)Form1->SG->Cells[Form1->SG->ColCount-1][x]=ddecode->Getdate(x);
                               delete ddecode;
                for(int x=Form1->top;x<=Form1->bottom;x++)
                                                    mas[x-Form1->top]=StrToFloat(Form1->SG->Cells[Form1->right][x]);
                               for(int x=0; x<fiks;x++)
                                         masbootstrep[x]=mas[x];
                               for(int x=count-fiks;x<count;x++)
                                         masbootstrep[x]=mas[x-(count-fiks)+Form1->bottom+1-fiks];
                               for(int x=Form1->top+fiks;x<count-fiks;x++)
                               {
                                         int index=Form1->top+rand()/32767.0*(Form1->bottom-Form1->top);
                                         masbootstrep[x]=mas[index];
                               }
                               Form1->SG->ColCount+=1;
                               for(int x=Form1->top;x<count;x++)
                               {
                                         Form1->SG->Cells[Form1->SG->ColCount-1][x]=FloatToStr(masbootstrep[x]);
                               }
                               Form1->bottom=count-1;
                               Form1->left=Form1->SG->ColCount-2;
                               Form1->right=Form1->SG->ColCount-1;
                     }
                    delete mas;
                    delete masbootstrep;
                    buildfts();
          }
          //---------------------------------------------------------------------------
          MultiStep *calculeteforecast(float *mas, int size,int forepoint,float kappa)
          {
                    MultiStep* forecast=new MultiStep[size-2];
                    for(int x=0; x<size-2;x++)
                    {
                               if(x>=size-forepoint-1)
                                         \text{mas}[x+2] = (\text{forecast}[x-1].\text{Getforecast}());
                               forecast[x].Calculate(mas[x],mas[x+1],mas[x+2],kappa);
                    }
                    return forecast;
          }
                                                                  ftschart.h
          //---------------------------------------------------------------------------
          #ifndef ftschartH
          #define ftschartH
          //---------------------------------------------------------------------------
          #include <System.Classes.hpp>
          #include <Vcl.Controls.hpp>
          #include <Vcl.StdCtrls.hpp>
          #include <Vcl.Forms.hpp>
          #include <Vcl.ExtCtrls.hpp>
          #include <Vcl.Menus.hpp>
          #include <VCLTee.Chart.hpp>
          #include <VclTee.TeeGDIPlus.hpp>
          #include <VCLTee.TeEngine.hpp>
          #include <VCLTee.TeeProcs.hpp>
          #include <VCLTee.Series.hpp>
          //---------------------------------------------------------------------------
          class TForm3 : public TForm
          {
            __published: // IDE-managed Components
                    TMainMenu *MainMenu1;
```
TMenuItem \*N1;

```
TMenuItem *N2;
           TMenuItem *N3;
           TMenuItem *N4;
           TChart *Chart1;
           TMenuItem *view;
           TMenuItem *value;
           TMenuItem *valuetime;
           TMenuItem *separabel;
           void __fastcall N2Click(TObject *Sender);
           void _fastcall N4Click(TObject *Sender);
           void __fastcall valueClick(TObject *Sender);
           void __fastcall valuetimeClick(TObject *Sender);
           void __fastcall separabelClick(TObject *Sender);
private: // User declarations
public: // User declarations
int posseries[8];
void analizseries();
void clearchart();
           __fastcall TForm3(TComponent* Owner);
};<br>//---
//---------------------------------------------------------------------------
extern PACKAGE TForm3 *Form3;
\frac{1}{\sqrt{2}}#endif
                                                         ftschart.cpp
//---------------------------------------------------------------------------
#include <vcl.h>
#pragma hdrstop
#include "ftschart.h"
#include "main.h"
#include "editftschart.h"
//---------------------------------------------------------------------------
#pragma package(smart_init)
#pragma resource "*.dfm"
TForm3 *Form3;
//---------------------------------------------------------------------------
 __fastcall TForm3::TForm3(TComponent* Owner)
           : TForm(Owner)
{
}
//---------------------------------------------------------------------------
void __fastcall TForm3::N2Click(TObject *Sender)
{
Form4->Visible=true;
}
//---------------------------------------------------------------------------
void TForm3::clearchart()
{
           Form3->Chart1->SeriesList->Clear();
           Form3->Chart1->View3D=false;
}
void __fastcall TForm3::N4Click(TObject *Sender)
{
           clearchart();
   view->Enabled=false;
}
//---------------------------------------------------------------------------
void __fastcall TForm3::valueClick(TObject *Sender)
{
           value->Checked=true;
           valuetime->Checked=false;
           separabel->Checked=false;
           Form4->namechart->Text="ВР значення";
           Form1->top=posseries[0];
           Form1->bottom=posseries[1];
           Form1->left=posseries[3];
           Form1->right=posseries[3];
           clearchart();
```
Form4->addchart();

Form1->top=posseries[4];

Form4->namechart->Text="ВР модель значення";

Form1->bottom=posseries[5]; Form1->left=posseries[7]; Form1->right=posseries[7]; Form4->addchart();

}

}

{

}

void \_\_fastcall TForm3::valuetimeClick(TObject \*Sender) {

//---------------------------------------------------------------------------

```
value->Checked=false;
valuetime->Checked=true;
separabel->Checked=false;
Form4->namechart->Text="ВР(t) значення";
Form1->top=posseries[0];
Form1->bottom=posseries[1];
Form1->left=posseries[2];
Form1->right=posseries[2];
clearchart();
Form4->addchart();
Form4->namechart->Text="ВР(t) модель значення";
Form1->top=posseries[4];
Form1->bottom=posseries[5];
Form1->left=posseries[6];
Form1->right=posseries[6];
Form4->addchart();
```
void \_\_fastcall TForm3::separabelClick(TObject \*Sender)

//---------------------------------------------------------------------------

```
value->Checked=false;
valuetime->Checked=false;
separabel->Checked=true;
Form4->namechart->Text="ВР";
Form1->top=posseries[0];
Form1->bottom=posseries[1];
Form1->left=posseries[2];
Form1->right=posseries[3];
clearchart();
Form4->addchart();
Form4->namechart->Text="ВР модель";
Form1->top=posseries[4];
Form1->bottom=posseries[5];
Form1->left=posseries[6];
Form1->right=posseries[7];
Form4->addchart();
```
#### //-------------------------------------------------------------------------- editftschart.h

```
//---------------------------------------------------------------------------
#ifndef editftschartH
#define editftschartH
//---------------------------------------------------------------------------
#include <System.Classes.hpp>
#include <Vcl.Controls.hpp>
#include <Vcl.StdCtrls.hpp>
#include <Vcl.Forms.hpp>
//---------------------------------------------------------------------------
class TForm4 : public TForm
{
__published: // IDE-managed Components
            TButton *Button1;
            TEdit *namechart;
            TLabel *Label1;
            void __fastcall Button1Click(TObject *Sender);
private: // User declarations<br>public: // User d
                        // User declarations
void addchart();
            __fastcall TForm4(TComponent* Owner);
};
//---------------------------------------------------------------------------
extern PACKAGE TForm4 *Form4;
//---------------------------------------------------------------------------
#endif
```
# 15 1116130. 01165-01 12 01 editftschart.cpp

```
//---------------------------------------------------------------------------
#include <vcl.h>
#pragma hdrstop
#include "editftschart.h"
#include "ftschart.h"
#include "main.h"
#include "DateConvert.h"
//---------------------------------------------------------------------------
#pragma package(smart_init)
#pragma resource "*.dfm"
TForm4 *Form4;
//---------------------------------------------------------------------------
__fastcall TForm4::TForm4(TComponent* Owner)
          : TForm(Owner)
{
}
//---------------------------------------------------------------------------
void __fastcall TForm4::Button1Click(TObject *Sender)
{
   Form1->left=Form1->SG->Selection.Left;
          Form1->right=Form1->SG->Selection.Right;
          Form1->top=Form1->SG->Selection.Top;
          Form1->bottom=Form1->SG->Selection.Bottom;
          addchart();
}
//---------------------------------------------------------------------------
void TForm4::addchart()
{
          int i=1;
          TChartSeries *ch=new TLineSeries(Form3->Chart1);
          if(Form1->right==Form1->left)
          {
                     Form3->Chart1->BottomAxis->Automatic=true;
                     Form3->Chart1->TopAxis->Automatic=true;
                     if(Form1->SG->Cells[Form1->right][Form1->top].Pos(".")==0)
                     {
                                for(int x=Form1->top;x<=Form1->bottom;x++)
                                {
                                           if(Form1->SG->Cells[Form1->right][x]!="")
                                                     ch->AddXY(i,StrToFloat(Form1->SG->Cells[Form1->right][x]));
                                          i++;
                                }
                     }
                     else
                     {
                                float *mas=new float[Form1->bottom-Form1->top+1];
                                DateConvert *dconvert;
                                dconvert=new DateConvert(Form1->SG, Form1->bottom,Form1->top,Form1->left);
                                float temp;
                                for(int x=0;x<=Form1->bottom-Form1->top;x++)
                                   {
                                   mas[x]=dconvert->Getstep(x);
                                   temp=mas[x];
                                   }
                                for(int x=0;x<=Form1->bottom-Form1->top;x++)
                                {
                                           ch->AddXY(i,mas[x]);
                                           i++;
                                }
                                delete dconvert;
                                delete mas;
                     }
     Form3->Chart1->BottomAxis->Automatic=true;
                     Form3->Chart1->TopAxis->Automatic=true;
                     ch->Title=Form4->namechart->Text;
                     Form3->Chart1->AddSeries(ch);
          }
          else
          {
```
# 16

```
1116130. 01165-01 12 01
                    TDate *ndate;
                    Form3->Chart1->BottomAxis->Automatic=false;
                    Form3->Chart1->TopAxis->Automatic=false;
                    if(Form1->SG->Cells[Form1->left][Form1->top].Pos(".")!=0)
                    {
                               ndate=new TDate(Form1->SG->Cells[Form1->left][Form1->bottom]);
                               Form3->Chart1->BottomAxis->Maximum=ndate->Val;
                               delete ndate;
                               ndate=new TDate(Form1->SG->Cells[Form1->left][Form1->top]);
                               Form3->Chart1->BottomAxis->Minimum=ndate->Val;
                               delete ndate;
                     }
                    ch->XValues->DateTime=true;
                    float min,max;
                    min=StrToFloat(Form1->SG->Cells[Form1->right][Form1->top]);
                    max=StrToFloat(Form1->SG->Cells[Form1->right][Form1->top]);
                    for(int x=Form1->top;x<=Form1->bottom;x++)
                    {
                               if(Form1->SG->Cells[Form1->left][x].Pos(".")!=0)
                               if(Form1->SG->Cells[Form1->right][x].Pos(".")==0)
                               if(Form1->SG->Cells[Form1->right][x]!="")
                               if(Form1->SG->Cells[Form1->left][x]!="")
                               {
                                         ndate=new TDate(Form1->SG->Cells[Form1->left][x]);
                                         if(max<StrToFloat(Form1->SG->Cells[Form1->right][x]))
                                                   max=StrToFloat(Form1->SG->Cells[Form1->right][x]);
                                         if(min>StrToFloat(Form1->SG->Cells[Form1->right][x]))
                                                   min=StrToFloat(Form1->SG->Cells[Form1->right][x]);
                                         ch->AddXY(ndate->Val,StrToFloat(Form1->SG->Cells[Form1->right][x]));
                                         delete ndate;
                               }
                     }
                    Form3->Chart1->TopAxis->Maximum=max;
                    Form3->Chart1->TopAxis->Minimum=min;
                    ch->Title=Form4->namechart->Text;
                    Form3->Chart1->AddSeries(ch);
          }
}
                                                    analizseries.h
//---------------------------------------------------------------------------
#ifndef analizseriesH
#define analizseriesH
//---------------------------------------------------------------------------
#include <System.Classes.hpp>
#include <Vcl.Controls.hpp>
#include <Vcl.StdCtrls.hpp>
#include <Vcl.Forms.hpp>
//---------------------------------------------------------------------------
class TForm5 : public TForm
{
 __published: // IDE-managed Components
          TEdit *count;
          TLabel *Label1;
          TButton *Button1;
          void __fastcall Button1Click(TObject *Sender);
private: // User declarations
public: // User declarations
          __fastcall TForm5(TComponent* Owner);
};
//---------------------------------------------------------------------------
extern PACKAGE TForm5 *Form5;
//---------------------------------------------------------------------------
#endif
                                                  analizseries.cpp
//---------------------------------------------------------------------------
```
#include <vcl.h> #pragma hdrstop

#include "analizseries.h" #include "main.h" #include "DateConvert.h"

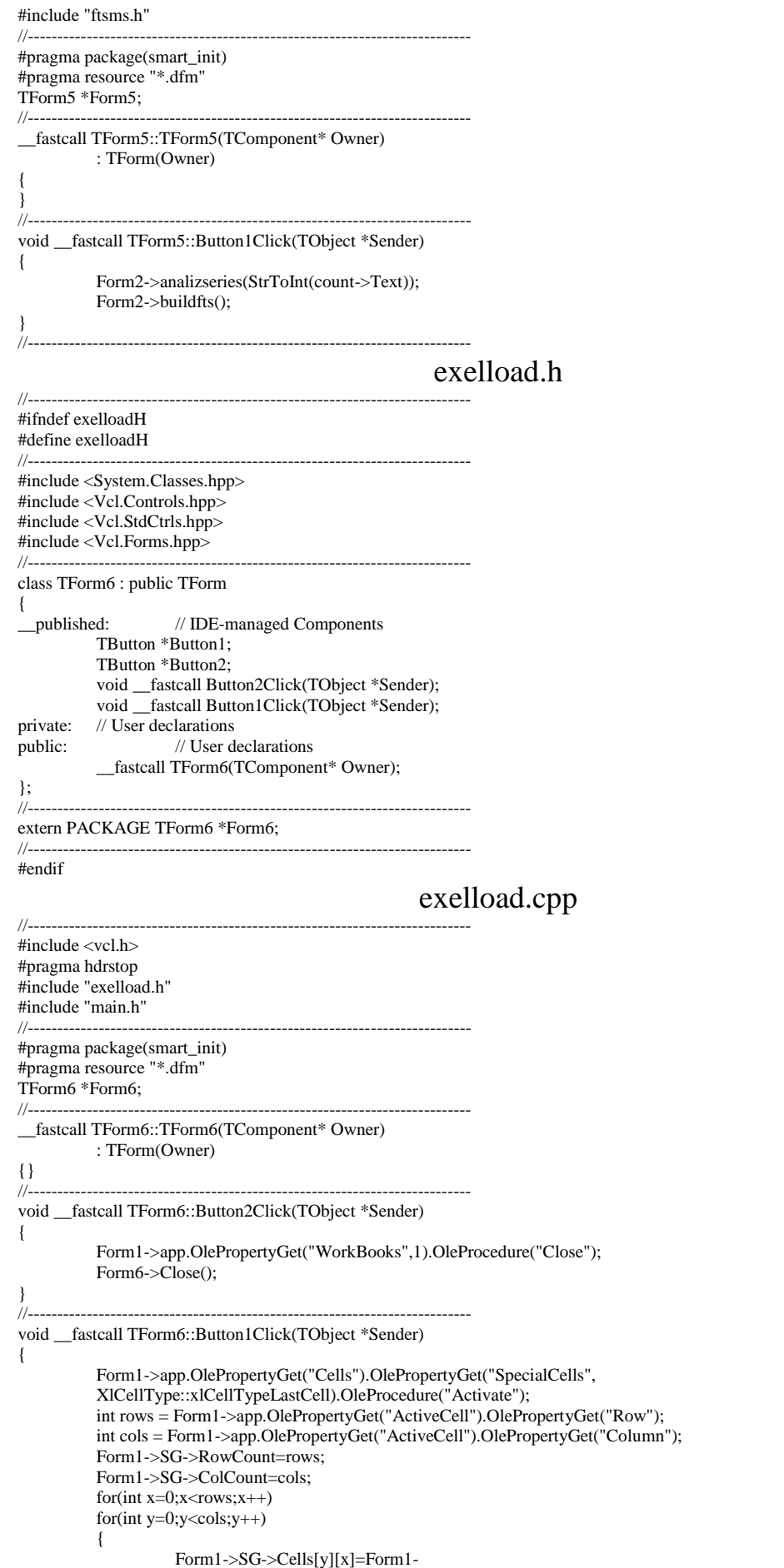

>app.OlePropertyGet("WorkBooks",1).OlePropertyGet("WorkSheets",1).OlePropertyGet("Cells",x+1,y+1).OlePropertyGet("Value");

//---------------------------------------------------------------------------

bootstrep.h //--------------------------------------------------------------------------- #ifndef bootstrepH #define bootstrepH //--------------------------------------------------------------------------- #include <System.Classes.hpp> #include <Vcl.Controls.hpp> #include <Vcl.StdCtrls.hpp> #include <Vcl.Forms.hpp>  $/2$ class TForm7 : public TForm { \_\_published: // IDE-managed Components TButton \*Button1; TEdit \*countseries; TLabel \*Label3; TLabel \*Label5; TEdit \*fiks; void \_\_fastcall Button1Click(TObject \*Sender); private: // User declarations<br>public: // User de // User declarations \_\_fastcall TForm7(TComponent\* Owner); }; //-------------------------------------------------------------------------- extern PACKAGE TForm7 \*Form7; //--------------------------------------------------------------------------- #endif bootstrep.cpp //--------------------------------------------------------------------------- #include <vcl.h> #pragma hdrstop #include "bootstrep.h" #include "ftsms.h"  $\#$ include "main.h" //--------------------------------------------------------------------------- #pragma package(smart\_init) #pragma resource "\*.dfm" TForm7 \*Form7; //--------------------------------------------------------------------------- \_\_fastcall TForm7::TForm7(TComponent\* Owner) : TForm(Owner)  $\{ \}$ //-//-------------------------------------------------------------------------- void \_\_fastcall TForm7::Button1Click(TObject \*Sender) { Form1->left=Form1->SG->Selection.Left; Form1->right=Form1->SG->Selection.Right; Form1->top=Form1->SG->Selection.Top; Form1->bottom=Form1->SG->Selection.Bottom; bool flag=true; int x,y; y=Form1->left; x=Form1->right;  $x=x-y;$  $if(x>1)$ { ShowMessage("Обрано більше двох рядів"); flag=false; } y=Form1->top; x=Form1->bottom; x=x-y; if(fiks->Text=="") { ShowMessage("Пусте поле фіксовані точки"); flag=false; } if(StrToInt(fiks->Text)<0) { ShowMessage("Поле фіксовані точки не може бути від'ємним"); flag=false; } if(flag)

}

}

## 19

#### 1116130. 01165-01 12 01

if(x<StrToInt(fiks->Text)\*2) {

flag=false;

ShowMessage("Фіксованих точок більше вхідного ряду");

 $if(flag)$ 

}

if(StrToInt(fiks->Text)\*2<=StrToInt(countseries->Text))

Form2->bootstrep(StrToInt(fiks->Text),StrToInt(countseries->Text)); else

ShowMessage("Розмір нового НЧР не може бути менши чім за "+IntToStr(StrToInt(fiks-

>Text)\*2));

} //---------------------------------------------------------------------------

# MultiStep.h

```
//---------------------------------------------------------------------------
#ifndef MultiStepH
#include<vcl.h>
#define MultiStepH
class MultiStep
{
private:
           float kappa;
           float forecast;
public:
  MultiStep();
            Calculate(float x1,float x2,float x3, float kappa);
           float Getforecast();
};
//---------------------------------------------------------------------------
#endif
                                                           MultiStep.cpp
//---------------------------------------------------------------------------
#pragma hdrstop
#include "MultiStep.h"
//---------------------------------------------------------------------------
#pragma package(smart_init)
MultiStep::MultiStep()
\{ \}//--
//---------------------------------------------------------------------------
MultiStep::Calculate(float x1,float x2,float x3,float kappa)
{
           this->kappa=kappa;
           float *datepoint=new float[3];
           datepoint[0]=x1;
           datepoint[1]=x2;
           \arctan 21 = x3;
           float delta=(datepoint[2]-datepoint[1])-(datepoint[1]-datepoint[0]);
           float deltad=delta*0.95;
           float deltau=delta*1.05;
           if(deltad<0)
                       if(this->kappa<=(deltad))
                                   if(this->kappa>=(deltau))
                                               this->forecast=((datepoint[1]*(0.5)+datepoint[0]+datepoint[2]*(0.5))/2);
                                   else
                                               this->forecast=((datepoint[1]*(0.75)+datepoint[0]+datepoint[2]*(0.25))/2);
                       else
                                   this->forecast=((datepoint[1]*(0.25)+datepoint[0]+datepoint[2]*(0.75))/2);
           else
                       if(this->kappa>=(deltad))
                                   if(this->kappa<=(deltau))
                                               this->forecast=(datepoint[1]*(0.5)+datepoint[0]+datepoint[2]*(0.5))/2;
                                   else
                                               this->forecast=(datepoint[1]*(0.25)+datepoint[0]+datepoint[2]*(0.75))/2;
                       else
                                   this->forecast=(datepoint[1]*(0.75)+datepoint[0]+datepoint[2]*(0.25))/2;
           delete datepoint;
}
//---------------------------------------------------------------------------
float MultiStep::Getforecast()
{
           return this->forecast;
}
//---------------------------------------------------------------------------
                                                          DateConvert.h
//---------------------------------------------------------------------------
```

```
#ifndef DateConvertH
#include "main.h"
#include <DateUtils.hpp>
#define DateConvertH
class DateConvert
{
private:
          TDate *mdate;
          int *mstep;
          int size;
public:
          DateConvert(TStringGrid *SG,int Bottom,int Top,int left);
          DateConvert(TStringGrid *SG,int Bottom,int Top,int index,UnicodeString start);
          int Getstep(int index);
   UnicodeString Getdate(int index);
};
//---------------------------------------------------------------------------
#endif
                                                   DateConvert.cpp
//---------------------------------------------------------------------------
#pragma hdrstop
#include "DateConvert.h"
DateConvert::DateConvert(TStringGrid *SG,int Bottom,int Top,int index)
{
          size=Bottom-Top;
          mdate=new TDate [size+1];
          mstep=new int[size+1];
          float temp;
          UnicodeString str;
          for(int x=Top;x <= Bottom;x + +)
                     if(SG > Cells[index][x] != ""){
                                str=SG->Cells[index][x];
                                 TDate *ndate=new TDate(SG->Cells[index][x]);
                                 mdate[x-Top]=*ndate;
                      }
           mstep[0]=0;for(int x=1; x \leq=size;x++)
           {
                     mstep[x]=DaysBetween(mdate[x-1] ,mdate[x]);
          temp= mstep[x];
           }
}
DateConvert::DateConvert(TStringGrid *SG,int Bottom,int Top,int index,UnicodeString start)
{
           size=Bottom-Top;
          mdate=new TDate [size];
          mstep=new int[size];
          for(int x=Top;x<Bottom;x++)
                     if(SG->Cells[index][x]!="")
                     {
                                mstep[x-Top]=StrToFloat(SG->Cells[index][x]);
                      }
          TDate *ndate=new TDate(start);
          mdate[0]=IncDay(*ndate,mstep[0]);
          for(int x=1; x<size;x++)
           {
                     mdate[x]=IncDay(mdate[x-1],mstep[x]);
           }
}
int DateConvert::Getstep(int index)
{
          if(index<=size)
                     return mstep[index];
          return 0;
}
UnicodeString DateConvert::Getdate(int index)
{
          if(index<size)
                     return mdate[index].DateString();
          return "-";
}
//---------------------------------------------------------------------------
#pragma package(smart_init)
```
#### **Дослідження процедур моделювання та прогнозування дискретних антиперсистентних процесів**

Скалозуб В. В., Клименко І.В., Шаповал Д. О. Український державний університет науки і технологій, Україна

Комп'ютерне моделювання натепер являється одним із основних засобів аналізу та прогнозування складних процесів у багатьох сферах діяльності. Моделі, методи та засоби щодо коректного та достовірного застосування процедур комп'ютерне моделювання були і залишаються актуальними. Складність процесів дослідження являється головним із факторів, які визначають можливості та ефективність процедур аналізу та прогнозування сучасних систем, с тому числі процесів функціонування залізничного транспорту.

При аналізі та моделюванні складних систем в багатьох випадках в якості вихідних даних використовують часові послідовності процесів, які представляють показники досліджуваних величин. Формування та інтерпретація таких послідовностей даних потребує в тому числі коректного застосування сукупності математико-статистичних методів аналізу. Також ці методи вимагають досить значну кількість даних, виконання умов певних припущень, наприклад, постулати нормальності ін. Серед важливих вимог до формування та застосування методів комп'ютерного моделювання визначається наявність трендів досліджуваних процесів. Розвиток методів та засобів хаотичної динаміки дозволив встановити вимоги, які по-суті забезпечують можливість застосування процедур моделювання та прогнозування процесів, представлених часовими послідовностями, часовими рядами (ЧР). Таким показником являється параметр Херста, за яким виконується класифікація процесів на персистентні (трендостійкі), антиперсистентні (для них передбачається лише можливість зміни тенденції розвитку), хаотичні, При цьому натепер методи аналізу, комп'ютерного моделювання та прогнозування антиперсистентні часових послідовностей (АЧП) досліджені не в повній мірі.

При моделюванні АЧП даних, які представляють складні процеси різної природи, виникають питання щодо визначення можливості коректного формування комп'ютерних моделей, процедур визначення параметрів станів процесів, методики дослідження властивостей часових послідовностей, точність отриманої моделі тощо.

У доповіді приведено результатів досліджень щодо можливостей та ефективності алгоритмів, призначених для класифікації, моделювання та прогнозування показників антиперсистентних процесів. Представлені розглянуті структури процедур аналізу та класифікації антиперсистентних процесів, проведено аналіз напрямків щодо удосконалення алгоритмів класифікації та короткострокового прогнозування антиперсистентних часових послідовностей (АЧП), запропонована методика та процедури дослідження АЧР шляхом порівняльного аналізу чисельної ефективності та точності алгоритмів класифікації та інтерполяції даних моделей АЧП. На основі зазначеної методики класифікації та прогнозування АЧР проведені дослідження функціональної ефективності алгоритмів моделювання. В роботі були визначені та представлені особливості структури процесів моделювання антиперсистентних числових послідовностей. При порівнянні алгоритмів класифікації АЧП було встановлено, що найбільше детальною та сталою являється класифікація на основі схем агрегування даних АЧП без перетину у послідовностях елементів що узагальнюються, тобто рівнів часових рядів. Отримані результати були використані при формування програмного забезпечення для дослідження моделей дискретних антиперсистентних процесів. Практичне значення мають результати щодо засобів комп'ютерного моделювання АЧП, розробки та порівняльного аналізу алгоритмів моделювання, результати порівняльного аналізу чисельної ефективності алгоритмів класифікації та процедури моделювання антиперсистентних числових послідовностей.